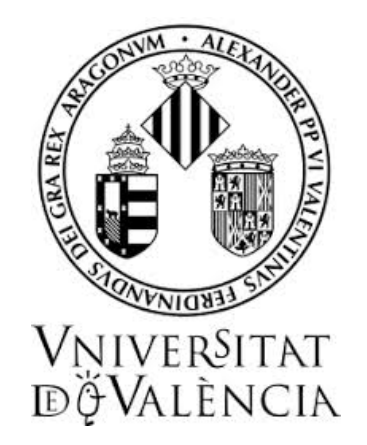

### Proyecto docente

para optar al concurso público para la provisión de la plaza de Profesor Titular de Universidad núm. 1321, convocada a concurso público mediante la resolución de 23 de junio de 2022, de la Universitat de València (convocatoria núm. 167)

> Área de Matemática Aplicada Departamento de Matemáticas Perfil docente: Aproximación numérica Perfil investigador: Análisis Numérico

#### Convocatoria publicada en el Boletín Oficial del Estado núm. 157, de 1 de julio de 2022

Dionisio Félix Yáñez Avendaño Burjassot, 28 de septiembre de 2022

## **Prólogo**

<span id="page-2-0"></span>Este proyecto docente se ha redactado para la participación en el concurso público para la provisión de plazas en la Universitat de València convocado mediante la *Resolución de 23 de junio de 2022, de la Universitat de València, por la que se convoca concurso de acceso a plazas de cuerpos docentes universitarios. Convocatoria Num. 167,* publicada en el Boletín Oficial del Estado Núm. 157/2022, de 1 de julio. En concreto, este proyecto se presenta para el concurso público de la plaza núm. 1321, correspondiente al área de conocimiento de Matemática Aplicada, del Departamento de Matemáticas.

Este texto constituye el proyecto docente a que se refiere el punto 6.1 de las bases de dicha convocatoria. Tal como se especifica en el perfil docente de la convocatoria, el proyecto corresponde a la asignatura *Aproximación numérica* de tercer curso del Grado en Matemáticas de la Universitat de València. En este texto hemos hecho una propuesta docente para esta asignatura, como parte de los méritos evaluables por el tribunal de la plaza a concurso, de acuerdo con lo que se indica en el punto 7.1 a) de las bases de la convocatoria:

*Exposición y defensa del proyecto docente, que deberá incluir necesariamente al menos el programa de una asignatura obligatoria o básica de grado del área de conocimiento, estructurado en lecciones. En caso de que la convocatoria exprese un perfil docente el proyecto habrá de ajustarse al mismo. El/la concursante dispondrá de un tiempo máximo de una hora para la defensa del proyecto y* *de una hora más para el debate con la comisión.*

Siguiendo este punto, hemos configurado un proyecto docente para la asignatura, donde hemos incluido las competencias generales y básicas que se desarrollarán al cursar la asignatura, una descripción de los contenidos y su posible exposición. Así como las actividades de enseñanza-aprendizaje que hemos considerado necesarias para la compresión y adquisición de las competencias y el proceso de evaluación de la asignatura. Además, hemos encuadrado nuestra propuesta en los contextos normativo, social y curricular actuales.

Hemos dividido el proyecto en 5 capítulos. En el primero, situamos la propuesta en el contexto normativo e institucional de la Universitat de València. Seguidamente, analizamos el contexto social y profesional que nos guiará a la hora de elegir las competencias que deseamos aportar al perfil de graduado en Matemáticas desde la asignatura *Aproximación numérica*. En el capítulo tercero introducimos el plan de estudios del grado en Matemáticas de la Universitat de València. El capítulo 4 lo dedicamos a exponer la guía docente de la asignatura, tomando como referencia el modelo de Guía Docente utilizado en la Facultat de Ciències Matemàtiques en la que se describen los objetivos, las competencias y resultados de aprendizaje que se pretenden alcanzar, los contenidos, el volumen de trabajo y organización de las sesiones y la metodología docente que se llevará a cabo. En el capítulo 5, se detalla con mayor profundidad los contenidos por temas y se incluye una propuesta para las sesiones de prácticas y seminarios.

## **Índice general**

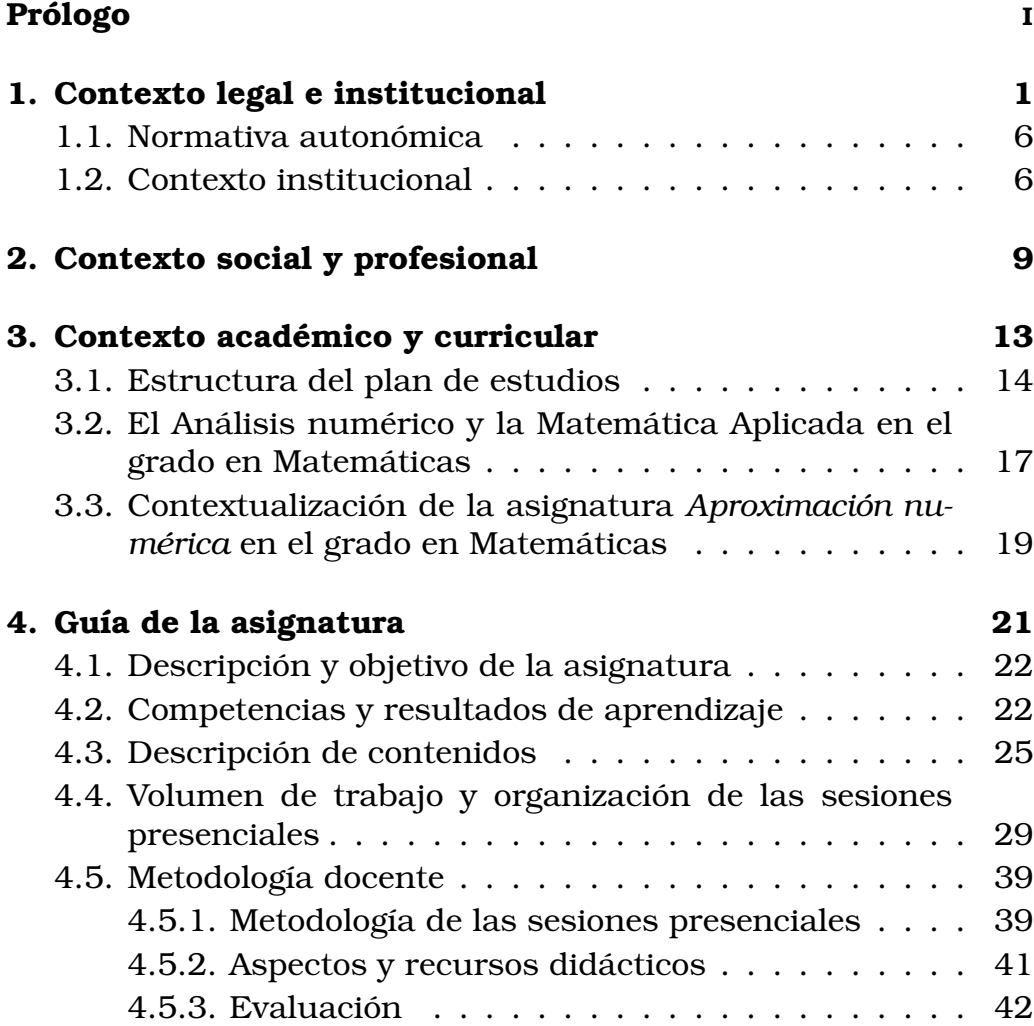

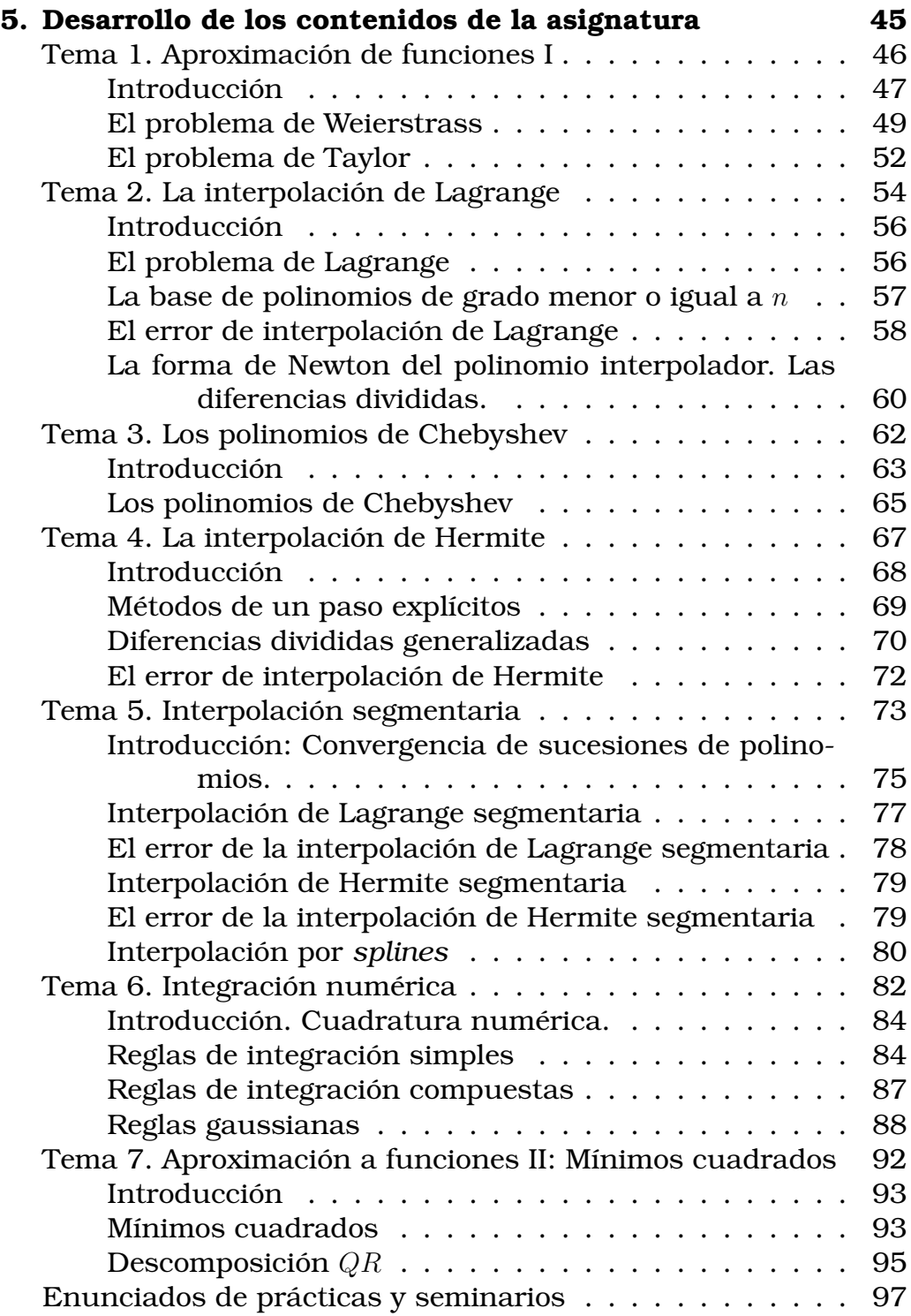

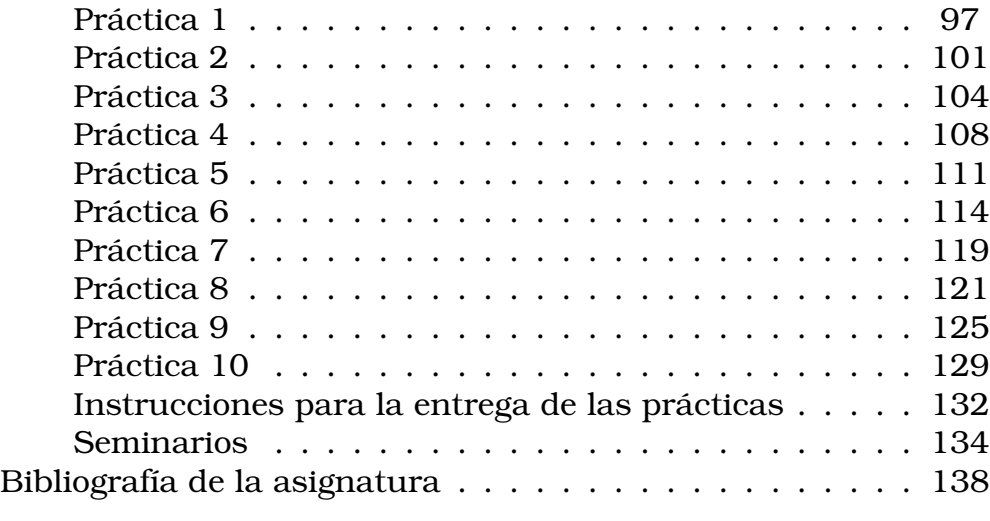

#### **[Bibliografía general](#page-146-0) 140**

**VI** ÍNDICE GENERAL

## **1**

## <span id="page-8-0"></span>**Contexto legal e institucional**

El primer elemento que tenemos en cuenta para diseñar una propuesta didáctica de una asignatura de un grado oficial dentro del Espacio Europeo de Educación Superior (EEES) es contextualizarla legalmente, es decir, describir cuáles son las leyes y decretos que establecen las enseñanzas universitarias en la Comunitat Valenciana, en España y en la Unión Europea. Recientemente, el pasado junio de 2022, se aprobó el anteproyecto de la Ley Orgánica del Sistema Universitario (LOSU) que derogará la vigente Ley Orgánica 6/2001, de 21 de Diciembre, de Universidades (LOU). Según la "Memoria del análisis de impacto normativo del proyecto de LOSU"[1](#page-8-1) esta iniciativa surge de la *necesidad de adaptación de la normativa vigente a los intensos cambios ocurridos en las universidades durante las últimas décadas*. Los objetivos que persigue

<span id="page-8-1"></span><sup>1</sup> [www.universidades.gob.es/stfls/universidades/Servicios/](https://www.universidades.gob.es/stfls/universidades/Servicios/articulos/transparencia_gobierno/participacion_publica/audiencia/ficheros/LOSU_MAIN_20210903.pdf) [articulos/transparencia\\_gobierno/participacion\\_publica/](https://www.universidades.gob.es/stfls/universidades/Servicios/articulos/transparencia_gobierno/participacion_publica/audiencia/ficheros/LOSU_MAIN_20210903.pdf) [audiencia/ficheros/LOSU\\_MAIN\\_20210903.pdf](https://www.universidades.gob.es/stfls/universidades/Servicios/articulos/transparencia_gobierno/participacion_publica/audiencia/ficheros/LOSU_MAIN_20210903.pdf)

este nuevo marco legal son:

- *1. Conseguir una universidad de calidad, accesible, equitativa e internacionalizada.*
- *2. Conseguir una universidad productora de conocimiento al servicio de la sociedad y que contribuya al desarrollo económico sostenible.*
- *3. Garantizar que los recursos humanos y financieros del sistema universitario son adecuados y suficientes para el cumplimiento de las funciones que tiene encomendadas la universidad.*
- *4. Asegurar una universidad autónoma, democrática y participativa que constituya un espacio de libertad, de debate cultural y de desarrollo personal al mismo tiempo que sea eficaz y eficiente en la toma de decisiones y su gestión.*

Esta ley pretende ser un nuevo hito en el desarrollo del marco jurídico del sistema universitario en el que destacan, principalmente, otros dos según el Anteproyecto de LOSU $^2$  $^2$ :

- **La Ley Orgánica 11/1983 de Reforma Universitaria:** que sienta las bases de un sistema universitario propio de un Estado democrático de derecho.
- **La Ley Orgánica 6/2001 de Universidades:** que reforma la organización de las enseñanzas universitarias en consonancia con el EEES.

Nos encontramos, por tanto, en un momento de cambio legislativo. Sin embargo, como se prevé que esta ley entre en vigor en el primer semestre del año 2023, nos centraremos en las leyes y reales decretos actuales que regulan las enseñanzas universitarias en el ámbito estatal y autonómico.

A finales de los años 90 se establece un nuevo espacio de educación superior en Europa (EEES) que se fundamenta en los seis

<span id="page-9-0"></span><sup>2</sup>[www.universidades.gob.es/stfls/universidades/Servicios/](https://www.universidades.gob.es/stfls/universidades/Servicios/articulos/transparencia_gobierno/participacion_publica/audiencia/ficheros/APLOSU_20210903_Texto_audiencia.pdf)

[articulos/transparencia\\_gobierno/participacion\\_publica/audiencia/](https://www.universidades.gob.es/stfls/universidades/Servicios/articulos/transparencia_gobierno/participacion_publica/audiencia/ficheros/APLOSU_20210903_Texto_audiencia.pdf) [ficheros/APLOSU\\_20210903\\_Texto\\_audiencia.pdf](https://www.universidades.gob.es/stfls/universidades/Servicios/articulos/transparencia_gobierno/participacion_publica/audiencia/ficheros/APLOSU_20210903_Texto_audiencia.pdf)

objetivos firmados por los ministros europeos en la declaración conjunta de 1999 (Declaración de Bolonia<sup>[3](#page-10-0)</sup>):

- 1. La adopción de un sistema de títulos de sencilla legibilidad y comparabilidad, a través de la introducción del *Diploma Supplement*, con tal de favorecer la *employability* (ocupabilidad) de los ciudadanos europeos y la competitividad internacional del sistema europeo de enseñanza superior.
- 2. La adopción de un sistema basado esencialmente en dos ciclos principales, respectivamente de primer y segundo nivel. El acceso al segundo ciclo precisa de la conclusión satisfactoria de los estudios de primer ciclo, que duran un mínimo de tres años. El título otorgado al final del primer ciclo será utilizable como cualificación en el mercado laboral europeo. El segundo ciclo debe conducir a un título de máster o doctorado como en muchos países europeos.
- 3. El establecimiento de un sistema de créditos –como el modelo ECTS- como medio de promover la movilidad de estudiantes. Los créditos también pueden adquirirse en otros contextos, como la formación permanente, siempre que estén reconocidos por las universidades receptoras en cuestión.
- 4. La promoción de la movilidad; mediante la eliminación de los obstáculos para el pleno ejercicio de la libre circulación con especial atención a lo siguiente:
	- Para los estudiantes: el acceso a oportunidades de estudio y formación, y a servicios relacionados.
	- Para profesores, investigadores y personal técnico- administrativo: el reconocimiento y valorización de períodos de investigación en contextos europeos relacionados con la docencia y la formación, sin perjuicio para los derechos adquiridos.
- 5. La promoción de una colaboración europea en la garantía de calidad con vistas al diseño de criterios y metodologías comparables.

<span id="page-10-0"></span><sup>3</sup>[eees.umh.es/contenidos/Documentos/DeclaracionBolonia.pdf](http://eees.umh.es/contenidos/Documentos/DeclaracionBolonia.pdf)

6. La promoción de las dimensiones europeas necesarias en la enseñanza superior, sobre todo en lo que respecta al desarrollo curricular, colaboración interinstitucional, planes de movilidad y programas integrados de estudio, formación e investigación.

Tal y como hemos mencionado anteriormente, la ley que regula la adaptación del sistema universitario español al EEES es la LOU. Esta convergencia tiene, entre otras consecuencias, dos especialmente relevantes en el ámbito de las enseñanzas universitarias:

- Se establece el crédito ECTS (European Credit Transfer and Accumulation System), que es un sistema que mide las horas lectivas docentes y el trabajo que deberán realizar los/as alumnos/as para adquirir las competencias necesarias para poder superar las asignaturas. Unifica el concepto de crédito que ya existía en muchos países y facilita a las universidades europeas la convalidación de asignaturas. Se regula por medio del Real Decreto (RD) 1125/2003, que además en su artículo 4. *Asignación de créditos* indica:
	- 1. El número total de créditos establecido en los planes de estudios para cada curso académico será de 60.
	- 2. El número de créditos de cada titulación será distribuido entre la totalidad de las materias integradas en el plan de estudios que deba cursar el alumno, en función del número total de horas que comporte para el alumno la superación o realización de cada una de ellas.
	- 3. En la asignación de créditos a cada una de las materias que configuren el plan de estudios se computará el número de horas de trabajo requeridas para la adquisición por los estudiantes de los conocimientos, capacidades y destrezas correspondientes. En esta asignación deberán estar comprendidas las horas correspondientes a las clases lectivas, teóricas o prácticas, las horas de estudio, las dedicadas a la realización de seminarios, trabajos, prácticas o proyectos, y las exigidas para la preparación y realización de los exámenes y pruebas de evaluación.

#### CONTEXTO LEGAL E INSTITUCIONAL **5**

- 4. Esta asignación de créditos, y la estimación de su correspondiente número de horas, se entenderá referida a un estudiante dedicado a cursar a tiempo completo estudios universitarios durante un mínimo de 36 y un máximo de 40 semanas por curso académico.
- 5. El número mínimo de horas, por crédito, será de 25, y el número máximo, de 30.
- 6. El Gobierno, previo informe del Consejo de Coordinación Universitaria, fijará el número mínimo de créditos que deban ser asignados a una determinada materia en planes de estudio de enseñanzas conducentes a la obtención de títulos universitarios oficiales con validez en todo el territorio nacional.
- Las enseñanzas universitarias se configuran en tres etapas: Grado, Máster y Doctorado. Según el RD 822/2021, que deroga el RD 1393/2007, la organización y las estructuras de las enseñanzas universitarias oficiales se anuncia en el artículo 37 de la LOU y es ratificado en la Ley Orgánica 4/2007 por la que se modifica la LOU y se concreta en el Real Decreto 1393/2007.

<span id="page-12-0"></span>En el RD 822/2021 se consolida que los Grados sean de 240 créditos, en particular, el grado en Matemáticas. Además, se señala que la estructura esencial del modelo universitario español es: Grados de 240 créditos, Másteres de 60, 90 y 120 créditos y el Doctorado al que se accede habiendo superado los 300 créditos en las dos etapas formativas anteriores. Asimismo, en el artículo 14 de este RD se regula que los grados se configurarán de 60 ECTS por curso y tendrán materias o asignaturas básicas (mínimo 60 ECTS en los grados de 240 créditos), materias o asignaturas obligatorias u optativas, y el trabajo de fin de Grado (mínimo 6 créditos, máximo 24 créditos en los grados de 240 créditos), y podrán incorporar prácticas académicas externas (máximo 25 % de los créditos del título), así como seminarios, trabajos dirigidos u otras actividades formativas.

### **1.1 Normativa autonómica**

A nivel autonómico, según la Conselleria de Innovación, Universidades, Ciencia y Sociedad Digital, el marco legislativo valenciano en materia universitaria está formado por las siguientes leyes $^4$  $^4$  (exceptuando la Ley de creación del Instituto Superior de Enseñanzas Artísticas de la Comunitat Valenciana):

- Ley 5/2006, de 25 de mayo, de la Generalitat, de Creación de la Agència Valenciana d'Avaluació i Prospectiva (AVAP) (DOGV 5267/2006, de 26 de mayo de 2006, BOE 154/2006, de 29 de junio).
- Ley 4/2007, de 9 de febrero, de coordinación del Sistema Universitario Valenciano. (DOCV 5449, de 13 de febrero de 2007, BOE 71/2007, de 23 de marzo), que tiene por objeto la ordenación y coordinación del Sistema Universitario Valenciano en el marco del sistema universitario español y del EEES.
- Ley 2/2008, de 17 de abril, de la Generalitat, del Sistema Valenciano de Títulos y Acreditaciones de Educación Superior. (DOCV 5749, de 24 de abril de 2008, BOE 124/2008 de 22 de mayo), que tiene por objeto la ordenación y coordinación del Sistema Valenciano de Títulos y Acreditaciones de Educación Superior, en el marco del sistema universitario español y del EEES.

#### **1.2 Contexto institucional**

<span id="page-13-0"></span>En esta última sección mencionamos el reglamento de la Universitat de València:

<span id="page-13-1"></span><sup>4</sup>[innova.gva.es/es/web/universidad/marco-legislativo](https://innova.gva.es/es/web/universidad/marco-legislativo)

#### CONTEXTO LEGAL E INSTITUCIONAL **7**

• Estatutos de la Universitat de València, aprobados por Decreto 128/2004, de 30 de julio, del Consell de la Generalitat (DOGV 4811, de 3 de agosto de 2004, BOE 69/2005, de 22 de Marzo) y modificados por Decreto 45/2013, del Consell de la Generalitat, de 28 de marzo de 2013 (DOCV 6994, de 2 de abril de 2013, BOE 94/2013 de 19 de abril).

que alberga a, entre otras, la Facultat de Ciències Matemàtiques que imparte el grado en Matemáticas donde se encuentra la asignatura de *Aproximación numérica*. Tres departamentos están adscritos a la Facultat de Ciències Matemàtiques:

- 1. Análisis Matemático.
- 2. Estadística e Investigación Operativa.
- 3. Matemáticas.

En el Departamento de Matemáticas hay tres áreas: Álgebra, Geometría y Topología y Matemática Aplicada, siendo esta última la encargada de la coordinación de la asignatura *Aproximación numérica*.

CONTEXTO INSTITUCIONAL

## **2**

## <span id="page-16-0"></span>**Contexto social y profesional**

A la hora de proponer un proyecto docente para la asignatura *Aproximación Numérica* del grado en Matemáticas es importante analizar en qué contexto social se situará el/la futuro egresado/a, qué habilidades le demandarán como graduado/a en Matemáticas y qué se esperará profesionalmente de él/ella. De esta manera, podremos reflexionar sobre qué competencias aportaremos desde la asignatura al perfil de graduado en Matemáticas que queremos formar. Dedicaremos este capítulo a estudiar brevemente este contexto social y profesional.

Tal y como se indica en el Libro Blanco de las Matemáticas, [\[6\]](#page-146-1):

*"Los estudios de Matemáticas han tenido, en los últimos años, un importante auge en su demanda, con un gran reconocimiento social y prestigio, así como un elevado aumento en la empleabilidad de su personal egresado."*

Si analizamos esta afirmación nos encontramos ante dos valoraciones relevantes. Por una parte, los estudios de Matemáticas tienen un gran reconocimiento social y prestigio. Esta característica se adquiere con el tiempo y nos indica que hasta ahora se ha trabajado en un camino correcto. En otras palabras, la formación que se ha ofrecido en los grados en Matemáticas ha dado como resultado profesionales competentes y con actitud crítica y constructiva. Esto nos orienta en la elaboración de nuestra propuesta didáctica. En ella, necesariamente, reflejaremos características que siempre han estado presente en las asignaturas del grado como son: rigor en las afirmaciones, análisis crítico, suficiencia para afrontar y resolver problemas, capacidad para generalizar y particularizar soluciones. Todas estas propiedades forman parte de la idiosincrasia de los estudios en Matemáticas y estarán presentes en esta propuesta de proyecto docente de la asignatura.

Por otra parte, se indica un elevado aumento en la empleabilidad. Los datos ofrecidos en [\[6\]](#page-146-1) son 7.5 % de paro entre las personas activas, menos de la mitad que la población en general. La Encuesta de Población Activa (EPA) del año 2020 ([\[7\]](#page-146-2)) también arroja valores similares con un 9.26 % en las especialidades de estudios "Ciencias naturales, químicas, físicas y matemáticas". Cabe, por tanto, analizar en qué sectores económicos predomina la actividad de los egresados en Matemáticas. Así, en [\[6\]](#page-146-1), se ofrece una comparativa de los campos de trabajo de los egresados en Matemáticas entre 2018 y el estudio realizado por la RSME en 2007 ([\[8\]](#page-147-0)) que resumen en la tabla [2.1.](#page-17-0)

<span id="page-17-0"></span>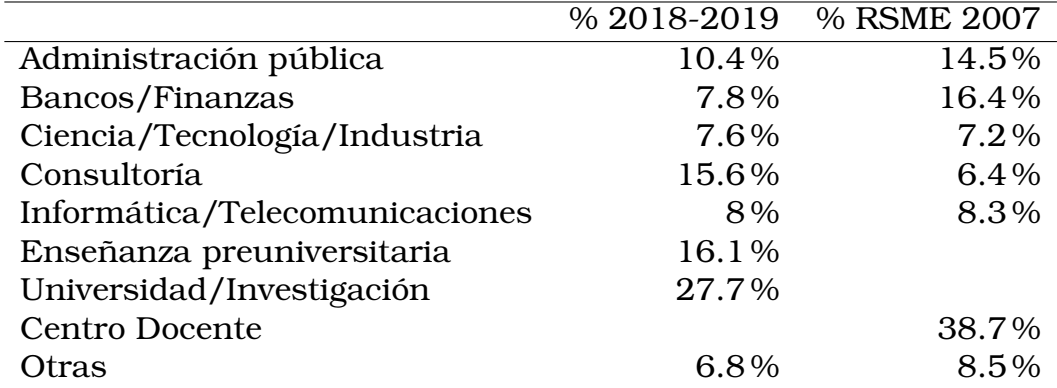

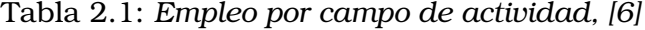

Se observa una tendencia al alza de personas contratadas en

el campo de la Consultoría, que sube hasta 9 puntos porcentuales con respecto a 2007, que compensa las bajadas en los sectores de Finanzas (menos 8.6 puntos) y Administración Pública (menos 4.5 puntos). Las razones que explican esta subida tan pronunciada podrían ser, entre otras, la elevada demanda que existe actualmente de analista de datos, profesionales que se caracterizan por ser capaces de analizar problemas aplicando procesos numéricos. Para llevar a cabo estas tareas es fundamental el uso, dominio y adaptación a distintos *softwares* y lenguajes de programación. Así, añadimos a las características de nuestra propuesta didáctica la capacidad de elaborar programas complejos, el análisis de problemas reales y la búsqueda de soluciones.

Por otra parte, sigue siendo predominante el sector educativo, esto implica, entre otras características: capacidad de síntesis, saber trabajar en equipo, habilidad para transmitir ideas y conceptos de distintas formas adaptando el discurso y la argumentación. Así, proponemos una asignatura donde el/la alumno/a desarrolle estas competencias.

Finalmente, gran parte de los/as egresados/as elige la Universidad/Investigación (27.7 %). Para investigar, es necesario que el/la estudiante trabaje de manera autónoma y sea capaz de leer, estudiar y analizar nuevos resultados asociándolos con los ya conocidos. Centraremos, por esta razón, parte de la asignatura y de su evaluación en la elaboración de prácticas y trabajos de resultados explicados en clase y de conceptos nuevos que tienen que estudiar de forma autónoma.

En definitiva, diseñaremos la propuesta didáctica basándonos en los distintos aspectos sociales y profesionales que brevemente hemos apuntado en este capítulo. Recapitulando, propondremos una asignatura donde el/la alumno/a desarrolle competencias como capacidad para analizar y resolver problemas reales, que pueda elaborar programas complejos que resuelvan estos problemas y que analice las distintas soluciones. Siempre, desde el rigor matemático y demostrando, si es posible, teóricamente cómo se comportará la solución y qué error se puede cometer. Finalmente, explicará los resultados obtenidos de forma oral y escrita argumentando cada afirmación.

## **3**

## <span id="page-20-0"></span>**Contexto académico y curricular**

Como hemos visto en el capítulo [1,](#page-8-0) las enseñanzas académicas se adaptaron al EEES antes del comienzo del curso 2010-2011. Todos los títulos oficiales se verificaron por la Agencia Nacional de Evaluación de la Calidad y Acreditación (ANECA). En particular, el grado en Matemáticas de la Facultat de Ciències Matemàtiques de la Universitat de València fue verificado el 3[1](#page-20-1) de mayo de 2010 $^{\rm l}$ . En la memoria de verificación ([\[3\]](#page-146-3)) se especifica el plan de estudios del grado indicando la división por materias, las competencias básicas, las competencias específicas, los resultados de aprendizaje, etc.

El plan de estudios del grado en Matemáticas consta de 240 ECTS, distribuidos en cuatro cursos. En este capítulo analizamos su estructura y la organización, así como las dependencias de las asignaturas del grado respecto a la asignatura *Aproximación numérica*. Profundizaremos en la relación con el resto de asignaturas

<span id="page-20-1"></span><sup>1</sup>[Carta de la Comisión de Verificación](https://www.uv.es/graus/qualitat/INFMV/1107_INFMV.pdf)

<span id="page-21-0"></span>del área de Matemática Aplicada.

#### **3.1 Estructura del plan de estudios**

Los planes de estudios, tal y como hemos indicado anteriormente (capítulo [1\)](#page-8-0) se dividen en materias de distinto carácter. Así, en el plan de estudios conducente a la obtención del título oficial de graduado/a en Matemáticas tenemos:

- **Materias de formación básica:** 60 créditos, correspondientes a las 8 asignaturas de primer curso.
- **Materias obligatorias:** 138 créditos, correspondientes a todas las asignaturas de segundo, tercer curso y *Análisis matemático IV* y *Cálculo Numérico* de cuarto curso.
- **Materias optativas:** 30 créditos, a elegir por el estudiante o bien cursando una de las 10 asignaturas que se ofertan o bien realizando prácticas externas (9 créditos optativos). También, puede solicitar el reconocimiento de créditos no correspondientes al grado en Matemáticas (ver "Reglamento para la transferencia y el reconocimiento de créditos de la Universitat de València", [\[4\]](#page-146-4)).

**Trabajo Final de Grado:** 12 créditos de carácter obligatorio.

<span id="page-21-1"></span>En las Tablas [3.1](#page-22-0) y [3.2](#page-23-0) se puede ver la distribución de materias y asignaturas.

<span id="page-22-0"></span>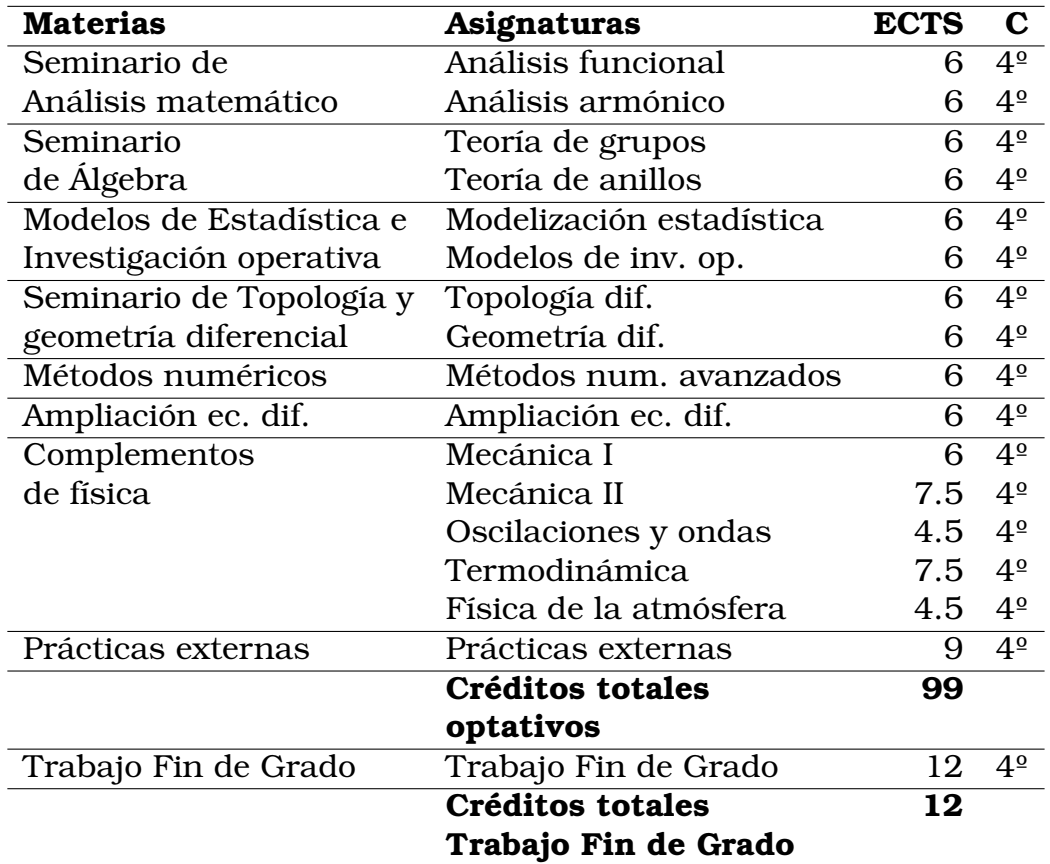

Tabla 3.1: *Distribución de los módulos de Optatividad y Trabajo Fin de Grado*

<span id="page-23-0"></span>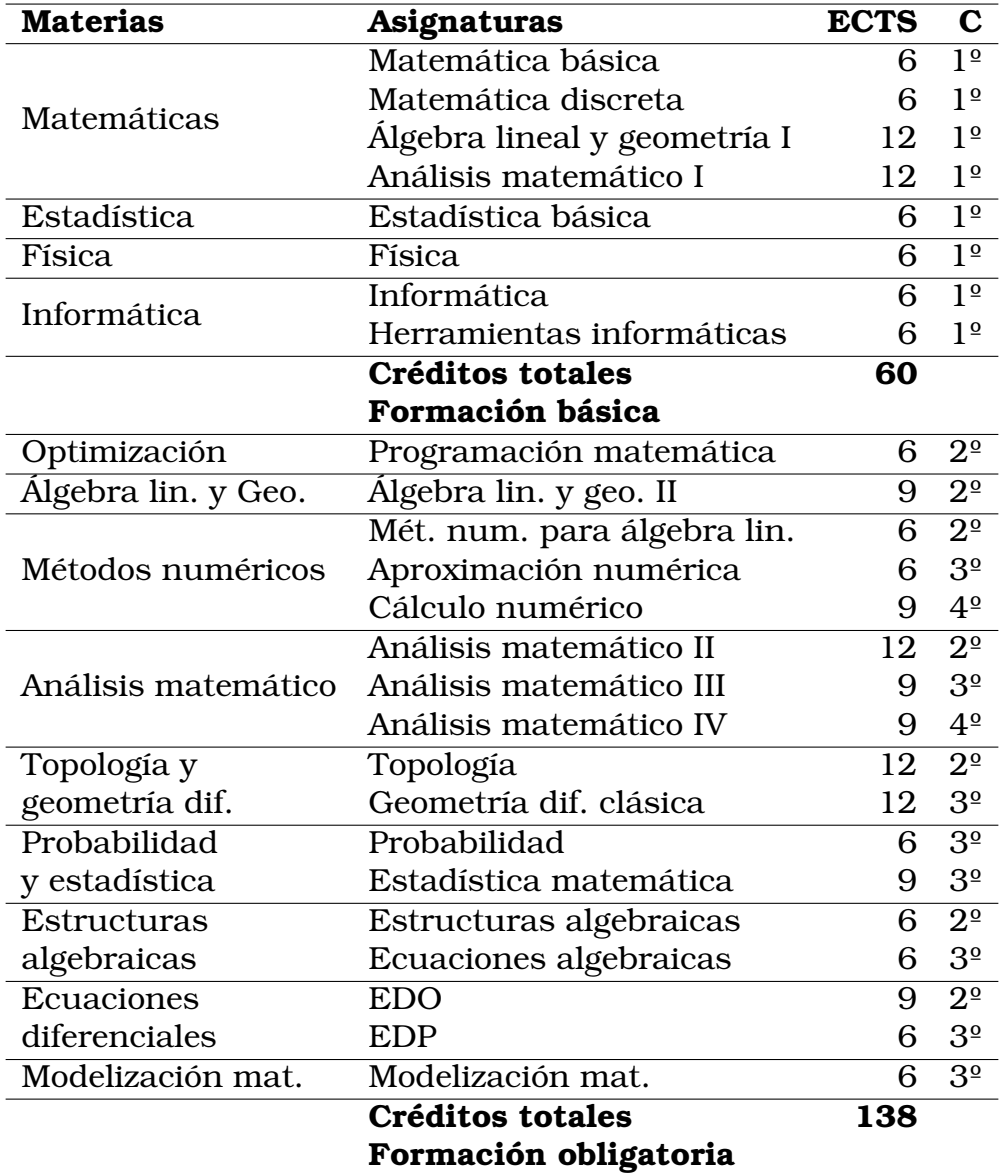

Tabla 3.2: *Distribución de los módulos Formación básica y obligatoria*

#### **3.2**

#### **El Análisis numérico y la Matemática Aplicada en el grado en Matemáticas**

En cada curso del grado en Matemáticas hay una asignatura relacionada con Análisis numérico. En primero, dentro de la materia *Informática* está Herramientas Informáticas donde se trabaja, entre otros contenidos, la resolución de ecuaciones no lineales y la propagación del error en un sistema de precisión finita. En segundo, tercero y cuarto están las tres asignaturas obligatorias que conforman la materia *Métodos numéricos*. En cuarto curso, además, se oferta la asignatura *Métodos numéricos avanzados* que completa la formación en Análisis numérico. Los contenidos de estas asignaturas vienen recogidos en la Memoria Verifica (ver [\[3\]](#page-146-3)) y son los siguientes:

- $\bullet$  Herramientas Informáticas,  $1^{\mathrm{er}}$  curso- segundo cuatrimestre (2C) (6 ECTS).
	- Programas de cálculo simbólico: Mathematica y Matlab. Nociones básicas.
	- Representaciones numéricas y fuentes de error en el ordenador. Precisión.
	- Algoritmos básicos en Matlab. Cálculo matricial básico.
	- Algoritmos para la solución de ecuaciones no lineales.
	- Edición de textos científicos (ETFX).
- Métodos numéricos para el álgebra lineal, 2º-1C, (6 ECTS).
	- Resolución numérica de sistemas de ecuaciones lineales.
	- Cálculo de valores y vectores propios de una matriz.
- Aproximación numérica, 3º-1C, (6 ECTS).

**18** EL ANÁLISIS NUMÉRICO Y LA MATEMÁTICA APLICADA EN EL GRADO EN MATEMÁTICAS

- Aproximación de funciones. Interpolación. Mínimos cuadrados.
- Integración numérica.
- Cálculo numérico, 4º-1C, (9 ECTS).
	- Diferenciación numérica.
	- Resolución numérica de EDO.
	- Resolución numérica de EDP.
- Métodos numéricos avanzados, 4º-2C, (6 ECTS).
	- Métodos numéricos en diferencias finitas para ecuaciones en derivadas parciales.
	- Análisis de la estabilidad y convergencia de los métodos numéricos para ecuaciones en derivadas parciales.
	- Métodos numéricos implícitos para ecuaciones en derivadas parciales lineales.
	- Métodos iterativos para la resolución de sistemas de ecuaciones lineales.

El área de conocimiento *Matemática Aplicada* tiene adscritas, además de las asignaturas de Análisis numérico, las asignaturas correspondientes a las materias *Ecuaciones diferenciales:* EDO (2º-2C, 9 ECTS), EDP (3º-2C, 6 ECTS); *Modelización matemática* (3º-1C, 6 ECTS) y *Ampliación de ecuaciones diferenciales* (4º-1C, 6 ECTS).

<span id="page-25-0"></span>En resumen, de los 54 créditos de las asignaturas adscritas al área de Matemática Aplicada, 21 son de la materia *Métodos numéricos* y 6 de Herramientas informáticas. El resto, 27 ECTS, están repartidos en asignaturas relacionadas con modelización matemática y ecuaciones diferenciales.

#### **3.3**

#### **Contextualización de la asignatura** *Aproximación numérica* **en el grado en Matemáticas**

La asignatura *Aproximación numérica* se imparte en el primer cuatrimestre del tercer curso del grado en Matemáticas. Los contenidos que veremos con más detalle en los capítulos [4](#page-28-0) y [5](#page-52-0) son tal y como se indica en la Memoria de Verificación ([\[3\]](#page-146-3)): Aproximación a funciones. Interpolación y mínimos cuadrados e Integración numérica. Resulta evidente, por tanto, la vinculación en la parte teórica con dos asignaturas básicas de primero: *Análisis matemático I* y *Álgebra lineal y geometría I*. Ciertos contenidos de estas asignaturas serán necesarios como base para probar resultados teóricos como el error de interpolación o conceptos como espacios vectoriales. En la parte práctica de la asignatura se implementarán los métodos numéricos y se comprobarán los resultados teóricos. Por tanto, se necesitan conocimientos de programación que se estudian en las asignaturas *Herramientas Informáticas* e *Informática*.

Para aproximar una función por mínimos cuadrados resolveremos el sistema de ecuaciones normales utilizando contenidos de la asignatura *Métodos numéricos para el álgebra lineal*. También, utilizaremos conceptos como convergencia de sucesión de funciones y minimizaremos una función de varias variables que son parte de los contenidos de *Análisis matemático II*.

Los contenidos de esta asignatura se utilizan en *Cálculo numérico* y en la optativa de cuarto curso *Métodos numéricos avanzados*.

#### **20** CONTEXTUALIZACIÓN DE LA ASIGNATURA *APROXIMACIÓN NUMÉRICA* EN EL GRADO EN MATEMÁTICAS

# **4**

### <span id="page-28-0"></span>**Guía de la asignatura**

En esta sección presentaremos la estructura docente de la asignatura **Aproximación numérica**. En particular, especificaremos su planificación y toda la información necesaria para su seguimiento. Lo haremos utilizando el esquema de guía docente de la Facultad de Ciències Matemàtiques donde se describen los objetivos y las competencias generales, así como las competencias específicas que debe adquirir un/a alumno/a. Comentaremos los resultados de aprendizaje que debe alcanzar el/la alumno/a y haremos un breve recorrido por los contenidos de la asignatura que desarrollaremos con más detalle en el capítulo [5.](#page-52-0) Plantearemos una secuenciación de los contenidos específicos indicando lo que trabajaremos en cada una de las sesiones. Finalmente, indicaremos la metodología docente que utilizaremos y el sistema de evaluación que llevaremos a cabo. Para desarrollar este capítulo nos basamos fundamentalmente en dos documentos: la Guía de asignatura de Aproximación numérica [\[2\]](#page-146-5) y la Memoria de verificación  $[3]$  que se encuentran en la página web del grado de Matemáticas<sup>[1](#page-28-1)</sup>.

<span id="page-28-1"></span><sup>1</sup><http://www.uv.es/grado/matematicas>

<span id="page-29-0"></span>Comenzamos, por tanto, con la descripción general y el objetivo de la asignatura.

#### **4.1 Descripción y objetivo de la asignatura**

La finalidad de esta asignatura es introducir al/a la alumno/a en el aprendizaje de los conceptos, resultados y algoritmos básicos en cuanto se refiere a la aproximación e interpolación numérica de funciones, así como algunas de sus aplicaciones, como es la integración numérica. Así, familiarizaremos al/a la estudiante en diferentes métodos de interpolación, polinómica o segmentaria, y de aproximación por mínimos cuadrados, al igual que a estimar, cuando sea posible, la calidad de tales interpolaciones o aproximaciones. Estas técnicas ayudarán a diseñar y describir reglas básicas de integración numérica.

<span id="page-29-1"></span>Esta asignatura, que se encuentra ubicada en el primer semestre del tercer curso del grado, tiene carácter obligatorio y se imparte posteriormente a la asignatura de *Métodos Numéricos para el Álgebra Lineal*, también perteneciente a la rama de Análisis Numérico, tal y como hemos comentado en la sección [3.3.](#page-25-0)

#### **4.2**

#### **Competencias y resultados de aprendizaje**

La transformación y adecuación de las titulaciones al EEES a raíz de la Declaración de Bolonia de 1999 se realizó configurándolas en torno a una serie de competencias que son según el Proyecto de Definición y Selección de Competencias (DeSeCo 2003, [\[9\]](#page-147-1)) de la OCDE:

*"la capacidad de responder a demandas complejas y llevar a cabo tareas diversas de forma adecuada". Así, la competencia "supone una combinación de habilidades prácticas, conocimientos, motivación, valores éticos, actitudes, emociones, y otros componentes sociales y de comportamiento que se movilizan conjuntamente para lograr una acción eficaz"*.

En esta sección analizaremos la contribución de la asignatura *Aproximación numérica*, en términos de competencias, al grado en Matemáticas. En la Memoria de verificación [\[3\]](#page-146-3) se introducen competencias básicas que mostramos en la tabla [4.1.](#page-31-0) Estas competencias se adquieren de manera transversal y, por tanto, se trabajan en todas las asignaturas.

Asimismo, se establecen las competencias generales recogidas en la tabla [4.2,](#page-32-1) de las cuales, el estudio de *Aproximación numérica* contribuye al desarrollo de CG01, CG02, CG04, CG05 y CG06. Éstas se trabajan, entre otras situaciones, en la elaboración de las prácticas con ordenador que son de gran importancia en la asignatura. Esto queda reflejado de manera clara en los criterios de evaluación.

Finalmente, se indican las competencias específicas, tabla [4.3.](#page-33-0) En la Memoria de Verificación [\[3\]](#page-146-3), se detallan qué competencias se desarrollan en el módulo de nivel 2 *Métodos numéricos* que son CE01, CE05, CE06, CE07, CE08, CE09. Resulta llamativa la ausencia de las competencias CE03, CE04, ya que esta asignatura se encuadra en el área de Matemática Aplicada y las prácticas y seminarios van enfocados al estudio de distintos métodos numéricos, análisis de resultados e interpretación de soluciones. Entendemos que la ausencia de CE02 se debe a que las asignaturas que contribuyen más al desarrollo de esta competencia por parte del/de la alumno/a son las optativas de cuarto curso vinculadas de forma directa con la práctica.

En esta memoria utilizamos la siguiente definición extraída de [\[1\]](#page-146-6) citando a [\[10\]](#page-147-2):

*"Los resultados del aprendizaje son declaraciones de lo que se espera que un estudiante conozca, comprenda y/o sea capaz de hacer al final de un período de aprendizaje.*

En la Memoria de Verificación se indican los resultados aprendizaje que recogemos en la tabla [4.4](#page-34-0) para la materia *Métodos nu-*

<span id="page-31-0"></span>

| Id.             | Descripción                                            |
|-----------------|--------------------------------------------------------|
| C <sub>B1</sub> | Que los estudiantes hayan demostrado poseer y com-     |
|                 | prender conocimientos en un área de estudio que        |
|                 | parte de la base de la educación secundaria gene-      |
|                 | ral, y se suele encontrar a un nivel que, si bien se   |
|                 | apoya en libros de texto avanzados, incluye también    |
|                 | algunos aspectos que implican conocimientos proce-     |
|                 | dentes de la vanguardia de su campo de estudio.        |
| CB2             | Que los estudiantes sepan aplicar sus conocimien-      |
|                 | tos a su trabajo o vocación de una forma profesional   |
|                 | y posean las competencias que suelen demostrarse       |
|                 | por medio de la elaboración y defensa de argumentos    |
|                 | y la resolución de problemas dentro de su área de      |
|                 | estudio.                                               |
| CB3             | Que los estudiantes tengan la capacidad de reunir e    |
|                 | interpretar datos relevantes (normalmente dentro de    |
|                 | su área de estudio) para emitir juicios que incluyan   |
|                 | una reflexión sobre temas relevantes de índole social, |
|                 | científica o ética.                                    |
| CB4             | Que los estudiantes puedan transmitir información,     |
|                 | ideas, problemas y soluciones a un público tanto es-   |
|                 | pecializado como no especializado.                     |
| CB5             | Que los estudiantes hayan desarrollado aquellas ha-    |
|                 | bilidades de aprendizaje necesarias para emprender     |
|                 | estudios posteriores con un alto grado de autonomía.   |

Tabla 4.1: *Competencias básicas del Grado en Matemáticas*

*méricos*. Los correspondientes a la asignatura *Aproximación Numérica* son RA03 y la primera parte (integración numérica) de RA04; RA05 y RA06 que son transversales a todas las asignaturas del módulo.

El RA03 es un resultado de aprendizaje muy general que permite diseñar la asignatura desde distintos prismas. A continuación, concretamos por medio de los contenidos desde qué punto de vista introducimos al/a la alumno/a la aproximación numérica de

<span id="page-32-1"></span>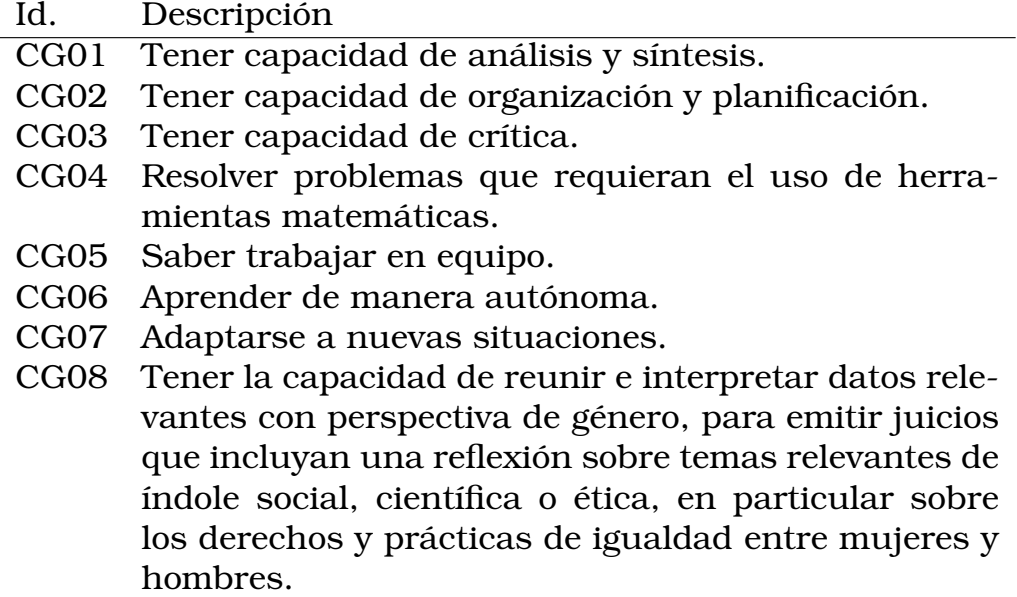

Tabla 4.2: *Competencias generales del Grado en Matemáticas.*

<span id="page-32-0"></span>funciones.

#### **4.3 Descripción de contenidos**

En la Memoria de Verificación del grado en Matemáticas [\[3\]](#page-146-3) se señalan los siguientes contenidos para la asignatura *Aproximación Numérica:*

- Aproximación de funciones. Interpolación. Mínimos cuadrados.
- Integración numérica.

El primer descriptor es muy general ya que podemos aproximar funciones utilizando una amplia cantidad de técnicas matemáticas. En esta asignatura nos centramos en aproximar una función como combinación de polinomios de un determinado grado. Así, repartimos los contenidos en siete temas planteando un problema

<span id="page-33-0"></span>

| Id.              | Descripción                                           |
|------------------|-------------------------------------------------------|
| CE01             | Poseer y comprender los conocimientos matemáticos.    |
| CE <sub>02</sub> | Saber aplicar los conocimientos al mundo profesio-    |
|                  | nal.                                                  |
| CE03             | Visualizar e interpretar las soluciones que se obten- |
|                  | gan.                                                  |
| CE04             | Argumentar lógicamente en la toma de decisiones.      |
| CE <sub>05</sub> | Expresarse matemáticamente de forma rigurosa y        |
|                  | clara.                                                |
| CE06             | Razonar lógicamente e identificar errores en los pro- |
|                  | cedimientos.                                          |
| CE07             | Tener capacidad de abstracción y modelización.        |
| CE <sub>08</sub> | Participar en la implementación de programas infor-   |
|                  | máticos y conocer software matemático.                |
| CE09             | Conocer el momento y el contexto histórico en el que  |
|                  | se han producido las grandes contribuciones de mu-    |
|                  | jeres y hombres al desarrollo de las matemáticas.     |

Tabla 4.3: *Competencias específicas del Grado en Matemáticas.*

en cada uno de ellos. En todos los temas analizamos y probamos el error cometido y mostramos una serie de ejemplos para clarificar los conceptos teóricos. En el primer tema, introducimos a la aproximación por polinomios demostrando el teorema de Weierstrass. En la segunda parte del mismo, supondremos conocidos el valor de la función y de sus derivadas hasta un determinado orden obteniendo así el problema de Taylor (ya visto en primer curso, en *Análisis matemático I*, ver capítulo [3\)](#page-20-0). En el segundo tema, se analiza el problema de interpolación de Lagrange, es decir, sabiendo el valor de la función en un número determinado de puntos, llamados nodos, hallar un polinomio que pase por esos puntos. En el tercer tema, se estudia cómo elegir la posición de los nodos con el fin de minimizar el error cometido. Si, además de conocer los valores de la función en los nodos, conocemos los valores de las sucesivas derivadas en estos nodos podemos enunciar el problema de Hermite que es hallar un polinomio que interpole la función y las sucesivas derivadas en los puntos dados. Dedicamos el tema

<span id="page-34-0"></span>

| Id.  | Descripción                                                |
|------|------------------------------------------------------------|
|      | RA01 Conocer y aplicar los métodos básicos de resolución   |
|      | de ecuaciones y sistemas de ecuaciones lineales.           |
|      | RA02 Conocer y aplicar los métodos de cálculo de valores y |
|      | vectores propios de matrices.                              |
|      | RA03 Conocer y aplicar los métodos de aproximación nu-     |
|      | mérica de funciones.                                       |
|      | RA04 Conocer y aplicar los métodos de integración y di-    |
|      | ferenciación numérica, y los métodos de resolución         |
|      | numérica de ecuaciones diferenciales ordinarias.           |
| RA05 | Conocer las técnicas básicas del análisis numérico         |
|      | y su traducción en algoritmos a implementar en un          |
|      | lenguaje de programación.                                  |
| RA06 | Utilizar herramientas de software matemático que           |
|      | sirvan para la resolución de problemas numéricos           |

Tabla 4.4: *Resultados de aprendizaje de la materia Métodos numéricos*

4 a resolver este problema. En el tema 5 extendemos lo visto en los temas 2 y 4 definiendo interpolación segmentaria e introducimos el concepto de *splines*. En el tema 6 aplicamos interpolación de Lagrange para definir reglas o fórmulas que nos permitan calcular la integral de una determinada función. En los temas del 2 al 5, la aproximación a una función se ve desde el punto de vista interpolatorio, es decir, buscamos otra función, en este caso una combinación de polinomios, que sea exacta en los datos. Sin embargo, en gran número de aplicaciones los datos presentan un cierto ruido y no es conveniente utilizar una técnica interpoladora. En este tipo de ejemplos conviene aplicar técnicas aproximantes como mínimos cuadrados. Así, en el tema 7 trabajamos este concepto, introduciendo distintas formas óptimas de resolver este problema.

Esquematizamos estos contenidos en el siguiente índice:

**Tema 1:** Aproximación de funciones I: Los problemas de Weierstrass y Taylor

1.1. Introducción.

- 1.2. El problema de Weierstrass.
- 1.3. El problema de Taylor.

#### **Tema 2:** La interpolación de Lagrange

- 2.1. Introducción
- 2.2. El problema de interpolación de Lagrange
- 2.3. La base de polinomios de grado menor o igual a  $n$ .
- 2.4. El error de interpolación de Lagrange.

2.5. La forma de Newton del polinomio interpolador. Las diferencias divididas.

**Tema 3:** La elección de los nodos de interpolación

- 3.1. Introducción.
- 3.2. Los polinomios de Chebyshev.
- **Tema 4:** La interpolación de Hermite
	- 4.1. Introducción
	- 4.2. Interpolación de Hermite
	- 4.3. La forma de Newton del polinomio interpolador de Hermite
	- 4.4. El error de interpolación de Hermite.
- **Tema 5:** La interpolación polinómica segmentaria

5.1. Introducción: Convergencia de sucesiones de polinomios.

- 5.2. Interpolación de Lagrange segmentaria.
- 5.3. El error de la interpolación de Lagrange segmentaria.
- 5.4. Interpolación de Hermite segmentaria.
- 5.5. El error de la interpolación de Hermite segmentaria.
- 5.6. Interpolación por *splines*.

**Tema 6:** Integración numérica
- 6.1. Introducción. Cuadratura numérica.
- 6.2. Reglas de integración simples.
- 6.3. Reglas de integración compuestas.
- 6.4. Reglas de integración gaussianas.

#### **Tema 7:** Aproximación a funciones II: Mínimos cuadrados

- 7.1. Introducción.
- 7.2. El método de las ecuaciones normales.
- 7.3. Métodos basados en la descomposición QR.

# **4.4**

# **Volumen de trabajo y organización de las sesiones presenciales**

Desde la adaptación de los títulos universitarios al EEES (ver capítulo [1\)](#page-8-0) entendemos que un crédito ECTS equivale a 25 horas de trabajo del/de la alumno/a. Esta asignatura es de 6 créditos, es decir, 60 horas presenciales más 90 de trabajo del/de la estudiante. El reparto de estas horas se puede ver en la tabla [4.5.](#page-37-0)

A continuación, secuenciamos los contenidos por temas, indicando cuántas sesiones dedicaremos a cada uno de los temas. La distribución la hacemos siguiendo los horarios que desde el curso 12-13 (implantación de 3º de grado) se le asignan a *Aproximación numérica*, es decir 30 sesiones de una hora de teoría, 11 sesiones de 2 horas de prácticas, 4 sesiones de hora y media de seminarios y una sesión complementaria correspondiente a seminarios con prácticas de dos horas que utilizaremos para recapitular todo lo visto en la asignatura y realizar ejercicios complementarios. En la tabla [4.6](#page-37-1) incluimos la cantidad de horas dedicadas a cada tema y el número de sesiones que utilizaremos para trabajar cada práctica.

#### **Sesiones presenciales de prácticas**

**30** VOLUMEN DE TRABAJO Y ORGANIZACIÓN DE LAS SESIONES PRESENCIALES

<span id="page-37-0"></span>

| <b>Actividades presenciales</b>                 | <b>Horas</b> |
|-------------------------------------------------|--------------|
| Clases de teoría                                | 30           |
| Clases de prácticas en aula de informática      | 22.5         |
| Sesiones de seminarios                          | 7.5          |
| Total actividades presenciales                  | 60           |
| Actividades no presenciales                     | <b>Horas</b> |
| Preparación de clases de teoría                 | 35           |
| Preparación de actividades de evaluación        | 25           |
| Preparación de clases prácticas y de seminarios | 30           |
| Total actividades no presenciales               | 90           |
| <b>Horas totales</b>                            | 150          |

Tabla 4.5: *Reparto del volumen de trabajo de la asignatura de Aproximación numérica*

<span id="page-37-1"></span>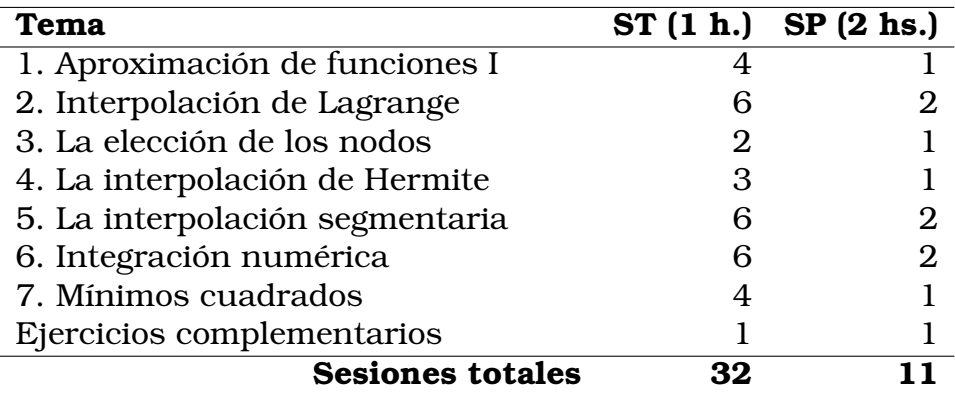

Tabla 4.6: *Número de sesiones teóricas (ST) y prácticas (SP) dedicadas a cada tema*

En este apartado comentamos brevemente qué trabajaremos en cada práctica. Los enunciados de las mismas se pueden ver con detalle en el capítulo [5.](#page-52-0)

**Práctica 1** Aproximación a funciones I: Polinomios de Bernstein y de Taylor.

Esta práctica tiene dos partes, analizar la convergencia de los polinomios de Bernstein en el espacio normado de funciones continuas  $(C[a, b], ||\cdot||_{\infty})$  y la aproximación a una función utilizando polinomios de Taylor. Por tanto, los objetivos serán los siguientes:

- Analizar numéricamente los resultados teóricos sobre la aproximación de Weierstrass utilizando polinomios de Bernstein.
- Analizar numéricamente los resultados teóricos sobre la aproximación de Taylor.

En la primera parte, polinomios de Bernstein, diseñaremos una función en Matlab para calcular el error numérico entre la función real y el polinomio  $n$ -ésimo de Bernstein. A partir de esta función analizaremos la velocidad de convergencia de los polinomios y el/la alumno/a tendrá que justificar a través de los experimentos numéricos si hay convergencia y su velocidad.

En la segunda parte, polinomios de Taylor, diseñamos un experimento cogiendo una función continua y desarrollándola por Taylor en un determinado punto. Al igual que antes, programamos una función para calcular el error numérico y compararlo con la cota teórica demostrada en las sesiones teóricas. Finalmente, se pide un análisis también gráfico de estos desarrollos.

Como tercer ejercicio se propone que el/la alumno/a diseñe una estrategia para analizar el error cometido en un intervalo concreto hallando en primer lugar el número de derivadas necesario para aproximar correctamente la función utilizando el error numérico.

**Práctica 2** Interpolación de Lagrange I: La base de Lagrange.

En esta práctica estudiaremos el problema de interpolación de Lagrange resolviendo algunos ejemplos. Nos centraremos en la base de Lagrange y compararemos nuestros resultados con los obtenidos utilizando el comando polyfit de Matlab visto en teoría. Los objetivos de esta práctica son los siguientes:

**32** VOLUMEN DE TRABAJO Y ORGANIZACIÓN DE LAS SESIONES PRESENCIALES

- Estudiar el método de interpolación de Lagrange.
- Analizar la base de Lagrange para el cálculo de interpolación.
- Analizar la fórmula del error de interpolación de Lagrange.

Esta práctica consta de 4 ejercicios. En el primero pedimos al/a la alumno/a que diseñe una función para obtener el polinomio interpolador utilizando la base de Lagrange y lo compare con los resultados vistos en clase de teoría. En el segundo ejercicio se pide que analice el error numérico comparándolo con la cota teórica. Los dos últimos ejercicios son de carácter más teórico, en el tercer ejercicio se analiza que ocurre con el polinomio interpolador cuando le aplicamos una función afín a los nodos y en el cuarto estudiamos para qué grado de polinomio la interpolación de Lagrange es exacta.

**Práctica 3** Interpolación de Lagrange II: La base de Newton.

En esta segunda práctica, correspondiente a los contenidos vistos en el tema 2, profundizaremos en el concepto de diferencia dividida y la forma de Newton del polinomio interpolador. Así, los objetivos planteados son:

- Estudiar el método de interpolación de Lagrange.
- Estudiar el concepto de diferencias divididas.
- Analizar la base de Newton para el cálculo del polinomio de interpolación.
- Analizar la fórmula del error en función de las diferencias divididas.

Comenzamos programando una función en Matlab que devuelva la matriz de diferencias divididas. Utilizamos esta función para ver varios ejemplos. Seguidamente, en el segundo ejercicio, analizamos las diferencias divididas de funciones polinómicas y analizamos la relación de las derivadas con las diferencias divididas vistas en clase de teoría. En el ejercicio 3 diseñamos una función para calcular el polinomio interpolador utilizando la base de Newton llamando a la función del ejercicio 1. Al igual que antes, usamos estos programas en algunos ejemplos. Finalmente, en el último ejercicio se plantea una situación real y pedimos al/a la alumno/a que idee una posible solución. Este ejercicio lo utilizaremos en una práctica posterior para ver los efectos no deseados de utilizar un número de nodos demasiado elevado para la interpolación.

**Práctica 4** Los nodos de Chebyshev: Análisis del error de la interpolación de Lagrange.

La elección de los nodos en la interpolación de Lagrange, si es posible, puede provocar que la interpolación calculada se aproxime mejor a la función real. En esta práctica analizaremos qué nodos minimizan la fórmula del error que podemos controlar utilizando los polinomios de Chebyshev. Marcamos los siguientes objetivos:

- Analizar numéricamente los resultados teóricos sobre la interpolación de Lagrange utilizando los nodos de Chebyshev.
- Comparar entre la interpolación utilizando nodos igualmente espaciados y nodos de Chebyshev.

El primer ejercicio lo dedicamos a comprobar numéricamente que, efectivamente, cuando interpolamos la función de Runge utilizando nodos igualmente espaciados el error que cometemos crece con el grado del polinomio de interpolación usado. Sin embargo, cuando escogemos los nodos de Chebyshev el error disminuye. Para llevar a cabo este experimento diseñamos una función de Matlab que devuelva el error numérico en un mallado equiespaciado entre la función y los polinomios interpoladores.

En el segundo ejercicio se utiliza lo visto en las prácticas anteriores para interpolar una función suave y analizar el error cometido. Esta práctica será la base para el informe que entregará el/la alumno/a sobre las prácticas 2, 3 y 4.

#### **Práctica 5** La interpolación de Hermite

Si supiésemos como datos junto con los valores de la función en los nodos, ciertos valores de la derivada podríamos calcular un polinomio interpolador que además tuviese la misma pendiente (o derivadas de orden mayor) que la función en los puntos dados. Este es el conocido como problema de interpolación de Hermite que trabajaremos en esta práctica. Los objetivos que nos marcamos son:

- Estudiar el concepto de diferencias divididas generalizadas.
- Estudiar la interpolación de Hermite y analizar el error.

Esta práctica consta de tres ejercicios, los dos primeros están destinados a la programación de dos funciones, una para calcular las diferencias divididas generalizadas de un conjunto de datos dados, otra para calcular el polinomio de Hermite en la forma de Newton. Finalmente, en el ejercicio 3 hay que poner en práctica estas funciones para calcular el polinomio interpolador de Hermite de varias funciones en varios nodos. Además, se pide una comparación entre el error real cometido y la cota teórica.

**Práctica 6** La interpolación segmentaria.

En esta práctica y en la siguiente vamos a trabajar la interpolación segmentaria. Los objetivos son:

- Estudiar la interpolación segmentaria, analizar los resultados teóricos vistos en el tema 5.
- Comparar la interpolación segmentaria con la interpolación utilizando todos los nodos del mallado.

Esta práctica consta de 5 ejercicios, los dos primeros para diseñar dos funciones: una para interpolación de Lagrange segmentaria y la otra para calcular el polinomio cúbico de Hermite. A partir de estos dos ejercicios, el resto es para comprobar los resultados teóricos vistos en el tema 5. Como hemos hecho en prácticas anteriores analizamos qué ocurre cuando aplicamos la interpolación a funciones polinómicas. Acabamos recuperando el ejercicio que vimos en la práctica 3. En este caso, la interpolación utilizando todos los nodos disponibles no ofrece un resultado adecuado, es necesario otro tipo de interpolación, por ejemplo, segmentaria. Guiamos al/a la alumno/a para que deduzca una solución. Esta es un práctica central en la asignatura.

**Práctica 7** La interpolación segmentaria en una mallado uniforme.

En diversas aplicaciones reales como tratamiento de señales o de imágenes, los nodos utilizados son equiespaciados. En esta práctica trabajamos específicamente este caso. Los objetivos, por tanto, son:

- Estudiar la interpolación segmentaria en un mallado uniforme, analizar los resultados teóricos vistos en el tema 5.
- Comparar la interpolación segmentaria en un mallado uniforme con la interpolación utilizando todos los nodos del mallado uniforme.

El primer ejercicio trata sobre el error de la interpolación segmentaria en un mallado uniforme. La segunda parte de la práctica está dedicada a analizar el error y el orden numérico, aunque este último concepto no se definirá ya que se verá en cuarto curso en la asignatura de *Cálculo numérico*.

**Práctica 8, (sesiones 8 y 9)** Integración numérica I: Reglas compuestas.

En esta práctica trabajaremos los conceptos vistos en la primera parte del tema 6. Los objetivos son:

- Estudiar los métodos de integración numérica basados en interpolación polinómica con nodos igualmente espaciados.

**36** VOLUMEN DE TRABAJO Y ORGANIZACIÓN DE LAS SESIONES PRESENCIALES

> - Analizar numéricamente los resultados teóricos vistos en el tema 6.

Comenzamos diseñando una función de Matlab que calcule las aproximaciones a la integral de una función utilizando las reglas del rectángulo, trapecio y Simpson compuestas y devuelva el error si conocemos el valor real de la integral. Utilizamos este ejercicio para ver ejemplos en polinomios, lo que nos permitirá analizar la fórmula del error en los siguientes 3 ejercicios. Seguidamente, propondremos un ejercicio planteando un experimento completo. El último ejercicio está dedicado al análisis del error.

**Práctica 9, (voluntaria)** Integración numérica II: Reglas gaussianas.

Si escogemos los nodos y los coeficientes de una determinada forma podemos mejorar la aproximación a la integral. Por esta razón, definimos las reglas gaussianas que trabajaremos en esta práctica. Tenemos los siguientes objetivos:

- Estudiar las reglas gaussianas de integración numérica.
- Analizar numéricamente los resultados teóricos vistos en el tema 6.

Empezamos, como en todas las prácticas, diseñando una función en Matlab. En este caso, que halle el polinomio mónico ortogonal en el espacio  $\mathcal{L}^2[a,b]$ , las raíces de este polinomio y la regla gaussiana que se obtiene al utilizarlas como nodos en las fórmulas de Newton-Cotes. Usando esta función proponemos un segundo ejercicio para resolver un ejemplo de una función polinómica en  $\mathcal{L}^2[-1,1]$  y un ejercicio completo, similar al visto en la Práctica 8 comparando el resultado de aplicar las reglas gaussianas con las reglas del trapecio y de Simpson.

Finalmente, el último ejercicio es teórico, lo dedicamos a analizar qué relación hay entre las fórmulas gaussianas cuando cambiamos el intervalo donde integramos.

#### **Práctica 10** Mínimos cuadrados y sistemas sobredeterminados.

Dedicaremos la última práctica del curso a aproximar funciones utilizando mínimos cuadrados o ajustes no lineales que se puedan resolver con mínimos cuadrados. Los objetivos en esta práctica serán:

- Estudiar la aproximación de funciones utilizando mínimos cuadrados.
- Analizar numéricamente los resultados teóricos vistos en el tema 7.

En el primer ejercicio se pedirá al/a la alumno/a que diseñe una función que ajuste una serie de datos ya sea por medio de una recta de regresión, ajuste hiperbólico, exponencial, potencial o polinómico. Se facilitarán una serie de datos para que usando la función programada devuelva de forma gráfica los distintos ajustes.

Finalmente, se analizará la resolución de sistemas sobredeterminados utilizando la factorización de Cholesky y la descomposición QR.

#### **Sesiones presenciales de seminarios**

En las sesiones de seminarios el alumnado, en grupos de 3 o 4 personas, realizarán un trabajo en formato ET<sub>E</sub>X explicando un tema relacionado con la asignatura y lo presentarán en la última sesión de seminarios a toda la clase. Estos trabajos constarán de varias secciones obligatorias que serán: Introducción, experimentos numéricos, programas utilizados, conclusiones y bibliografía. Los objetivos de los seminarios son:

- Buscar información de un tema relacionado con la asignatura *Aproximación numérica* que no necesariamente ha sido visto en las sesiones teóricas.
- Ser capaz de leer y comprender un tema relacionado con la asignatura.

**38** VOLUMEN DE TRABAJO Y ORGANIZACIÓN DE LAS SESIONES PRESENCIALES

- Diseñar experimentos y funciones en Matlab para probar numéricamente resultados de un tema relacionado con la asignatura.
- Escribir un texto breve explicando los principales resultados sobre un tema relacionado con la asignatura.
- Presentar con claridad los principales resultados sobre un tema relacionado con la asignatura.

Brevemente, describimos qué trabajarán en cada sesión de seminario presencial.

**Seminario 1** Elección del trabajo a realizar y formación de los grupos.

En este primer seminario formarán los grupos de trabajo y escogerán uno de los temas del listado que ofreceremos. Todos los temas están relacionados con una parte de la asignatura y ningún grupo podrá repetir tema. Comenzarán buscando información sobre el tema y planteando un primer índice que entregarán al final de clase.

**Seminario 2** Elaboración de los experimentos numéricos.

En todos los temas habrá la posibilidad de diseñar experimentos numéricos. Dedicaremos la segunda sesión presencial de seminario a este fin. Dependiendo del tiempo disponible comenzarán a programar estos experimentos.

**Seminario 3** Conclusiones y elaboración de la presentación.

Dividiremos esta sesión en dos partes:

- **Primera parte:** la dedicaremos a obtener conclusiones del trabajo y terminar la parte escrita.
- **Segunda parte:** elaborarán en formato beamer una presentación del trabajo que tendrán que exponer en 5-7 minutos en la sesión siguiente.

**Seminario 4** Presentación de los trabajos.

Cada grupo durante 5-7 minutos presentará su trabajo. Abriremos un turno de preguntas, que podría ser de carácter obligatorio, dependiendo del número de grupos y del tiempo disponible.

# **4.5 Metodología docente**

Presentamos una metodología docente clásica dentro del tipo de asignatura y del módulo donde se encuadra *Métodos numéricos*. Así, citamos a continuación el apartado correspondiente a metodología que aparece en la guía docente oficial de la asignatura [\[2\]](#page-146-0):

*El desarrollo de la asignatura se estructura en torno a tres ejes: las sesiones de teoría, las clases prácticas (en el aula con el ordenador) y las tutorías y seminarios.*

*Por lo que respecta a las primeras, el profesor desarrollará los puntos principales del temario, usando el ordenador del aula cuando sea necesario ilustrar algún punto concreto. El/La alumno/a debe atender al tiempo de preparación de las clases previsto para su aprovechamiento óptimo. Las clases prácticas servirán para que el/la alumno/a verifique el grado de conocimiento adquirido, enfrentándose a problemas relativamente complejos y analizando los resultados obtenidos. Al igual que antes, el/la alumno/a deberá preparar dichas sesiones para poder realizar los experimentos en el tiempo previsto.*

# **4.5.1**

## **Metodología de las sesiones presenciales**

La metodología utilizada buscará la máxima participación del alumnado, intentado que sean los/as estudiantes los/as que construyan su propio aprendizaje. Intentaremos que las demostraciones de los teoremas, el diseño de los algoritmos y los ejemplos planteados sean resueltos de manera autónoma con la ayuda que les prestamos.

En sección explicamos cuál será la metodología que utilizaremos en las sesiones presenciales de teoría, prácticas y seminarios.

#### **Sesiones presenciales de teoría**

Las clases presenciales de teoría se llevarán a cabo siguiendo unas transparencias que servirán como guión. Todas las clases comenzarán con una introducción a modo de repaso de los conceptos o contenidos vistos en la sesión anterior dando continuidad al curso académico. Los conceptos teóricos definidos en clase se analizarán, pidiendo al/a la alumno/a que indique cuáles son las partes más relevantes de la definición. En cuanto a los resultados teóricos demostrados en clase se procurará que el/la alumno/a proponga una posible demostración antes de ver una posible solución propuesta por el profesor. De esta manera, se hará hincapié en que no hay necesidad de aprenderse de memoria ninguna de las pruebas. Se dividirá la demostración del teorema o proposición en preguntas más sencillas indicando los puntos clave, de manera que el/la alumno/a sea capaz de construir toda la demostración mediante pasos más sencillos.

Después de cada concepto se mostrarán una serie de ejemplos con el fin de que se clarifiquen las definiciones. Finalmente, se introducirán ciertas aplicaciones o ejemplos prácticos así como ejercicios que resolverán en el aula o se dejará como trabajo autónomo del/de la alumno/a.

En estas clases teóricas, si fuese necesario, se utilizará el programa Matlab para generar nuevos ejemplos. También, se indicarán los comandos que este *software* tiene implementados de manera óptima para trabajar los conceptos clásicos de la asignatura.

En todo momento, en las clases teóricas, se incitará a la participación activa del/de la alumno/a, se verán ejemplos prácticos con gráficas y tablas de convergencia donde se podrán contrastar todos los resultados teóricos presentados.

Por tanto, la metodología utilizada es la *clase magistral*, buscando la alta participación del alumnado.

#### **Sesiones presenciales de prácticas**

Las sesiones prácticas se llevarán a cabo mediante la metodología que se utiliza habitualmente en las asignaturas de la materia *Métodos numéricos* y Herramientas Informáticas. Se harán en el laboratorio de informática utilizando el programa Matlab como *software* para realizar los experimentos numéricos. Se planteará un problema o experimento determinado en un guión entregado por el profesor. Se analizará teóricamente, en los casos que sea posible, qué resultados se obtendrían y por qué. Se diseñarán los algoritmos necesarios para trabajar ese experimento o ejemplo y se estudiarán los resultados numéricos en comparación con los teóricos dando justificación de cada uno de ellos. Se elaborará un documento en formato ETFX donde se detallen las soluciones del experimento o ejemplo propuesto.

Las prácticas se corregirán posteriormente y se entregarán una serie de comentarios y sugerencias a modo de retroacción para que el/la alumno/a vea donde están los errores y cómo solucionarlos.

#### **Sesiones presenciales de seminarios**

En las sesiones de seminarios se realizará un trabajo por grupo de un tema relacionado con los contenidos de la asignatura que no se verá en las sesiones teóricas. Se trabajará de manera autónoma guiados/as por el profesor. En la última sesión, se presentarán en grupo los trabajos propuestos potenciando, de esta manera, la dimensión comunicativa del/de la alumno/a.

**4.5.2**

# **Aspectos y recursos didácticos**

En las sesiones presenciales se utilizarán como recursos:

- Transparencias.
- Pizarra.
- El *software* Matlab.
- Guiones de prácticas o de seminarios.
- Ordenadores.

El material docente que se proporcionará a través de la plataforma MOODLE-UV a los/as alumnos/as se puede resumir en los siguientes puntos:

- **Transparencias:** Guiones de los resultados teóricos que sirven como guía de la asignatura.
- **Apuntes teóricos:** Documento con toda la teoría basada en el manual [\[5\]](#page-144-0).
- **Guiones de las prácticas** Guía para realizar las prácticas.
- **Solución de las prácticas:** Después del plazo de entrega de la memoria de prácticas, se facilitará una posible solución de las mismas.
- **Ejercicios complementarios:** Documento con posibles problemas de interés que no se resolverán en el aula y que servirán para la preparación del examen.
- **Bibliografía:** Selección de libros o documentos que complementan los apuntes proporcionados.

**4.5.3 Evaluación**

En esta sección introducimos la evaluación señalada en la guía de asignatura [\[2\]](#page-146-0):

*La evaluación del aprendizaje de los conocimientos y competencias conseguidas por los estudiantes se hará de forma continuada a lo largo del curso y constará de los siguientes bloques de evaluación:*

**Teoría y prácticas:** *dado que los objetivos de la asignatura se centran en el afianzamiento de técnicas de cálculo por ordenador, esta evaluación se realizará en dos etapas: Evaluación continua de las sesiones prácticas y la presentación de memorias, con código, resultados y comentarios. Realización de controles sobre los contenidos prácticos. (Hasta 4 puntos, es decir, el 40 % de la nota final). Evaluación final, consistente en un examen teórico puntuado hasta 5 puntos, es decir, el 50 % de la nota final.*

### GUÍA DE LA ASIGNATURA **43**

**Seminarios:** *se evaluará la participación en estas sesiones y la elaboración del trabajo pedido con una nota máxima de 1 punto, es decir, el 10 % de la nota final.*

METODOLOGÍA DOCENTE

# **5**

# <span id="page-52-0"></span>**Desarrollo de los contenidos de la asignatura**

En este capítulo estructuraremos los contenidos de la asignatura *Aproximación numérica*. Dividimos el capítulo en siete secciones correspondientes a los temas propuestos en el capítulo [4:](#page-28-0)

- 1. Aproximación de funciones I: Los problemas de Weierstrass y de Taylor.
- 2. Interpolación de Lagrange.
- 3. La elección de los nodos.
- 4. La interpolación de Hermite.
- 5. La interpolación segmentaria.
- 6. Integración numérica.
- 7. Aproximación de funciones II: Mínimos cuadrados

Comenzamos cada sección indicando los objetivos específicos, un resumen del tema y el índice del mismo. Plantearemos una motivación por medio de un problema matemático en cada tema que sirva como punto de partida para el desarrollo de cada lección.

# **Tema 1 Aproximación de funciones I: Los problemas de Weierstrass y Taylor**

#### **Objetivos del tema**

- Introducir los conceptos de aproximación y distancia entre funciones.
- Estudiar la relación entre los polinomios y las funciones continuas en un intervalo.
- Revisar los conceptos adquiridos sobre aproximación de funciones: serie de Taylor, cálculo del error de aproximación.

En este primer tema introducimos una serie de conceptos que serán necesarios a lo largo del curso. Comenzamos revisando el espacio vectorial de funciones continuas en un compacto,  $\mathcal{C}[a, b]$ , y lo dotamos de espacio normado definiendo la norma infinito. Se puede demostrar que es un espacio de Banach pero no lo haremos en este curso, los/as estudiantes lo verán en la asignatura Análisis matemático III. Así mismo, repasamos el concepto de sucesión de funciones, convergencia uniforme y demostramos que es equivalente a la convergencia en norma infinito. Por último, vemos cómo aproximar una función por un polinomio en un intervalo determinado, en este caso [0, 1], es equivalente a hacerlo en cualquier otro intervalo [a, b]. Esto aparecerá de manera recurrente en todos los temas. Esta parte, por tanto, nos servirá como base para los siguientes contenidos.

A continuación, definimos el espacio de polinomios y demostramos que es denso en  $(\mathcal{C}[a, b], ||\cdot||_{\infty})$ , problema de Weierstrass. La idea es construir una sucesión de polinomios que se aproxime a la función continua. Por tanto, esta demostración será constructiva utilizando los polinomios de Bernstein. Esta propiedad es muy interesante a nivel teórico, sin embargo, existe un coste en la velocidad de convergencia. Por medio de un ejemplo analizaremos esta propiedad.

En la tercera parte del tema abordamos el problema de Taylor que consiste en aproximar una función por medio de un polinomio en un entorno de un punto  $x_0$  a partir del valor de la función y de las sucesivas derivadas en ese punto. Repasamos este problema probando la existencia y la unicidad de la solución. Finalmente, calculamos el error de aproximación y mostramos algunos ejemplos.

Dividimos en tres secciones este primer tema como podemos ver en el siguiente índice.

#### **Índice**

- Introducción.
- El problema de Weierstrass.
- El problema de Taylor.

## **Introducción**

Tal y como hemos indicado antes, introduciremos cada tema con un problema matemático y propondremos al alumnado que indiquen distintas posibilidades de resolución. La idea es generar en el/la alumno/a la capacidad de abordar problemas complejos a raíz de los conocimiento adquiridos. La solución de dicho problema y las preguntas que surgen nos servirán como hilo conductor en todo el tema.

En este tema comenzamos con una función continua cualquiera  $\psi : [0,1] \to \mathbb{R}$  y nos preguntamos si podemos de alguna manera encontrar un polinomio que esté suficientemente cerca de dicha función, ver figura [5.1.](#page-55-0) En este problema subyacen varios conceptos que planteamos al alumnado en forma de pregunta:

- Definición/repaso de las funciones continuas en un intervalo.
- ¿Qué significa que dos funciones estén cerca?
- ¿Podemos generar una sucesión de polinomios que converja a la función continua?
- ¿Qué significa converger en ese espacio de funciones?
- <span id="page-55-0"></span>• ¿Podemos ampliarlo cambiando [0,1] por un intervalo  $[a, b]$ ?

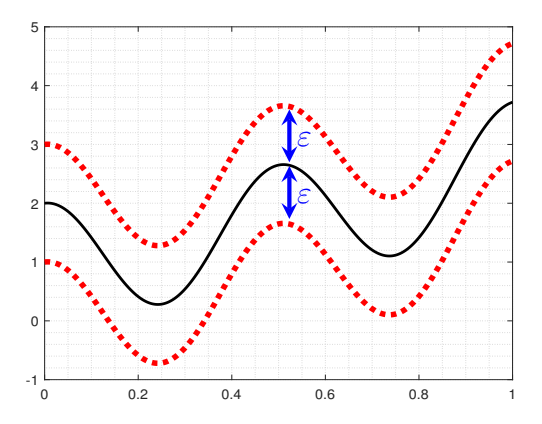

Figura 5.1: *Función continua y su entorno*

Una vez planteadas estas preguntas, dedicamos el resto de la introducción a repasar conceptos ya vistos en cursos anteriores, en particular, en el área de Análisis matemático. Empezamos por el espacio vectorial de las funciones continuas en un intervalo cerrado y acotado,  $C[a, b]$  y lo dotamos de espacio normado definiendo la norma infinito como

$$
||f||_{\infty,[a,b]} = \max\{|f(x)| : x \in [a,b]\}.
$$

Dejamos como ejercicio la prueba de que es norma. Si tuviésemos tiempo suficiente resolveríamos este ejercicio con la ayuda del alumnado. Nuestra intención es aproximarnos a una función continua por medio de una sucesión de funciones, en este caso de polinomios de grado cada vez mayor. Así, es necesario repasar la convergencia uniforme de funciones y establecer una equivalencia con la convergencia en norma infinito, es decir, si  $\{f_n\}_{n\in\mathbb{N}}$  es una sucesión de funciones en  $C[a, b]$  entonces

$$
f_n \stackrel{\|\cdot\|_{\infty}}{\longrightarrow} f \iff f_n \stackrel{un}{\longrightarrow} f.
$$

También planteamos esta demostración como un ejercicio para el/la estudiante. Finalmente, definimos el espacio de polinomios en [a, b] que denotamos como  $\Pi[a, b]$ . Con estos ingredientes ya podemos abordar el problema de Weierstrass.

## **El problema de Weierstrass**

La intención de la segunda parte del tema 1 es principalmente probar el siguiente teorema:

<span id="page-56-0"></span>**Teorema 5.1** (Teorema de Weierstrass). Sea  $f \in C[0,1]$ . Para todo *ε* > 0 existe  $P(f, ε) ∈ Π[0, 1]$  tal que:

$$
||P(f,\varepsilon)-f||_{\infty}<\varepsilon.
$$

La primera pregunta que surge y que planteamos a los/as alumnos/as es, si al probar el teorema [5.1](#page-56-0) entonces queda probado el mismo resultado pero para funciones continuas en cualquier intervalo cerrado  $[a, b]$ . Con el fin de extender el teorema inducimos al alumnado a plantear un posible resultado en forma de lema. Así, probamos que con la composición de la función con el homeomorfismo  $\gamma : [0,1] \to [a,b]$  definida como  $\gamma(x) = a + (b-a)x$  queda resuelto el problema.

Para demostrar el teorema de Weierstrass, definimos los polinomios de Bernstein,  $B_n(f):[0,1] \to \mathbb{R}$  como

$$
B_n(f)(x) = \sum_{k=0}^n \binom{n}{k} x^k (1-x)^{n-k} f\left(\frac{k}{n}\right),
$$

y vemos que  $B_n(f) \to f$  cuando  $n \to \infty$  en norma infinito. Durante el curso, intentamos que el alumnado desarrolle las pruebas de manera autónoma hasta encontrarse en una situación demasiado compleja, que llamaremos **punto clave** y donde intervendremos dando la solución en ese punto de la demostración. En este caso particular, hay dos puntos claves. Cuando restamos la función con un polinomio de Bernstein en un punto cualquiera del intervalo  $[0, 1]$  obtenemos:

$$
|f(x) - B_n(f)(x)| = \left| f(x) - \sum_{k=0}^n \binom{n}{k} x^k (1-x)^{n-k} f\left(\frac{k}{n}\right) \right| =
$$

$$
= \sum_{k=0}^n \binom{n}{k} x^k (1-x)^{n-k} \left| f(x) - f\left(\frac{k}{n}\right) \right|
$$

que es la expresión que tenemos que acotar. Por una parte, como  $f \in C[0,1]$  entonces es uniformemente continua en [0,1]. Así, si definimos

$$
A_x = \{ k \in \mathbb{N}_n : \left| x - \frac{k}{n} \right| < \delta \}
$$

tenemos un punto clave solucionado ya que los términos  $\left|f(x)-f\left(\frac{k}{n}\right)\right|$  $\frac{k}{n}\Big)\Big|$ están acotados. Para resolver el segundo punto clave, es decir aquellos puntos que no pertenecen a  $A_x$ , tenemos que probar el siguiente lema previo:

**Lema 5.2.** Sea  $x \in [0, 1]$  y  $n \in \mathbb{N}$  con  $n \ge 2$ , entonces:

$$
\sum_{k=0}^{n} \binom{n}{k} x^{k} (1-x)^{n-k} = 1, \quad \sum_{k=0}^{n} \binom{n}{k} \left(\frac{k}{n}\right) x^{k} (1-x)^{n-k} = x,
$$
\n
$$
\sum_{k=0}^{n} \binom{n}{k} \left(\frac{k}{n}\right)^{2} x^{k} (1-x)^{n-k} = x^{2} + \frac{x(1-x)}{n},
$$
\n(5.1)

Con este resultado y del hecho que:

$$
\text{Si } \delta < \left| x - \frac{k}{n} \right| \Rightarrow \delta^2 < \left( x - \frac{k}{n} \right)^2 \Rightarrow x^k (1 - x)^{n - k} < \frac{x^k (1 - x)^{n - k}}{\delta^2} \left( x - \frac{k}{n} \right)^2,
$$

el alumnado podría concluir la prueba de manera autónoma.

<span id="page-58-0"></span>Este resultado es muy interesante desde el punto de vista teórico. Sin embargo, en la práctica los polinomios de Bernstein presentan una convergencia lenta. Mostramos esto por medio de un ejemplo gráfico (figura [5.2\)](#page-58-0) y numérico.

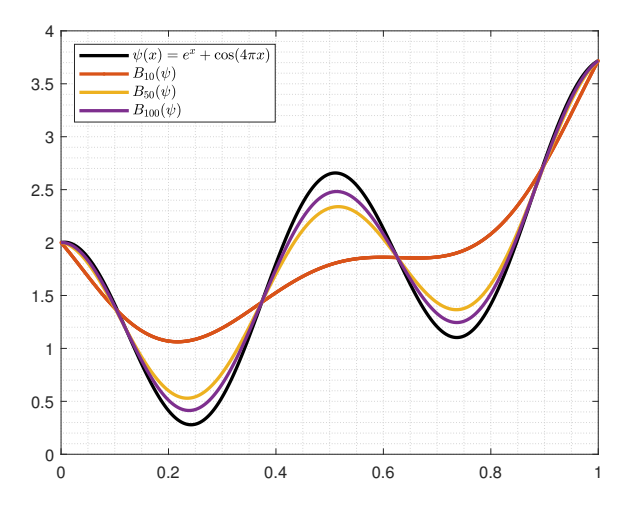

Figura 5.2: *Aproximación a la función*  $\psi(x) = e^x + \cos(4\pi x)$  *en el intervalo* [0, 1] *por medio de polinomios de Bernstein*

Tal y como hemos comentado, en todos los temas introduciremos una parte de programación en Matlab. En este caso, mostramos el comando bernstein y unas líneas de código como ejemplo:

**Ejemplo 5.3.** Si introducimos en la ventana de comandos:

```
>> syms x
\Rightarrow f=(x)exp(x) +cos(4 * pi * x)
>> y=bernstein(f,2,x);
>> B2=simplify(y)
```
devolverá  $B_2(\psi)(x)$ .

Con una serie de ejercicios terminamos esta parte del tema. Dependiendo del tiempo empleado resolveremos alguno durante la clase teórica. Dejamos para el final del tema la bibliografía. Para el problema de Weierstrass hemos utilizado principalmente el capítulo 7 de [AAA<sup>+</sup>02], la sección 1 del capítulo 5 de [IK94] y el capítulo 4 de [Atk88] (presenta el teorema pero no lo prueba).

Comenzamos la tercera parte del primer tema motivando el problema de Taylor. Planteamos el problema de aproximar una función en un entorno de un punto,  $x_0$ , sabiendo cuanto vale la función y ciertas derivadas sucesivas en ese punto. Esta es la parte central del tema así que emplearemos más tiempo de clase teórica que en las partes anteriores. Sin embargo, este concepto ya es conocido, pues es un teorema que se ha visto en *Análisis matemático I* en primer curso y su versión en varias variables en *Análisis matemático II* en segundo curso. Por otra parte, nos preguntamos cómo de "lejos" está la aproximación de la función real.

Comenzamos recordando dos teoremas básicos que se vieron en primer curso, el teorema de Rolle y el teorema del valor medio. Ambos teoremas serán utilizados durante el curso. No realizamos las pruebas, las dejamos como ejercicios, a modo de recordatorio para el alumnado.

Como hemos hecho hasta ahora, introducimos un ejemplo sencillo previo que nos permitirá generalizar el resultado de forma directa. Así, por medio de este ejemplo, pedimos al alumnado que demuestre la siguiente afirmación a modo de ejercicio durante la clase:

**Ejercicio 5.4.** Existe solución del problema de Taylor y es única. Denotaremos al polinomio de Taylor de grado  $n$  desarrollado en  $x_0$ como  $T_n^{x_0}(f)$ .

Después de probar el teorema, se pondrán algunos ejemplos que resolverán los/as alumnos/as en clase. Seguidamente, analizaremos la distancia entre el polinomio de Taylor y la función (bajo ciertas condiciones de suavidad) en un determinado punto del intervalo donde está contenido  $x_0$  probando el siguiente teorema.

<span id="page-59-0"></span>**Teorema 5.5** (Error de Taylor). Sea  $n \in \mathbb{N}$ ,  $f \in C^{n+1}[a, b]$  y  $x_0 \in C$  $(a, b)$  entonces para cada  $x \in (a, b)$  existe  $\xi(x) \in (a, b)$  tal que

$$
f(x) - T_n^{x_0}(f)(x) = \frac{f^{n+1)}(\xi(x))}{(n+1)!}(x - x_0)^{n+1}.
$$

El punto clave en la demostración de este teorema es el siguiente: Si cogemos un punto  $x \in (a, b)$  distinto de  $x_0$  tenemos que definir la función

$$
\phi(t) = f(t) - \left(\frac{f(x) - T_n^{x_0}(f)(x)}{(x - x_0)^{n+1}}\right)(t - x_0)^{n+1} - T_n^{x_0}(f)(t),
$$

y aplicar el teorema de Rolle sucesivamente. Como hicimos en la primera parte y haremos durante todo el curso procuraremos que el/la alumno/a desarrolle la prueba de manera autónoma hasta llegar a este punto clave. El teorema [5.5](#page-59-0) es clave porque en los siguientes temas (en interpolación de Lagrange y en interpolación de Hermite) probaremos dos teoremas de forma similar.

Afianzamos el concepto mostrando un ejemplo con  $\psi(x) = e^x + e^y$  $cos(4\pi x)$ . Como en la segunda parte del tema, vemos como utilizar Matlab para calcular los polinomios de Taylor con la función taylor:

**Ejemplo 5.6.** Si introducimos en la ventana de comandos:

```
>> syms x f
>> f=exp(x)+cos(4*pi*x)>> g=taylor(f,x,'Order',3);
>> T2=simplify(g)
```
devolverá  $T_2(\psi)(x)$ .

Finalmente, terminamos el tema con una serie de ejercicios y un apartado de limitaciones al utilizar la aproximación utilizando el desarrollo de Taylor. Especialmente, nos interesaremos por los siguientes ejercicios:

<span id="page-60-0"></span>**Ejercicio 5.7.** Sea  $n \in \mathbb{N}$ . Demuestra que si  $p \in \Pi_n$  entonces  $T_n^{x_0}(p) = p.$ 

<span id="page-60-1"></span>**Ejercicio 5.8.** Sea  $n \in \mathbb{N}$ ,  $f \in C^{n+1}[a, b]$ ,  $x_0 \in [a, b]$ ,  $0 < h < b - x_0$ , calcula  $T_n^{x_0}(f)(x_0+h)$  y halla una cota del error entre  $T_n^{x_0}(f)(x_0+h)$ **v**  $f(x_0 + h)$ .

El ejercicio [5.7](#page-60-0) nos indica hasta que grado de polinomios es exacta la aproximación; y el ejercicio [5.8](#page-60-1) se utilizará con frecuencia en cuarto curso en la asignatura de *Cálculo numérico*.

<span id="page-61-0"></span>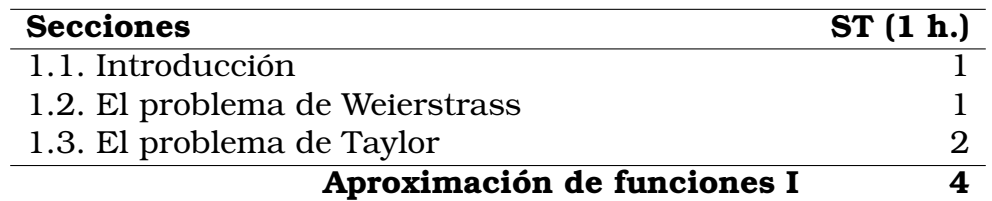

Tabla 5.1: *Número de sesiones teóricas (ST) dedicadas a cada sección del tema 1*

En la tabla [5.1](#page-61-0) resumimos el número de sesiones para cada sección del tema.

La presentación en formato beamer de este tema la podemos encontrar en el siguiente enlace:

[www.uv.es/diofeya/tema1.pdf](https://www.uv.es/diofeya/tema1.pdf)

# **Tema 2. La interpolación de Lagrange**

#### **Objetivos del tema**

- Construir un polinomio interpolador para  $n + 1$  datos dados.
- Estudiar el concepto de diferencia dividida.
- Analizar el error de interpolación de Lagrange en un punto dado.
- Particularizar la interpolación de Lagrange para nodos igualmente espaciados.

En este tema tratamos el problema de Lagrange que consiste en calcular un polinomio que interpole los valores de una función en un mallado  $x_0, \ldots, x_n$ . Este será un tema central en el curso ya que la interpolación de Lagrange será la base en parte de los contenidos de los siguientes temas. Como en todos los temas del curso, la estructura es la misma, comenzamos con un problema matemático que nos servirá de motivación. Resolveremos este problema dando un caso particular de la teoría general que desarrollaremos en las siguientes secciones. A partir del ejemplo, conduciremos al alumnado a dos preguntas fundamentales:

- ¿Existe un polinomio único que interpole los datos de una función en un conjunto de nodos?
- Si existe este polinomio, ¿a qué distancia está de la función en un punto dado?

Las soluciones de estas dos preguntas nos servirán para secuenciar el tema. Probamos, en primer lugar, existencia y unicidad del problema de Lagrange. Seguidamente, representamos el polinomio interpolador en la base de Lagrange y hallamos el error de interpolación cuando la función es suficientemente derivable. A continuación, vemos la base de polinomios de Newton definiendo el concepto de diferencia dividida y damos una expresión del error minorando las condiciones de la función requeridas, en este caso, respecto al grado de suavidad. Finalmente, vemos qué funciones de Matlab podemos usar para hallar este polinomio y mostramos algunos ejemplos. La estructura del tema la vemos en el siguiente índice.

#### **Índice**

- Introducción.
- El problema de interpolación de Lagrange.
- La base de polinomios de grado menor o igual a  $n$ .
- El error de interpolación de Lagrange.
- La forma de Newton del polinomio interpolador. Las diferencias divididas.

Comenzamos el tema con un problema físico que motivará la construcción de un polinomio interpolador. Es un problema básico que consiste en calcular un valor de una función desconocida a partir de los datos conocidos en otros puntos. Invitamos al alumnado a buscar una posible solución y resolvemos con ellos/as este problema. A continuación, mostramos tres ejemplos clásicos de interpolación: recta que pasa por dos puntos, parábola que pasa por tres puntos y un polinomio de grado superior que pase por un conjunto de valores dados. De esta manera, surgen las dos preguntas básicas que hemos señalado anteriormente. Para terminar esta sección, enunciamos de manera explícita el problema de Lagrange que consiste en hallar un polinomio de grado menor o igual que n que interpole en una serie de nodos distintos de un intervalo,  $x_0, \ldots, x_n \in [a, b]$ , los valores de una función f, es decir

 $L_n^{x_0,...,x_n}(f) \in \Pi_n$  tal que  $L_n^{x_0,...,x_n}(f)(x_i) = f(x_i), i = 0,...,n$ .

En cuanto a la notación utilizada, cuando esté suficientemente claro utilizaremos  $L_n(f) = L_n^{x_0, \dots, x_n}(f)$ , incluso podemos omitir también la dependencia de la función, dejando tan solo  $L_n=L_n^{x_0,...,x_n}(f),$ con la precaución de no confundirla con la base de Lagrange que veremos durante el tema, en ese caso podemos cambiar la notación de  $L_n$  por  $P_n$ .

## **El problema de Lagrange**

Comenzamos esta parte del tema analizando la solución del problema. Para ello, simplemente tomamos la base de polinomios  $\Pi_n$  formada por los monomios  $\langle 1, x, \ldots, x^n \rangle$  y planteamos un sistema de ecuaciones cuya matriz de coeficientes es la matriz de Vandermonde:

$$
V_n = \begin{bmatrix} 1 & x_0 & \dots & x_0^n \\ 1 & x_1 & \dots & x_1^n \\ \vdots & \vdots & \ddots & \vdots \\ 1 & x_n & \dots & x_n^n \end{bmatrix}.
$$

Como este tipo de matrices aparece en distintas partes del temario, por ejemplo en el tema 7 (mínimos cuadrados), probamos por medio de un lema que su determinante si  $x_0, \ldots, x_n$  son diferentes es distinto de cero. Con este lema tenemos, de manera directa, la existencia y unicidad de solución del problema de Lagrange. Sin embargo, para probar la unicidad planteamos una prueba alternativa basada en el teorema fundamental del álgebra. Este tipo de demostraciones también aparece en distintas partes del temario, por ejemplo en el tema 4. Concluimos esta sección mostrando algún ejemplo sencillo y advirtiendo de que la base de monomios no es la más práctica para el cálculo del polinomio interpolador.

# **La base de polinomios de grado menor o igual a** n

Una vez visto que la base de monomios no es la más práctica, definimos la base Lagrange:

**Definición 5.9** (Base de Lagrange). Sean  $x_0, x_1, \ldots, x_n \in \mathbb{R}$   $n+1$ puntos distintos, definimos la base de Lagrange relativa a estos puntos,  $\mathcal{B}_n$ , a los  $n+1$  polinomios definidos como:

$$
L_i(x) = \prod_{j=0, j \neq i}^{n} \frac{x - x_j}{x_i - x_j}, \ i = 0, \dots, n.
$$

Así, obtenemos una representación del polinomio interpolador:

$$
L_n^{x_0,\dots,x_n}(f)(x) = \sum_{i=0}^n f(x_i)L_i(x),
$$

lo que nos permite probar de manera muy sencilla una serie de propiedades como son:

- $L_n^{x_0,...,x_n}(f+g) = L_n^{x_0,...,x_n}(f) + L_n^{x_0,...,x_n}(g)$ .
- $L_n^{x_0,\ldots,x_n}(af) = aL_n^{x_0,\ldots,x_n}(f)$ , para todo  $a \in \mathbb{R}$ .

También nos permite hallar para un punto dado  $\hat{x}$  un vector de filtros que al multiplicarlo por los datos nos da la aproximación en ese punto. Por ejemplo, si tenemos un  $x_i = a + ih$ , con  $h = (b - a)/3$ ,  $i = 0, 1, 2, 3$ , un mallado equiespaciado entonces:

$$
L_n^{x_0, x_1, x_2, x_3}(f) \left( \frac{a+b}{2} \right) = -\frac{1}{16} (f(x_0) + f(x_3)) + \frac{9}{16} (f(x_1) + f(x_2)).
$$

Este tipo de ejemplos los utilizaremos en el tema 5 (Interpolación segmentaria). Terminamos la sección proponiendo una serie de ejercicios que serán resueltos en clase de teoría si disponemos de tiempo necesario o se dejarán como trabajo autónomo del/de la alumno/a.

## **El error de interpolación de Lagrange**

Una vez diseñado y representado el polinomio de interpolación, resulta razonable preguntarse cómo de precisa es la aproximación si la función cumple ciertas condiciones de suavidad. Así, enunciamos el siguiente teorema:

<span id="page-65-0"></span>**Teorema 5.10** (Error en la interpolación de Lagrange)**.** Sean  $n \in \mathbb{N}, f \in \mathcal{C}^{n+1}[a, b], x_0, x_1, \ldots, x_n \in [a, b]$  distintos. Para cada  $x \in$ [a, b] existe  $\xi(x)$  con  $\min\{x, x_0, ..., x_n\} < \xi(x) < \max\{x, x_0, ..., x_n\}$ tal que

$$
f(x) - L_n(f)(x) = \frac{f^{n+1}(\xi(x))}{(n+1)!} \prod_{i=0}^n (x - x_i)
$$

La prueba del teorema se hará por parte del alumnado. La demostración es similar a la del teorema [5.5](#page-59-0) (error de Taylor). Por tanto, solo tiene un punto clave que es la definición de la función:

$$
\phi(t) = f(t) - \left(\frac{f(x) - L_n(f)(x)}{\prod_{i=0}^n (x - x_i)}\right) \prod_{i=0}^n (t - x_i) - L_n(f)(t).
$$

Haremos especial énfasis en las condiciones que tiene que cumplir la función  $f$  ya que en la siguiente sección las reduciremos. Con este teorema deducimos que la interpolación de Lagrange con  $n+1$ nodos es exacta para polinomios de grado menor o igual que n.

Seguidamente, introducimos algunos ejemplos para clarificar los contenidos dados (ver, por ejemplo, figura [5.3\)](#page-66-0).

Para terminar esta sección señalamos como calcular el polinomio interpolatorio utilizando Matlab por medio de las funciones polyfit y polyval introduciendo un ejemplo como el siguiente.

**Ejemplo 5.11.** Si introducimos en la ventana de comandos:

```
>> x = 1inspace(0,1,5)
\Rightarrow f=(x)exp(x) +cos(4*pi*x)
>> p=polyfit(x,f(x),4);
```
devolverá un vector p donde cada entrada es el coeficiente de una potencia de x. Si queremos evaluarla introducimos polyval:

```
>> t = \text{linspace}(0, 1, 10^{6} + 1)>> y=polyval(p,t);
```
<span id="page-66-0"></span>devolverá y un vector de  $10^6 + 1$  puntos con  $y(i) = L_4(\psi)(i/10^6)$ ,  $i = 0, \ldots, 10^6$ .

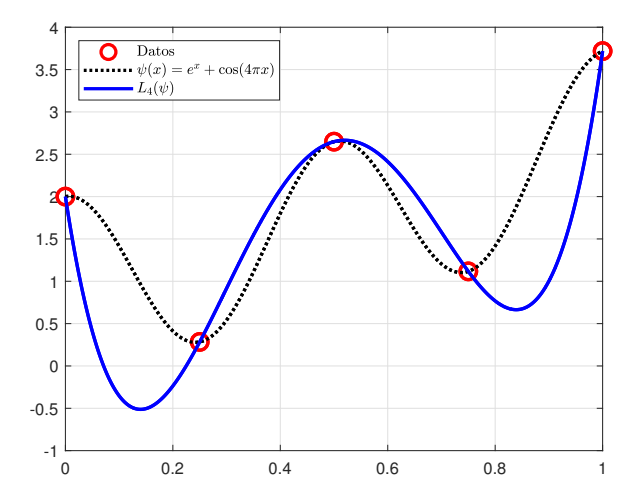

Figura 5.3: *Ejemplo de interpolación de la función*  $\psi(x) = e^x + \cos(4\pi x)$  *con nodos*  $x_i = ih$  *con*  $i = 0, ..., 4$  *y*  $h = 0.25$ 

Finalizamos la sección mostrando las limitaciones de la base de Lagrange como motivación para ver la forma de Newton del polinomio interpolador.

# **La forma de Newton del polinomio interpolador. Las diferencias divididas.**

Esta última sección del tema la dedicamos a la forma de Newton del polinomio interpolador. Empezamos con una motivación que consiste en ir añadiendo puntos en la interpolación. Utilizamos la recta que pasa por dos puntos para introducir las diferencias divididas de dos nodos distintos y deducimos a partir de ahí cuál sería la definición para  $n + 1$  puntos diferentes. A continuación, definimos la base de Newton y damos una representación del polinomio interpolador:

$$
L_n(f)(x) = \sum_{i=0}^n f[x_0, \ldots, x_i] \prod_{j=0}^{i-1} (x - x_j).
$$

Con el fin de facilitar el cálculo de las diferencias divididas proponemos la siguiente proposición:

**Proposición 5.12.** Sea  $n \in \mathbb{N}$ , f una función y sean  $x_0, x_1, \ldots, x_n \in \mathbb{R}$  $n+1$  puntos distintos entonces:

$$
f[x_0,...,x_n] = \frac{f[x_1,...,x_n] - f[x_0,...,x_{n-1}]}{x_n - x_0},
$$

siendo  $f[x_i] = f(x_i)$ ,  $i = 0, ..., n$ .

Instamos a los/as alumnos/as a probarla en clase. Hay distintas pruebas, sugerimos la basada en el método de Aitken (ver, por ejemplo, [JS92] pág. 40), de esta manera verán un método distinto para configurar el polinomio de interpolación. Por medio de una serie de ejemplos aclaramos cómo calcular de manera algorítmica la matriz de diferencias divididas siguiendo el esquema presentado

en  $[AAA^+02]$ :

$$
x_0 \t f[x_0]
$$
\n
$$
x_1 \t f[x_1] \rightarrow f[x_0, x_1]
$$
\n
$$
x_2 \t f[x_2] \rightarrow f[x_1, x_2] \rightarrow
$$
\n
$$
\vdots \t \vdots \t \vdots
$$
\n
$$
\vdots \t f[x_n] \rightarrow f[x_{n-1}, x_n] \rightarrow f[x_0, \ldots, x_n],
$$

En el teorema del error de interpolación de Lagrange exigimos que la función sea de clase  $n + 1$ , por tanto, una pregunta que surge de manera natural es si podríamos, utilizando diferencias divididas, relajar esta condición. Resolvemos de manera afirmativa esta cuestión probando la proposición:

**Proposición 5.13.** Sea  $f : [a, b] \to \mathbb{R}$  una función y sean  $x_0, x_1, \ldots, x_n \in$  $\mathbb{R}$  *n* + 1 puntos distintos de [*a*, *b*], entonces para cada *x* ∈ [*a*, *b*]:

$$
f(x) - L_n(f)(x) = f[x_0, x_1, \dots, x_n, x] \prod_{i=0}^n (x - x_i).
$$

Finalizamos esta sección con un apartado específico para puntos igualmente espaciados. Concluimos el tema con una serie de ejercicios que dependiendo del tiempo disponible haremos en clase o dejaremos como trabajo autónomo.

En este tema hemos utilizado, principalmente, el capítulo 8 de [AAA<sup>+</sup>02]. Además, el capítulo 2 de [JS92]. En el capítulo 6 de [IK94] se puede encontrar un desarrollo para puntos igualmente espaciados. A continuación, mostramos en una tabla la distribución aproximada de sesiones para el tema 2, tabla [5.2.](#page-69-0)

La presentación en formato beamer de este tema la podemos encontrar en el siguiente enlace:

[www.uv.es/diofeya/tema2.pdf](https://www.uv.es/diofeya/tema2.pdf)

<span id="page-69-0"></span>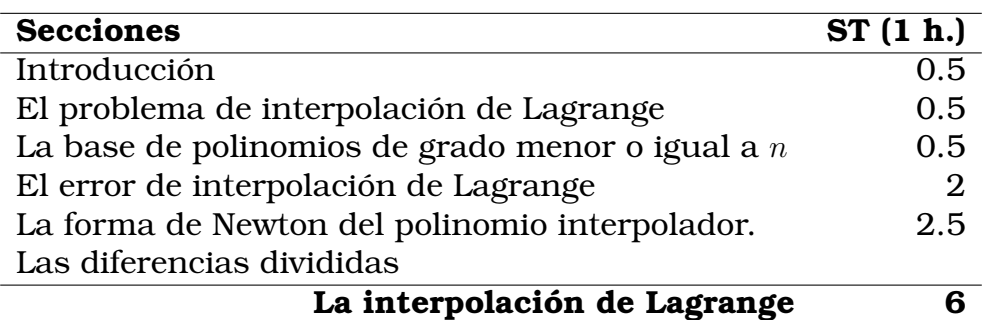

Tabla 5.2: *Número de sesiones teóricas (ST) dedicadas a cada sección del tema 2*

# **Tema 3. Los polinomios de Chebyshev**

#### **Objetivos del tema**

- Analizar si la elección de los nodos en un problema de interpolación permite obtener una aproximación mejor en términos del error en cada punto.
- Construir el polinomio que minimice la parte de la fórmula del error que no depende de la derivada de la función.

En este tema analizaremos si la elección de los nodos en la interpolación de Lagrange puede, bajo ciertas condiciones, minimizar el error de aproximación cometido en un cierto punto. Para ello, estudiaremos las distintas partes de la fórmula del error de Lagrange vista en el teorema [5.10:](#page-65-0)

$$
f(x) - L_n(f)(x) = \frac{f^{n+1)}(\xi(x))}{(n+1)!} \prod_{i=0}^n (x - x_i).
$$

El término  $\frac{f^{n+1)}(\xi(x))}{(n+1)!}$  no lo podemos acotar ni minimizar. Así pues, buscamos una solución para el polinomio  $(x - x_0) \dots (x - x_n)$ , es decir, buscamos  $\tilde{\xi}_0, \ldots, \tilde{\xi}_n \in [a, b]$  tales que:

<span id="page-70-0"></span>
$$
\max_{x \in [a,b]} \left| \prod_{i=0}^{n} (x - \tilde{\xi}_i) \right| \le \max_{x \in [a,b]} \left| \prod_{i=0}^{n} (x - \tilde{x}_i) \right| \forall \tilde{x}_i \in [a,b], \text{ con } \tilde{x}_i \neq \tilde{x}_j \text{ si } i \neq j.
$$
\n
$$
(5.2)
$$

La solución a este problema se da utilizando las raíces de los polinomios de Chebyshev. Así, este tema, que será el más corto de toda la asignatura, lo dedicaremos a definir los polinomios mencionados y probar que sus raíces cumplen la propiedad [\(5.2\)](#page-70-0). Por tanto, el índice de este tema es:

#### **Índice**

- Introducción.
- Los polinomios de Chebyshev.

## **Introducción**

Planteamos el siguiente experimento como motivación:

Cogemos la función de Runge  $\rho : [-1,1] \rightarrow \mathbb{R}$  definida como  $\rho(x) = (1 + 25x^2)^{-1}$  y la interpolamos utilizando 7 nodos:

- Equiespaciado, es decir  $x_i = -1 + i/3$ ,  $i = 0, \ldots, 6$ .
- Cambiando dos de los nodos equiespaciados  $\tilde{x}_1 = -0.9, \tilde{x}_5 =$ 0.9
- Tomando los nodos  $y_i = \cos\left(\frac{2i-1}{14}\pi\right), i = 1, \ldots, 7$ ,

y obtenemos como resultado las aproximaciones representadas en la figura [5.4.](#page-71-0) Este ejemplo nos suscita la siguiente cuestión: ¿la elección de los nodos afecta a la precisión del interpolador? En este tema probaremos que si elegimos las raíces de los polinomios de Chebyshev entonces tendremos mejor cota teórica del error bajo ciertas condiciones. Estos polinomios están definidos en el intervalo [−1, 1], sin embargo, queremos trabajar en cualquier intervalo  $[a, b]$ . Para esto, enunciamos un lema similar al visto en el tema 1

<span id="page-71-0"></span>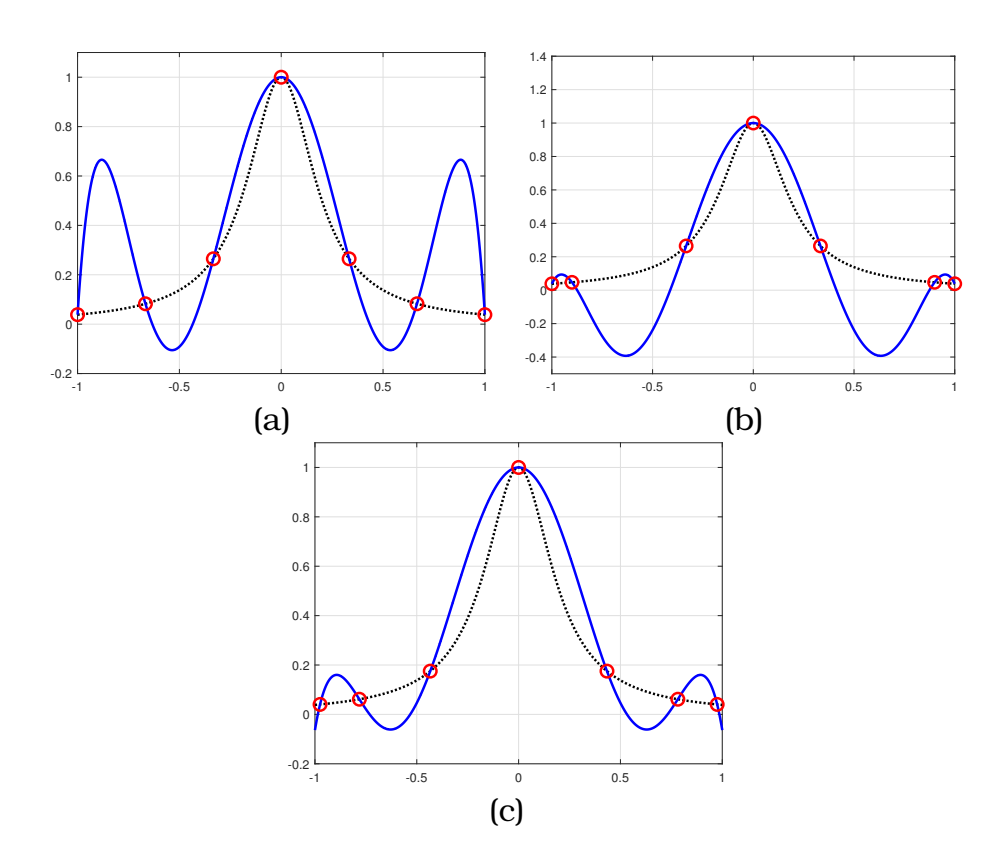

Figura 5.4: *Interpolación utilizando diferentes nodos.*

que consiste en un cambio de variables transformando el intervalo  $[a, b]$  en el intervalo  $[-1, 1]$ .

Para terminar esta parte introductoria del tema planteamos un boceto de la prueba que consiste en

1. Construir un polinomio  $\tilde{T}_n$  de grado  $n$  con coeficiente director 1 que cumpla que

$$
||\tilde{T}_n||_{\infty, [-1,1]} = \frac{1}{2^{n-1}}
$$

2. Probar que para cualquier otro polinomio  $p_n$  de grado  $n$  con coeficiente director 1 se cumple:

$$
||\tilde{T}_n||_{\infty, [-1,1]} = \frac{1}{2^{n-1}} \leq ||p_n||_{\infty, [-1,1]}.
$$
### **Los polinomios de Chebyshev**

Comenzamos definiendo los polinomios de Chebyshev por recurrencia y damos algunos ejemplos de los mismos utilizando Matlab. Para esto, utilizamos la función chebyshevT.

**Ejemplo 5.14.** Si introducimos en la ventana de comandos:

```
\gg x=linspace (-1, 1, 1001)>> y=chebyshevT(7,x)
\gg plot(x, y,'b')
```
<span id="page-72-0"></span>evaluará el polinomio  $T_7$  en un mallado equiespaciado  $x_i = -1 +$  $i/500$ ,  $i = 0...1000$  y representará la figura [5.5.](#page-72-0)

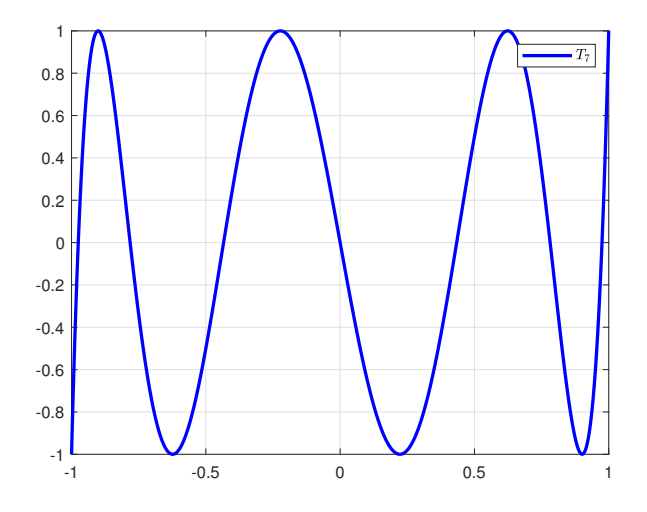

Figura 5.5: *Polinomio de Chebyshev* T<sup>7</sup>

Hacemos notar al/a la alumno/a el número de raíces que tiene y donde se encuentran los máximos y los mínimos. Así mismo, enfatizamos en el cálculo del coeficiente director de estos polinomios.

Sugerimos al alumnado hacer el cambio de variable  $x = cos(\theta)$ ya que  $x \in [-1, 1]$  e inducimos a deducir la fórmula:

$$
T_n(x) = \cos(n \arccos(x)), \quad x \in [-1, 1].
$$

Con esta definición, probamos analíticamente donde están los máximos y los mínimos. Definimos, entonces,

$$
\tilde{T}_n = \frac{T_n}{2^{n-1}} \to ||\tilde{T}_n||_{\infty, [-1,1]} = \frac{T_n}{2^{n-1}},
$$

y tenemos la primera parte resuelta.

Nos queda por probar que todo polinomio de grado  $n > 1$  con coeficiente director 1 tiene norma infinito en el intervalo [−1, 1] mayor que  $2^{1-n}.$  Enunciamos este teorema y señalamos como punto clave demostrarlo por reducción al absurdo.

Para finalizar la sección, pondremos diversos ejercicios que realizaremos en el aula o se quedarán para trabajo autónomo del/de la alumno/a dependiendo del tiempo del que dispongamos.

Para este tema hemos utilizado el capítulo 9 de [AAA<sup>+</sup>02]. En la siguiente tabla (Tabla [5.3\)](#page-73-0) indicamos el número de sesiones para cada parte del tema.

<span id="page-73-0"></span>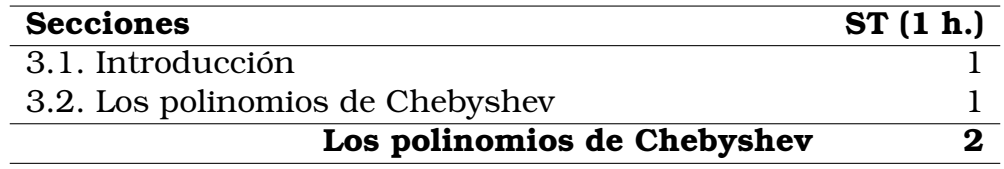

Tabla 5.3: *Número de sesiones teóricas (ST) dedicadas a cada sección del tema 3*

La presentación en formato beamer de este tema la podemos encontrar en el siguiente enlace:

[www.uv.es/diofeya/tema3.pdf](https://www.uv.es/diofeya/tema3.pdf)

# **Tema 4. La interpolación de Hermite**

### **Objetivos del tema**

- Motivar los problemas de interpolación de Hermite
- Construir un polinomio interpolador de Hermite para  $N + 1$  datos dados.
- Estudiar el concepto de diferencia dividida generalizada
- Analizar el error de interpolación de Hermite en un punto dado.

En este tema abordamos la interpolación de Hermite, es decir, calcular un polinomio que interpole los datos en una mallado de una función y sus derivadas. La introducción la haremos a partir de los temas 1 y 2. En el primer tema, teníamos como datos los valores de una función y sus derivadas hasta un orden determinado en un solo punto  $x_0$ ; en el tema 2 los valores de la función en varios puntos. En el caso de la interpolación de Hermite tenemos ambas informaciones. La unicidad del polinomio de Hermite la probaremos utilizando que un polinomio de grado  $n$  tiene a lo más n raíces (contando sus multiplicidades). Para probar la existencia, ampliaremos el concepto de diferencias divididas, introducido en el tema 2, utilizando los datos conocidos de la derivadas de la función definiendo diferencias divididas generalizadas. Por último, como hemos hecho hasta ahora, analizaremos la distancia entre el polinomio interpolador y la función. Así, este tema queda dividido en el siguiente índice.

#### **Índice**

- Introducción.
- Interpolación de Hermite.
- La forma de Newton del polinomio interpolador de Hermite.
- El error de interpolación de Hermite.

### **Introducción**

Comenzamos el tema con una pregunta natural que surge de pensar qué ocurriría si tuviésemos los datos del problema de Taylor y los datos del problema de Lagrange. Ese es el problema de interpolación de Hermite. Para ver con más claridad este problema y una posible solución se plantea al alumnado un ejemplo como el siguiente:

**Ejemplo 5.15.** Sea [a, b] ⊂ ℝ, supongamos  $x_0, x_1 \in (a, b)$  con  $x_0 \neq x_1$ y sea  $f \in \mathcal{C}^1[a,b]$ . Supongamos conocidos:

$$
f_0 = f(x_0), f_1 = f(x_1), f'_0 = f'(x_0), f'_1 = f'(x_1).
$$

¿Existe algún polinomio de grado 2 + 2 − 1 = 3 tal que:

$$
p(x_0) = f_0, \ p(x_1) = f(x_1), \ p'(x_0) = f'(x_0), \ p'(x_1) = f'(x_1)? \tag{5.3}
$$

Guiamos al/a la alumno/a a buscar la solución de este ejemplo utilizando la base  $\{(x-x_0), (x-x_0)^2, (x-x_0)^2 (x-x_1)\}$ . De esta forma aparecen de manera natural las diferencias divididas generalizadas, concepto que se verá en la sección 3 del tema.

Cuando haya calculado el ejemplo teórico, lo aterrizaremos usando un ejemplo práctico como el siguiente:

**Ejemplo 5.16.** Sea  $\psi$  :  $[-1,1] \rightarrow \mathbb{R}$  definida como  $\psi(x) = e^x + \frac{1}{x}$  $\cos(4\pi x)$ , supongamos que sabemos los datos en  $x_0=0$  y en  $x_1=\frac{1}{4}$  $\frac{1}{4}$ , así

$$
\psi_0 = 2
$$
,  $\psi'_0 = 1$ ,  $\psi_{\frac{1}{4}} = e^{\frac{1}{4}} - 1 = 0.284025$ ,  $\psi'_{\frac{1}{4}} = e^{\frac{1}{4}} = 1.284025$ .

La solución, que hallará el estudiantado, es:

$$
H_{1,1}^{0,\frac{1}{4}}(\psi)(x) = 2 + x - 95.50288x^{2} + 256.18915x^{3}.
$$

<span id="page-76-0"></span>Representaremos su gráfica utilizando Matlab obteniendo la figura [5.6](#page-76-0)

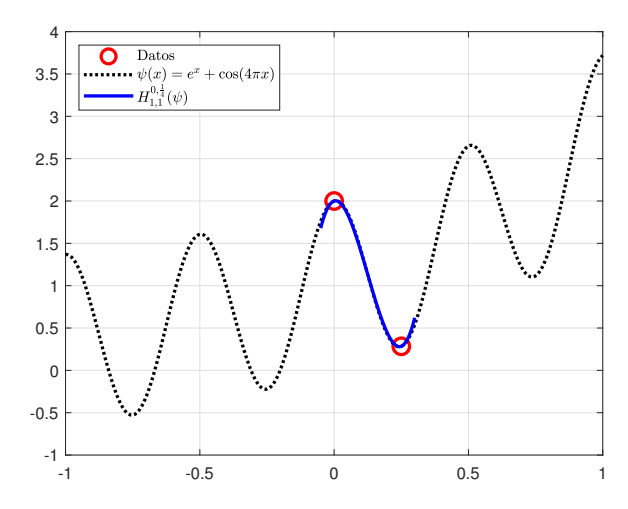

Figura 5.6: *Interpolación de Hermite para la función*  $\psi(x) = e^x + \cos(4\pi x)$ 

Es importante hacer notar al/a la alumno/a la suavidad presentada por el polinomio interpolador. En el siguiente tema (Interpolación segmentaria) veremos con detalle por qué es relevante esta afirmación. Con este ejemplo numérico, donde aparecen de manera explícita las diferencias divididas generalizadas, terminamos la introducción al tema.

## **Interpolación de Hermite**

En esta sección solo introducimos el problema de Hermite con detalle de la siguiente manera:

Sean  $n+1$  puntos,  $x_0, x_1, \ldots, x_n \in \mathbb{R}$  distintos con sus respectivos valores  $m_i \in \mathbb{N}$ ,  $i = 0, \dots, n$  y supongamos que conocemos  $N + 1 =$  $\sum_{i=0}^{n} (m_i + 1)$  valores que son la evaluación de una función  $f \in$  $\mathcal{C}^K[a,b]$  con  $K \geq \max_{0 \leq i \leq n} \{m_i\}$  en cada nodo  $x_i$  y en sus derivadas sucesivas hasta la  $m_i$ -ésima, es decir los datos son:

$$
f_i^{(j)} = f^{(j)}(x_i), \quad j = 0, \dots, m_i, \ i = 0, \dots, n,
$$

queremos construir un polinomio de grado menor o igual a N,  $H^{x_0,\ldots,x_n}_{m_0,\ldots,m_n}(f)\in\Pi_N$  tal que:

$$
(H_{m_0,\dots,m_n}^{x_0,\dots,x_n}(f))^{j)}(x_i) = f_i^{j)}, \quad j = 0,\dots,m_i, \ i = 0,\dots,n.
$$
 (5.4)

Como sucede en interpolación de Lagrange, la notación, si está suficientemente clara, puede ser simplificada utilizando  $H(f)$  =  $H^{x_0,...,x_n}_{m_0,...,m_n}(f)$  o incluso  $H = H^{x_0,...,x_n}_{m_0,...,m_n}(f)$ .

Finalizamos esta sección probando la unicidad de la solución si existiera. En la siguiente sección construiremos una solución pero necesitamos previamente el concepto de diferencias divididas generalizadas. Se inducirá al/a la alumno/a a que realice de manera autónoma la prueba que está basada en el número de raíces (incluyendo multiplicidades) que puede tener un polinomio de grado n. Durante todo el curso, se hará notar al/a la alumno/a que en esta asignatura se utilizan tanto conceptos algebraicos como analíticos, además de desarrollar experimentos numéricos computacionales.

### **Diferencias divididas generalizadas**

Extendemos la definición de diferencia dividida dada en el tema 2 para  $n + 1$  puntos distintos de la siguiente manera

**Definición 5.17** (Diferencias divididas generalizadas). Sea  $n \in \mathbb{N}$ ,  $f \in C^n[a, b]$  y  $x_0 \le x_1 \le \ldots \le x_n \in [a, b]$   $n+1$  puntos entonces:

$$
f[x_0, \ldots, x_n] = \begin{cases} \frac{f[x_1, \ldots, x_n] - f[x_0, \ldots, x_{n-1}]}{x_n - x_0}, & x_0 \neq x_n \\ \frac{f^{(n)}(x_0)}{n!}, & x_0 = x_n \end{cases}
$$

Utilizándola probamos la existencia de solución en el problema de Hermite. Este teorema puede ser algo engorroso de demostrar. En primer lugar, enunciaremos dos ejercicios: el primero que ya fue resuelto en el tema 2 y tiene que ver con la equivalencia entre una diferencia dividida de  $n + 1$  y la derivada n-ésima de una función perteneciente a  $\mathcal{C}^n[a,b]$ . El segundo ejercicio que dejaremos como trabajo autónomo del/de la alumno/a será probar la continuidad de las diferencias divididas generalizadas como función de

 $n+1$  variables. Con estos dos ejercicios, el problema tiene un punto clave que es el siguiente. Tenemos  $x_i$ ,  $i = 0, \ldots, n$  puntos y para cada  $x_i$  conocemos el valor de la función y de las derivadas hasta  $m_i$  entonces llamamos  $N+1 = \sum_{i=0}^n (m_i + 1)$  y generamos  $N+1$ sucesiones distintas que cumplan que en límite se tiende a

$$
(y_0^k, y_1^k, \ldots, y_{N+1}^k) \underset{k \to \infty}{\to} \underbrace{(x_0, \ldots, x_0)}_{m_0+1} \underbrace{x_1, \ldots, x_1}_{m_1+1}, \ldots, \underbrace{x_n, \ldots, x_n}_{m_n+1}),
$$

con  $y_i^k \neq y_j^k$ ,  $i \neq j$ . Aplicamos la forma de Newton del polinomio interpolador y utilizamos la continuidad para obtener el polinomio de Hermite. Finalmente, comprobamos que cumple las propiedades buscadas. Durante la demostración del teorema se da de manera explícita la forma del polinomio de Hermite.

Como es un teorema que, en principio, puede resultar tedioso para el/la alumno/a ilustramos, si fuese necesario, cada paso de la demostración con varios ejemplos. Al finalizar el teorema realizamos, de nuevo, algún ejemplo para clarificar los conceptos utilizados. En esta sección, resulta muy ilustrativo ver los dos siguientes ejemplos ya que se puede observar en la figura [5.7](#page-79-0) como cambia la pendiente dependiendo de la interpolación.

**Ejemplo 5.18.** Sea  $\psi$  :  $[-1,1] \rightarrow \mathbb{R}$  definida como  $\psi(x) = e^x +$  $cos(4\pi x)$ , supongamos que sabemos los siguientes datos en  $x_0 = 0$ y en  $x_1 = 0.1$ :

$$
\psi_0 = 2, \quad \psi_1 = 1.4141, \quad \psi'_1 = -10.8461
$$

**Ejemplo 5.19.** Sea  $\psi$  :  $[-1,1] \rightarrow \mathbb{R}$  definida como  $\psi(x) = e^x +$  $cos(4\pi x)$ , supongamos que sabemos los siguientes datos en  $x_0 = 0$ y en  $x_1 = 0.1$ :

$$
\psi_0 = 2, \quad \psi_1 = 1.4141, \quad \psi'_0 = 1.
$$

<span id="page-79-0"></span>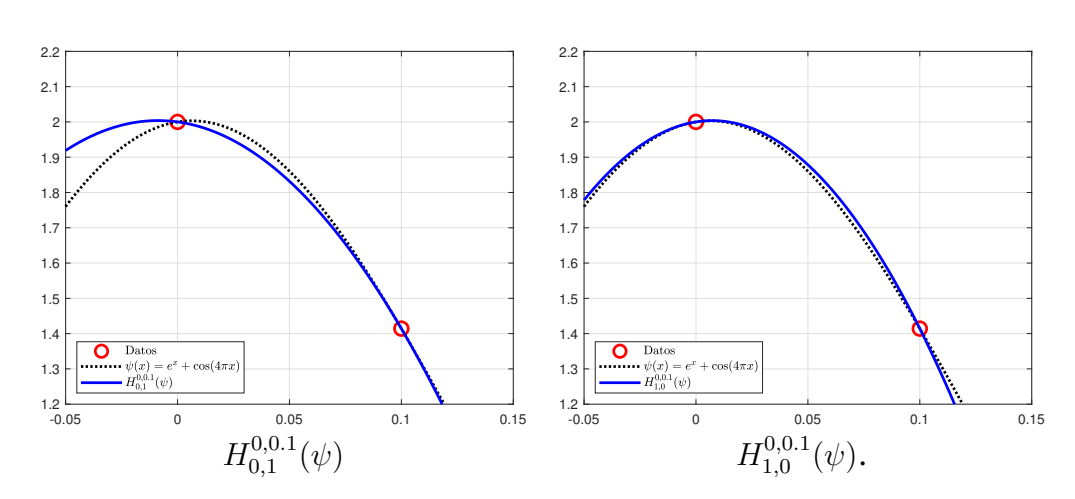

Figura 5.7: *Comparativa entre dos polinomios interpoladores de Hermite dependiendo de los datos dados*

### **El error de interpolación de Hermite**

Como hemos hecho hasta ahora, concluimos analizando la distancia entre el polinomio interpolador de Hermite y una función en un punto dado. Enunciamos el teorema del error, que es similar a los vistos anteriormente en los temas 1 y 2. La demostración la hará el/la alumno/a de manera autónoma en clase. Finalmente, se plantearán una serie de ejercicios que se resolverán en clase o de manera autónoma dependiendo del tiempo del que se disponga. En los ejercicios se podrá ver la relación entre los polinomios interpoladores de Hermite y de Taylor y Lagrange, recuperando los argumentos utilizados en la sección de introducción. Del mismo modo, se analizará la reproducción exacta de polinomios.

Para este tema, hemos utilizado el capítulo 10 de [AAA<sup>+</sup>02]. En la tabla [5.4](#page-80-0) se puede ver cómo distribuimos las sesiones de teoría.

La presentación en formato beamer de este tema la podemos encontrar en el siguiente enlace:

[www.uv.es/diofeya/tema4.pdf](https://www.uv.es/diofeya/tema4.pdf)

<span id="page-80-0"></span>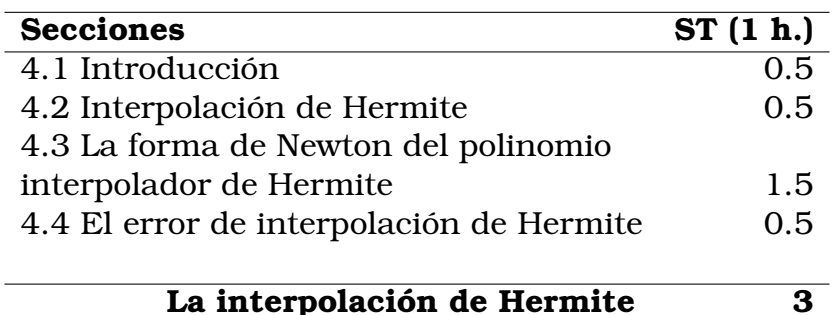

Tabla 5.4: *Número de sesiones teóricas (ST) dedicadas a cada sección del tema 4*

# **Tema 5. Interpolación segmentaria**

#### **Objetivos**

- Motivar la construcción de interpolantes polinómicos a trozos.
- Definir la interpolación de Lagrange segmentaria.
- Estudiar el error de la interpolación de Lagrange segmentaria.
- Comparar la interpolación de Lagrange segmentaria con la interpolación utilizando todos los nodos.
- Definir la interpolación de Hermite segmentaria.
- Estudiar el error de la interpolación de Hermite segmentaria.
- Ejemplificar la importancia de no utilizar muchos nodos en los problemas de interpolación.
- Estudiar la interpolación por *splines*.

Cuando interpolamos una función en un intervalo cerrado y acotado y vamos aumentado el número de puntos, es razonable

pensar que la aproximación a la función va siendo cada vez más precisa. Sin embargo, se puede probar (ver [IK94]) que esta afirmación no es cierta, por ejemplo, cuando tomamos puntos igualmente espaciados e interpolamos la función de Runge en el intervalo [−1, 1]. Una posible solución a este problema puede ser escoger los nodos de Chebyshev si es que podemos elegir los nodos de interpolación. Sin embargo, esta sucesión de funciones, pese a ser convergente (ver [IK94]), produce ciertas oscilaciones cuando la función (incluso siendo suficientemente continua) presenta gradientes elevados.

Para resolver este problema, por tanto, conviene utilizar una estrategia distinta como podría ser escoger tan solo los puntos cercanos al intervalo donde deseamos hacer la interpolación. Esta técnica recibe el nombre de interpolación segmentaria y es ampliamente utilizada en análisis numérico. En este tema, la explicamos con detalle, analizando el control del error por el carácter local de la interpolación. Mostramos varios ejemplos y ejercicios ya que consideramos que es un tema central en el curso debida a su importancia en aplicaciones reales. Lo hacemos en cuatro bloques fundamentales que se pueden ver en el siguiente índice.

### **Índice**

- Introducción: Convergencia de sucesiones de polinomios.
- Interpolación de Lagrange segmentaria.
- El error de la interpolación de Lagrange segmentaria.
- Interpolación de Hermite segmentaria.
- El error de la interpolación de Hermite segmentaria.
- Interpolación por *splines*.

# **Introducción: Convergencia de sucesiones de polinomios.**

Como motivación e introducción al tema, comenzamos con una serie de experimentos:

1. El primer experimento consiste en ir interpolando la función  $\psi : [-1,1] \rightarrow \mathbb{R}$ , definida como  $\psi(x) = e^x + \cos(4\pi x)$  utilizando cada vez más puntos de un mallado equiespaciado. Hallamos el valor del error numérico definido como:  $x_i = -1 + i \cdot 10^{-6}$ ,  $i = 0, \ldots, 2 \cdot 10^6$ , y calculamos

$$
e_n = \max_{i=0,\dots,10^6} |L_n(\psi)(x_i) - \psi(x_i)|.
$$
 (5.5)

Como podemos ver en la figura [5.8\(](#page-82-0)b) los errores numéricos disminuyen cuando aumenta el número de nodos utilizados.

<span id="page-82-0"></span>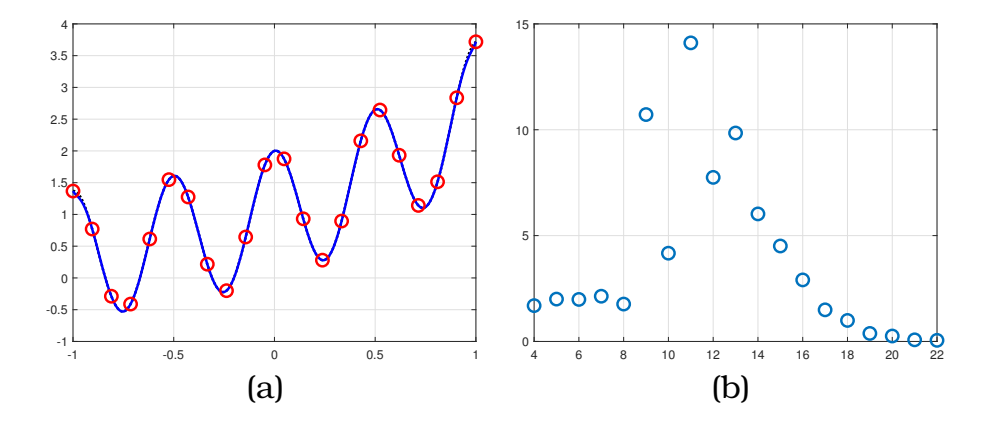

Figura 5.8: *Experimento 1. (a) Aproximación utilizando grado* n = 21*, (b) Errores cometidos cuando vas utilizando cada más nodos.*

2. Repetimos el experimento cambiando la función. En este caso, usamos la función de Runge vista en el tema 3 ( $\rho(x)$  =  $(1 + 25x^2)^{-1}$  con  $x \in [-1, 1]$ ). Se ve claramente (figura [5.9\)](#page-83-0) que el error aumenta con el número de nodos (se puede probar pero no lo haremos, ver [IK94]).

<span id="page-83-0"></span>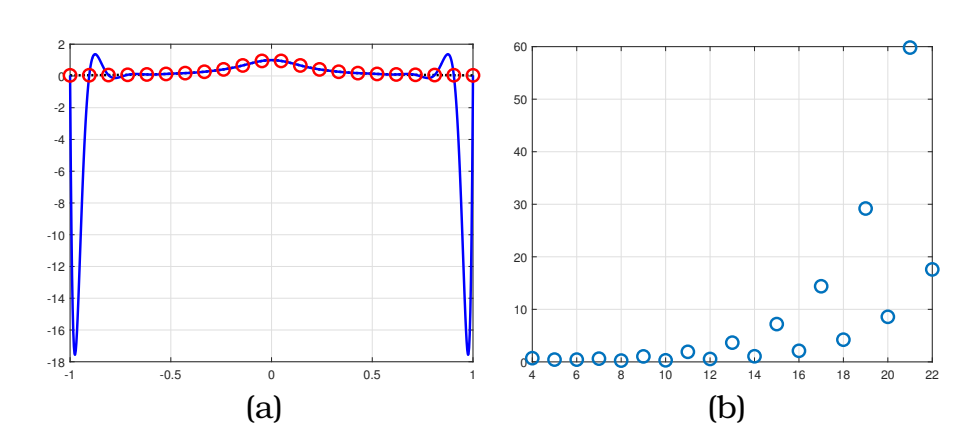

Figura 5.9: *Experimento 2. (a) Aproximación utilizando grado* n = 21*, (b) Errores cometidos cuando vas utilizando cada más nodos.*

3. Como posible solución, elegimos los nodos de los polinomios de Chebyshev vistos en el tema 3, planteamos esta solución y llegamos numéricamente a la conclusión de que la sucesión de polinomios interpoladores utilizando los nodos de Chebyshev converge cuando aumenta el número de nodos, ver figura [5.10.](#page-83-1)

<span id="page-83-1"></span>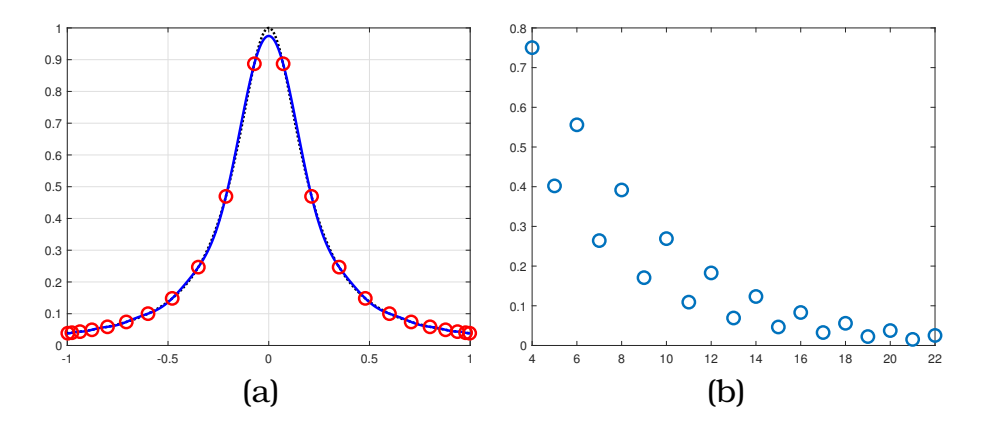

Figura 5.10: *Experimento 3. (a) Aproximación utilizando grado* n = 21*, (b) Errores cometidos cuando vas utilizando cada más nodos de Chebyshev.*

4. Debido al resultado del experimento anterior, planteamos uno

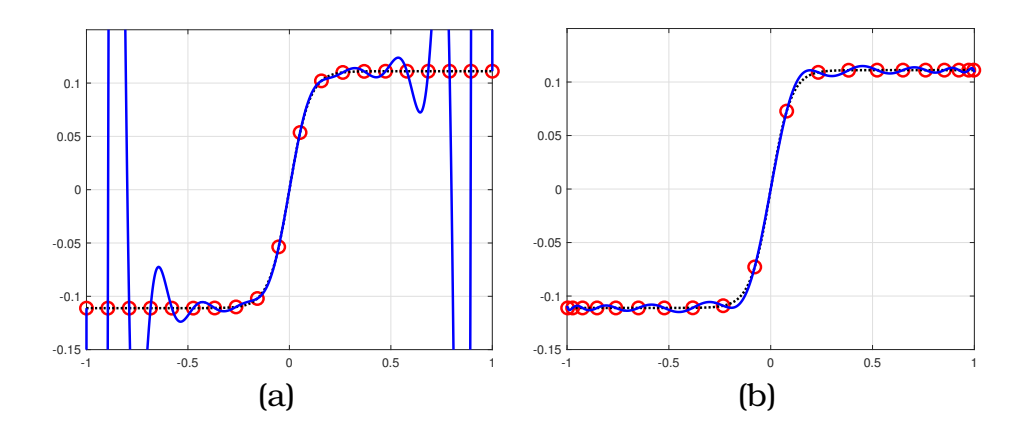

Figura 5.11: *Experimento 4. (a) Utilizando nodos equiespaciado,*  $L_{19}^E(\phi)$ *, (b)* Utilizando nodos de Chebyshev,  $L^C_{19}(\phi)$ .

nuevo, esta vez con una función que tiene un gradiente pronunciado, por ejemplo  $\phi$  : [−1, 1] → R definida como

$$
\phi(x) = \frac{1}{9}\tanh(10x).
$$

Utilizamos 20 nodos igualmente espaciados y 20 nodos de Chebyshev para interpolar la función y obtenemos una aproximación no deseada como podemos ver en la figura [5.12.](#page-85-0)

Al terminar estos experimentos, inducimos al/a la alumno/a para que piense y dé una posible solución al problema. La idea es guiarlos/las para que construyan ellos/as mismos/as la interpolación de Lagrange segmentaria. Intentaremos que de manera visual el/la alumno/a vea la importancia de utilizar este tipo de interpolación. Finalmente, se comparará entre las versiones obtenidas, ver figura [5.12.](#page-85-0)

## **Interpolación de Lagrange segmentaria**

En esta sección, definimos con detalle la interpolación de Lagrange segmentaria que habitualmente se utiliza. Se puede ver otra definición en el capítulo 11 de [AAA<sup>+</sup>02] y en [Atk88] que se dejarán como trabajo autónomo para el/la alumno/a. Utilizamos

<span id="page-85-0"></span>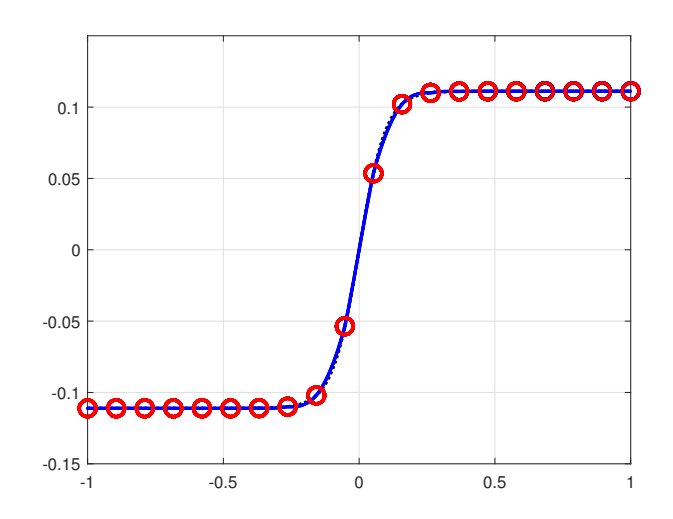

Figura 5.12: *Interpolación segmentaria centrada utilizando 4 puntos,*  $\mathcal{L}_3^E(\phi)$ .

la forma general y hacemos varios ejemplos empezando por la lineal. Ponemos nuestra atención en el interpolante polinómico a trozos resultante, haciéndole notar al/a la alumno/a el tipo de suavidad que se tiene como introducción a las secciones de Hermite y de *splines*. Continuamos con el ejemplo clásico descentrado comparando hacia un lado y hacia el otro y, finalmente, mostramos el centrado de 4 puntos. En este punto, señalamos distintos ejemplos de aplicación como tratamiento de señales y de imágenes, generación de curvas y otras muchas. Hacemos algunos ejemplos explícitos.

Respecto a la frontera, optamos por definir los polinomios de Lagrange descentrados pero conservando el grado del polinomio. Comentamos distintas posibilidades y analizamos las ventajas y desventajas de utilizar una u otra opción.

# **El error de la interpolación de Lagrange segmentaria**

Una vez vista la forma del polinomio interpolador segmentario, estudiamos el error cometido en cada punto. Este resultado es directo si utilizamos y conocemos los teoremas que aparecen en el

tema 2 sobre el error. Así, planteamos un teorema y animamos al alumnado a que lo demuestre en clase. Aprovechamos para recordar las fórmulas del error. En esta sección, nos centramos en el error cometido al utilizar interpolación polinómica segmentaria centrada de dos, cuatro y seis puntos. Señalamos y vemos en profundidad como tenemos el control del error debido al carácter local de la aproximación. Este hecho es de relevancia en aplicaciones reales. También nos servirá para indicar posibles extensiones de los conceptos que se verán en el tema 7 (mínimos cuadrados).

### **Interpolación de Hermite segmentaria**

Al igual que hemos hecho con la interpolación de Lagrange segmentaria, definimos con detalle el caso de conocer los valores de las derivadas en los puntos. En estas sección, por reducir la notación, lo hacemos centrado y suponiendo que sabemos el mismo número de datos para cada valor, es decir, con la notación que utilizamos en el tema 4,  $m_i = m_j$  para todo *i*, *j*. Realizamos una serie de ejemplos. Especialmente, nos centramos en el polinomio de Hermite cúbico ya que en la práctica es el que más se utiliza. Hacemos un ejemplo numérico como el siguiente y damos su solución explícita.

**Ejemplo 5.20.** Sea  $\psi : [0,1] \to \mathbb{R}$  definida como  $\psi(x) = e^x + \cos(4\pi x)$ , supongamos que sabemos los datos en  $x_i = i/4$   $i = 0, \ldots, 4$ , así

$$
\psi_0 = 2, \ \psi'_0 = 1, \ \psi_{\frac{1}{4}} = 0.284025, \ \psi'_{\frac{1}{4}} = 1.2840, \ \psi_{\frac{1}{2}} = 2.6487, \n\psi'_{0.5} = 1.6487, \ \psi_{\frac{3}{4}} = 1.1170, \ \psi'_{\frac{3}{4}} = 2.1170, \ \psi_1 = 3.7183, \ \psi'_1 = 2.7183
$$

cuya solución se puede ver en la figura [5.13.](#page-87-0)

# **El error de la interpolación de Hermite segmentaria**

Esta sección la planteamos de manera similar a la 5.3. Utilizamos los teoremas ya vistos en el tema 4 para enunciar un nuevo resultado y demostrarlo de manera conjunta con los/as alumnos/as. Introducimos algunos ejercicios para ver el grado de los

<span id="page-87-0"></span>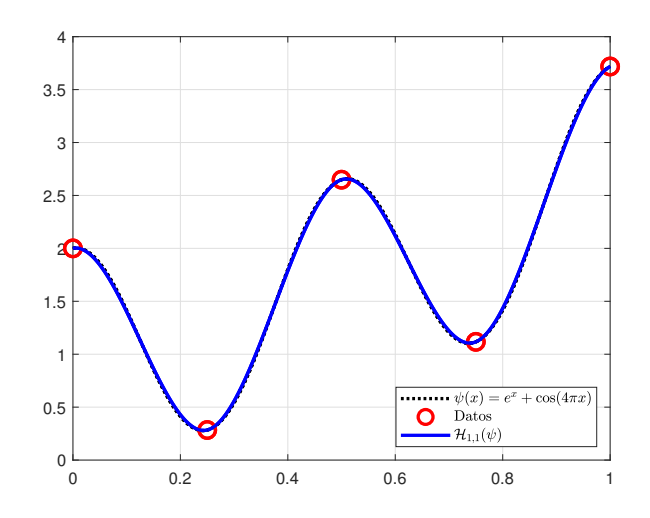

Figura 5.13: *Polinomio cúbico de Hermite segmentario*

polinomios que reproduce la interpolación de Hermite segmentaria de manera exacta. Finalmente, como ya hicimos anteriormente, nos centramos en el caso equiespaciado y vemos una cota del error para este caso.

## **Interpolación por** *splines*

En las secciones anteriores profundizamos, por medio de distintos ejemplos, el tipo de interpolante polinómico a trozos que se obtiene y la continuidad global del mismo. Así, en interpolación segmentaria de Lagrange solo podemos asegurar funciones continuas pero se producen picos en los nodos que unen los distintos polinomios interpoladores de cada intervalo. Este fenómeno en ejemplos reales es no deseado ya que se requiere cierta suavidad en la aproximación. En la interpolación de Hermite se necesitan conocer los datos en derivadas sucesivas, suceso que no siempre ocurre. Como solución suave, sin necesidad de aumentar el número de datos conocidos, basándonos exclusivamente en los datos de la función, se pueden generar curvas de clase  $\mathcal{C}^2[a,b]$  que reciben el nombre de *splines*. Esta sección está dedicado a la construcción de este tipo de interpoladores. Empezamos definiendo las condiciones naturales más utilizadas y después configuramos el sistema para determinar una aproximación a la segunda derivada.

Se verán algunos ejemplos y ejercicios para clarificar los conceptos utilizados. Finalmente, se mostrará la función de Matlab spline que genera curvas *splines* para datos dados. Se pondría un ejemplo similar al siguiente:

**Ejemplo 5.21.** Si introducimos en la ventana de comandos:

```
>> x = \text{linspace}(0, 1, 10)\Rightarrow f=\theta(x)exp(x) + cos(4 * pi * x)
>> p = splitne(x, [1 f(x) exp(1)]);>> t1 = 1inspace(0,1,1e6);
\gg plot(x, f(x),'ro',...
t1, f(t1),'k:',...
t1, ppval(p, t1), 'b-', ...
'LineWidth',2,'MarkerSize',10)
>> grid on
```
<span id="page-88-0"></span>devolverá la siguiente gráfica (figura [5.14\)](#page-88-0).

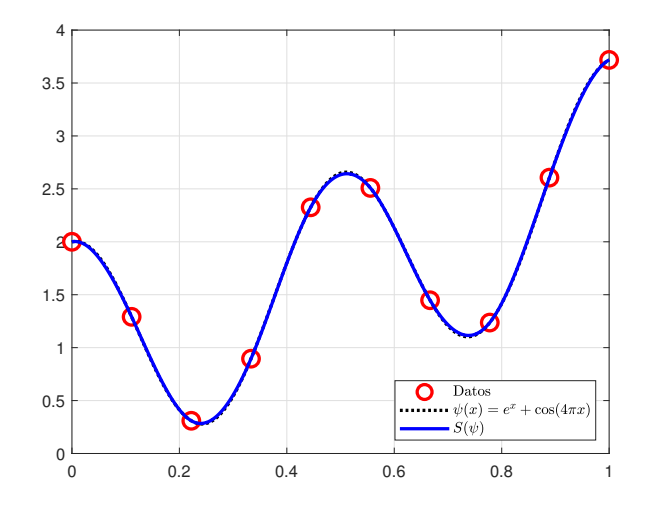

Figura 5.14: *Ejemplo de spline para los datos*  $\{(i/9,\psi_i)\}_{i=0}^9$  *con datos iniciales conocidos.*

Hemos utilizado el capítulo 11 de [AAA<sup>+</sup>02] para la tercera parte del tema. Dividimos el tema en sesiones como podemos ver en la tabla [5.5.](#page-89-0)

La presentación de este tema la podemos encontramos en:

[www.uv.es/diofeya/tema5.pdf](https://www.uv.es/diofeya/tema5.pdf)

<span id="page-89-0"></span>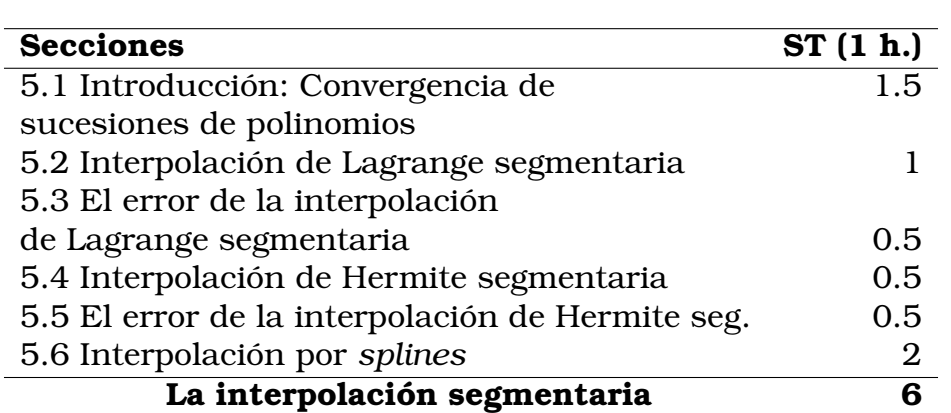

Tabla 5.5: *Número de sesiones teóricas (ST) dedicadas a cada sección del tema 5*

# **Tema 6. Integración numérica**

### **Objetivos del tema**

- Motivar los problemas de integración numérica
- Construir reglas básicas de integración basadas en interpolación.
- Construir reglas compuestas basadas en las reglas simples.
- Analizar el error producido por cada regla.
- Definir reglas gaussianas de integración numérica.

Uno de los usos más utilizados en aplicaciones reales de la teoría de la interpolación es la integración numérica. La idea consiste en hallar una aproximación al valor de la integral de una determinada función bien sea por su conocimiento explícito bien porque

se disponen de ciertos datos en un determinado intervalo. En este curso, solo veremos intervalos acotados dejando para la parte de seminarios una posible extensión a integración impropia. Los métodos más comunes, que son los que vamos a trabajar en este tema, se basan en interpolar la función por medio de un polinomio y calcular la integral. Este tipo de métodos, se les llama métodos simples. Si aprovechamos la linealidad de la integral y dividimos el intervalo en subintervalos más pequeños podemos aplicar las reglas simples en cada subintervalo obteniendo las conocidas como reglas compuestas. Tanto para las reglas simples como para las reglas compuestas se puede calcular el error cometido entre el valor de la integral y la aproximación. Para probar los resultados del error en las reglas compuestas será necesario el uso de algunos teoremas clásicos que recordaremos durante el curso.

Típicamente, los nodos con los que se calcula la aproximación son equiespaciados dando lugar a las reglas clásicas como la del rectángulo, punto medio, trapecio o Simpson. Sin embargo, una elección de nodos adecuada puede mejorar la precisión disminuyendo el error. La clave radica en conseguir un polinomio  $\Psi_n(x)$  de la forma

$$
\Psi_n(x) = \prod_{i=0}^n (x - x_i),
$$

que sea ortogonal en el espacio  $\mathcal{L}^2_\omega[a,b],$  donde  $\omega$  es una función peso positiva. Para poder utilizar este tipo de razonamientos, definiremos con detalle estos espacios y conceptos durante el tema. Así, quedará dividido en el siguiente índice.

#### **Índice**

- Introducción. Cuadratura numérica.
- Reglas de integración simples.
- Reglas de integración compuestas.
- Reglas de integración gaussianas.

### **Introducción. Cuadratura numérica.**

Como en cada lección, planteamos un primer ejercicio para introducir el tema. En este caso, uno de los problemas que surge de manera natural en la asignatura de *Análisis matemático I* es calcular el valor numérico de la integral de una función integrable, por ejemplo, una función continua en un compacto que no tenga primitiva elemental como  $\theta(x) = e^{x^2}, x \in [0, 1]$ . Así, invitamos al/a la alumno/a a que diseñe un método para resolver esta cuestión. Lo guiamos, por ejemplo, a utilizar una interpolación de la función en tres puntos del intervalo [0, 1] obteniendo así el método conocido como regla de Simpson.

Definimos, por tanto, cuadratura numérica al método que consiste en aproximar una integral en un intervalo acotado por medio de una combinación lineal de valores de la función en unos determinados nodos pertenecientes al intervalo. Utilizaremos para este propósito la interpolación de Lagrange. Con esta definición concluimos la introducción al tema.

### **Reglas de integración simples**

Las fórmulas de Newton-Cotes se basan en calcular el valor de la integral de una función en un intervalo interpolándola usando el polinomio interpolador de Lagrange en un conjunto de puntos del intervalo igualmente espaciados.

**Definición 5.22.** Sea  $[a, b] \subset \mathbb{R}$  un intervalo y f una función integrable en [a, b], supongamos un mallado de  $n + 1$  puntos,  $x_0 <$  $x_1$  < ... <  $x_{n-1}$  <  $x_n$  en [a, b] igualmente espaciados. Definimos la fórmula de Newton-Cotes de n + 1 puntos a la aproximación

$$
E_n^{a,b}(f) = \int_a^b L_n^{x_0,\dots,x_n}(f)(x)dx = \sum_{i=0}^n A_i f(x_i),
$$

siendo  $L_n^{x_0,...,x_n}(f)$  el polinomio interpolador de Lagrange en los puntos  $(x_i)_{i=0}^n$  y

$$
A_i = \int_a^b L_i(x) dx,
$$

con  $L_i(x) = \prod_{j=0, j\neq i}^n$  $x-x_j$  $\frac{x-x_j}{x_i-x_j}$  los polinomios de la base de Lagrange  $\mathcal{B}_n$ (tema 2).

En esta sección del tema explicaremos con detalle las fórmulas más habituales utilizando uno, dos y tres puntos, es decir:

#### **Regla del rectángulo:**

$$
E_0^{a,b}(f) = (b-a)f(a).
$$

**Regla del punto medio:**

$$
R_0^{a,b}(f) = (b-a)f\left(\frac{a+b}{2}\right).
$$

**Regla del trapecio:**

$$
E_1^{a,b}(f) = \frac{(f(a) + f(b))(b - a)}{2}.
$$

**Regla de Simpson:**

$$
E_2^{a,b}(f) = \left(\frac{b-a}{6}\right) \left(f(a) + 4f\left(\frac{a+b}{2}\right) + f(b)\right)
$$

Una vez vistas estas fórmulas, analizamos el error. Nos basamos en el error de interpolación de Lagrange teniendo en cuenta la forma de Newton de dicho error. Así, proponemos una cota general para las fórmulas de Newton-Cotes y la utilizamos para analizar la exactitud al aproximar la integral de un determinado polinomio. En este punto, definimos el método de los coeficientes indeterminados y planteamos un ejercicio para que el/la alumno/a afiance este concepto. Con el fin de mejorar la cota del error dada anteriormente, podemos estudiar qué ocurre cuando  $\int_a^b \Psi_n(x) dx = 0$  ya que tenemos el siguiente resultado en forma de ejercicio:

<span id="page-92-0"></span>**Ejercicio 5.23.** Sean  $x_0, \ldots, x_{n+1} \in [a, b]$   $n+2$  nodos, demuestra que:

$$
f[x_0,\ldots,x_n,x] = f[x_0,\ldots,x_n,x_{n+1},x](x-x_{n+1}) + f[x_0,\ldots,x_n,x_{n+1}].
$$

Así, podemos obtener una cota del error más precisa bajo ciertas condiciones de la función. Con estas premisas enunciamos como proposiciones los siguientes resultados sugiriendo al/a la alumno/a que lo demuestre de manera autónoma.

**Regla del rectángulo:** Sea  $f \in C^1[a, b]$  entonces existe  $\xi \in (a, b)$  tal que:

$$
\int_a^b f(x)dx - E_0^{a,b}(f) = f'(\xi)\frac{(b-a)^2}{2}.
$$

**Regla del punto medio:** Sea  $f \in C^2[a, b]$  entonces existe  $\xi \in (a, b)$ tal que:

$$
\int_a^b f(x)dx - R_0^{a,b}(f) = f''(\xi)\frac{(b-a)^3}{24}.
$$

**Regla del trapecio:** Sea  $f \in C^2[a, b]$  entonces existe  $\xi \in (a, b)$  tal que:

$$
\int_{a}^{b} f(x)dx - E_1^{a,b}(f) = -f''(\xi)\frac{(b-a)^2}{12}.
$$

**Regla de Simpson:** Sea  $f \in C^4[a, b]$  entonces existe  $\xi \in (a, b)$  tal que:

$$
\int_{a}^{b} f(x)dx - E_2^{a,b}(f) = -f^{4}(x)\frac{(b-a)^5}{2880}.
$$

Consideramos dos puntos claves en las demostraciones. El primero se puede enunciar como lema o comentar durante la demostración y sería el siguiente resultado:

**Lema 5.24.** Si  $f \in \mathcal{C}[a, b]$  y  $\omega \in \mathcal{L}^1[a, b]$  con  $\omega$  sin cambio de signo en  $[a, b]$  entonces existe  $\xi \in [a, b]$ 

$$
\int_{a}^{b} f(x)\omega(x)dx = f(\xi) \int_{a}^{b} \omega(x)dx
$$

El segundo punto clave es utilizar el ejercicio [5.23.](#page-92-0) Para concluir esta sección pondríamos algunos ejemplos si el tiempo disponible fuera suficiente.

### **Reglas de integración compuestas**

Cuando disponemos de los datos de la función en un mallado equiespaciado podemos dividir la integral, gracias a la linealidad que presenta, en suma de integrales en intervalos más pequeños y utilizar las reglas simples vistas en la sección anterior. Esto da lugar a lo que denominamos reglas compuestas. En esta sección damos las fórmulas de las reglas compuestas siguientes:

#### **Regla compuesta del rectángulo**

$$
\mathcal{E}_0^{a,b,N}(f) = \sum_{i=0}^{N-1} E_0^{x_i, x_{i+1}}(f) = \sum_{i=0}^{N-1} (x_{i+1} - x_i) f(x_i) = h \sum_{i=0}^{N-1} f_i.
$$

#### **Regla compuesta del punto medio**

$$
\mathcal{R}_0^{a,b,N}(f) = \sum_{i=0}^{N-1} R_0^{x_i, x_{i+1}}(f) = \sum_{i=0}^{N-1} (x_{i+1} - x_i) f(x_{i+\frac{1}{2}}) = h \sum_{i=0}^{N-1} f_{i+\frac{1}{2}}.
$$

**Regla compuesta del trapecio**

$$
\mathcal{E}_1^{a,b,N}(f) = \frac{h}{2}(f_0 + f_N) + h \sum_{i=1}^{N-1} f_i.
$$

#### **Regla compuesta de Simpson**

$$
\mathcal{E}_2^{a,b,N}(f) = \frac{h}{6} \left( f_0 + f_N + 2 \sum_{i=1}^{N-1} f_i + 4 \sum_{i=0}^{N-1} f_{i+\frac{1}{2}} \right).
$$

Después, analizamos el error usando el siguiente lema:

**Lema 5.25.** Sean  $f \in \mathcal{C}[a, b], x_0, \ldots, x_n$   $n + 1$  puntos distintos y  $A_i$ ,  $i = 0, \ldots, n \; n+1$  valores con el mismo signo entonces existe  $\eta \in [a, b]$ tal que:

$$
\sum_{i=0}^{n} A_i f(x_i) = f(\eta) \sum_{i=0}^{n} A_i.
$$

Concluimos planteando las fórmulas para las reglas compuestas de los métodos básicos como proposiciones y proponiendo al alumnado que las demuestren. En este punto es interesante plantear un análisis del número de evaluaciones y operaciones que realiza cada método. Sugerimos utilizar la tabla que podemos encontrar en el capítulo 1 de [AM08] (pág.25). Ejemplificaremos o enunciaremos algún ejercicio para clarificar las fórmulas obtenidas.

## **Reglas gaussianas**

Introducimos en el problema de integración numérica una función peso  $\omega(x)$  quedando el siguiente enunciado:

Sea  $[a, b] \subset \mathbb{R}$  un intervalo (no necesariamente finito),  $\omega$  una función suave y no negativa, y f una función suave en  $[a, b]$ , el problema de integración general es hallar una aproximación de

$$
\int_a^b \omega(x) f(x) dx.
$$

Y nos planteamos si, de alguna manera, podemos calcular los  $n+1$  coeficientes y los  $n+1$  nodos necesarios para que la fórmula de cuadratura sea exacta para polinomios de grado menor o igual que  $2n + 1$ , así definimos:

**Definición 5.26** (Regla gaussiana). Una regla de  $n + 1$  nodos para aproximar

$$
\int_a^b f(x)\omega(x)dx \approx R_n(f) = \sum_{i=0}^n A_i f(x_i)
$$

se dice que es gaussiana si para todo  $p \in \Pi_{2n+1}$ 

$$
\int_a^b p(x)\omega(x)dx = R_n(p).
$$

Analizamos la fórmula del error y hacemos notar que como  $\Psi_n \in$  $\Pi_{n+1}$  si queremos que la regla sea exacta para polinomios de grado menor o igual a *n* entonces si  $p \in \Pi_n$  tenemos que

$$
0 = R_n(\Psi_n p) = \int_a^b \Psi_n(x) p(x) \omega(x) dx =: \langle \Psi_n, p \rangle_{\omega}
$$

donde  $\langle \cdot, \cdot \rangle_{\omega}$  es un producto escalar.

Introducimos en este punto el espacio  $\mathcal{L}^2_\omega[a,b]$  con el producto escalar definido como:

Si  $f, g \in \mathcal{L}^2_{\omega}[a, b],$ 

$$
\langle f, g \rangle_{\omega} = \int_{a}^{b} f(x)g(x)\omega(x)dx.
$$

Y definimos polinomio ortogonal en  $\mathcal{L}^2_{\omega}[a,b].$ 

**Definición 5.27** (Polinomios ortogonales). Sea  $p \in \Pi_n$ , diremos que es ortogonal en  $\mathcal{L}^2_{\omega}[a,b]$  si

$$
\langle p, q \rangle_{\omega} = 0, \quad \forall q \in \Pi_{n-1}.
$$

Estudiamos las propiedades de los polinomios ortogonales como base de los polinomios de grado menor o igual que n y vemos el número de raíces reales que tiene y en qué intervalo están contenidas. Con todos estos ingredientes, que probamos junto a los/as alumnos/as, enunciamos el siguiente teorema:

**Teorema 5.28.** Si  $x_0, \ldots, x_n$  son las raíces de un polinomio ortogonal en  $\mathcal{L}^2_{\omega}[a,b]$  de grado  $n+1$ , entonces la regla de integración  $R_n$ , definida por los nodos  $x_0, \ldots, x_n$ , es exacta para polinomios de grado  $2n + 1$ , y el error es:

$$
\int_{a}^{b} f(x)\omega(x)dx - R_n(f) = \frac{f^{(2n+2)}(\eta(f))}{(2n+2)!} \int_{a}^{b} \Psi_n^{2}(x)\omega(x)dx,
$$

para algún  $\eta(f) \in (a, b)$  y cualquier  $f \in C^{2n+2}$ . Esta regla es la única que se basa en  $n + 1$  nodos y que coincide con la integral para polinomios de grado inferior a  $2n + 2$ .

Este teorema tiene el siguiente punto clave:

$$
f[x_0, \ldots, x_n, x] = f[x_0, \ldots, x_n, x_0, \ldots, x_n, x] \Psi_n(x) + p_n(x)
$$

que probaremos por inducción con la ayuda del alumnado.

Por tanto, si conseguimos un polinomio ortogonal de  $n + 1$  raíces en el espacio  $\mathcal{L}^2_{\omega}[a, b]$  entonces podremos hallarlas y calcular la regla gaussiana por medio del método de los coeficientes indeterminados. Así, para construir el polinomio ortogonal probamos junto al alumnado la siguiente proposición.

#### **Proposición 5.29.** La recurrencia

$$
Q_0(x) = 1
$$
  
\n
$$
Q_1(x) = x - a_1
$$
  
\n
$$
Q_n(x) = (x - a_n)Q_{n-1}(x) - b_n Q_{n-2}(x), \quad n = 2, 3, ...
$$

con

$$
a_n = \frac{\langle xQ_{n-1}, Q_{n-1}\rangle_{\omega}}{\langle Q_{n-1}, Q_{n-1}\rangle_{\omega}}, \quad n = 1, 2, 3, \dots
$$

$$
b_n = \frac{\langle xQ_{n-1}, Q_{n-2}\rangle_{\omega}}{\langle Q_{n-2}, Q_{n-2}\rangle_{\omega}}, \quad n = 2, 3, \dots
$$

genera una sucesión de polinomios ortogonales en  $\mathcal{L}^2_\omega[a,b],$  mónicos, y con grado de  $Q_i$  igual a i.

Con el fin de aclarar el proceso para obtener las reglas gaussianas planteamos una serie de ejemplos como el siguiente.

**Ejemplo 5.30.** Hallamos la regla gaussiana de dos puntos para aproximar

$$
\int_0^1 f(x)dx
$$

es decir  $\omega : [0,1] \to \mathbb{R}$  es la identidad.

La aplicamos en un ejemplo numérico.

**Ejemplo 5.31.** Supongamos  $q(x) = x^3 - x + 1$  entonces es fácil ver que:

$$
\int_0^1 q(x)dx = \frac{1}{2} \left( q \left( \frac{1}{6} \left( 3 + \sqrt{3} \right) \right) + q \left( \frac{1}{6} \left( 3 - \sqrt{3} \right) \right) \right).
$$

Podemos ver la representación en la figura [5.15.](#page-98-0)

**90**

<span id="page-98-0"></span>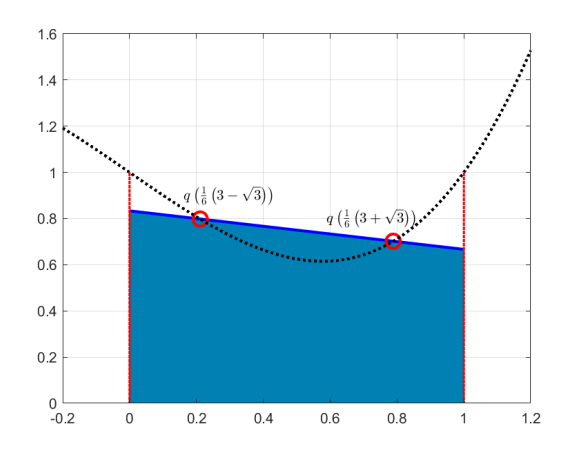

Figura 5.15: *Ejemplo de regla gaussiana para dos puntos*

A continuación, trabajaríamos con el/la alumno/a el diseño de la regla gaussiana para tres puntos. Señalamos cómo, sabiendo las reglas gaussianas para un número determinado de puntos en el intervalo [0, 1] podemos, mediante un cambio de variable, trabajar en un intervalo cualquiera  $[a, b]$ .

Como parte final de la sección y del tema se verán, si hubiese tiempo disponible, ejemplos de polinomios ortogonales en espacios habitualmente utilizados. Terminamos el tema planteando varios ejercicios. Para este tema hemos utilizado el capítulo 1 de [AM08]. Orientamos la duración de cada sección en la tabla [5.6.](#page-98-1)

<span id="page-98-1"></span>

| <b>Secciones</b>                       | ST(1 h.) |
|----------------------------------------|----------|
| 6.1. Introducción. Cuadratura numérica | 0.5      |
| 6.2. Reglas de integración simples     |          |
| 6.3. Reglas de integración compuestas  | 1.5      |
| 6.4. Reglas de integración gaussianas  | З        |
| Integración numérica                   |          |

Tabla 5.6: *Número de sesiones teóricas (ST) dedicadas a cada sección del tema 6*

La presentación en formato beamer de este tema la podemos encontrar en el siguiente enlace:

# **Tema 7. Aproximación a funciones II: Mínimos cuadrados**

#### **Objetivos del tema**

- Motivar el problema de los mínimos cuadrados
- Construir el método de mínimos cuadrados lineal.
- Introducir y diseñar métodos de ajuste no lineal.
- Estudiar métodos para resolver sistemas de manera eficaz.

En muchas aplicaciones se dispone de datos que contienen cierto ruido debido a mediciones erróneas, a los aparatos de medición u otros motivos. En estos casos no es conveniente utilizar interpolación ya que la aproximación hallada es exacta en los puntos dados. Una alternativa es utilizar una aproximación que no pase por los puntos sino que se aproxime a ellos minimizando la distancia en norma 2 en cada punto. A este método se le llama mínimos cuadrados y lo trabajamos en el tema 7. Comenzamos con una introducción donde mostramos directamente cómo calcular la recta de regresión. A continuación, ampliamos el problema introduciendo distintos métodos como regresión polinómica y ajustes no lineales que se pueden resolver de forma lineal. Damos la versión del problema en ecuaciones normales y obtenemos el sistema

$$
A^T A \mathbf{x} = A^T \mathbf{y}.
$$

Recordamos el algoritmo de Cholesky para resolverlo. Analizamos problemas en la estabilidad en términos del número de condición de la matriz  $A<sup>T</sup>A$  y vemos cómo resolverlos utilizando descomposiciones QR. En particular, presentamos las transformaciones de

Householder que utilizaremos para descomponer la matriz. Así, el tema queda dividido en el siguiente índice.

### **Índice**

- Introducción.
- Mínimos cuadrados.
- Descomposiciones  $QR$ .

## **Introducción**

Como en todos los temas, presentamos un problema inicial de datos que presentan cierto ruido y pedimos al alumnado que proponga posibles soluciones de aproximación. Hacemos notar que estos datos presentan una forma determinada y que contienen cierto ruido. Orientamos a una posible solución aproximando los datos a una recta bien sea por medio de minimizar una función analítica o por medio de las ecuaciones normales. Durante la resolución del problema irán surgiendo distintas cuestiones como la unicidad o la existencia de solución que iremos resolviendo proponiendo algún problema complementario. Finalmente, daremos una solución explícita de la recta de regresión y mostraremos una serie de cuestiones que analizaremos durante el transcurso del tema.

### **Mínimos cuadrados**

En la segunda parte del tema, definimos el problema de mínimos cuadrados de forma general particularizando a regresión polinómica pero subrayando que la resolución es similar si la función que deseamos aproximar es combinación lineal de funciones no necesariamente polinómicas. Así, llegaremos al sistema de la forma  $A<sup>T</sup>Ax = A<sup>T</sup>y$ . Consideramos durante todo el tema que el rango de la matriz A es máximo y probamos que existe solución única del sistema como lema. Inducimos al alumnado a que intente hacer la prueba de manera autónoma indicándole como punto clave

el cálculo del rango de la matriz  $A<sup>T</sup>A$ . Seguidamente, demostramos que el resultado de las ecuaciones normales es la única solución del problema de mínimos cuadrados. Al igual que antes, proponemos que sea el/la alumno/a el/la que pruebe este lema. Enunciamos varios ejercicios a modo de ejemplo para afianzar conceptos. Proponemos un ejercicio que consiste en resolver de manera analítica el problema de mínimos cuadrados calculando el mínimo de una función en varias dimensiones.

Como hemos hecho anteriormente, dedicamos un apartado al uso de Matlab. En este caso, utilizando la función ya vista polyfit (tema 2) en un ejemplo como el siguiente.

**Ejemplo 5.32.** Si introducimos por pantalla:

```
>> t = \text{linspace}(-0.2, 1.2, 1e6);\gg x=linspace(0,1,11);
>> y=[-1.1208 -0.8892 -1.2375 -1.2821 -1.5858...-1.5469 -1.5072 -1.3102 -1.3478 -1.1098 -1.2052;
>> p=polyfit(x,y,2)
\gg plot(t,polyval(p,t),'b',x,y,'ro',...
'LineWidth',2,'MarkerSize',10)
>> grid on
```
<span id="page-101-0"></span>devolverá un vector p donde cada entrada es el coeficiente de una potencia de x y la siguiente gráfica (Figura [5.16\)](#page-101-0).

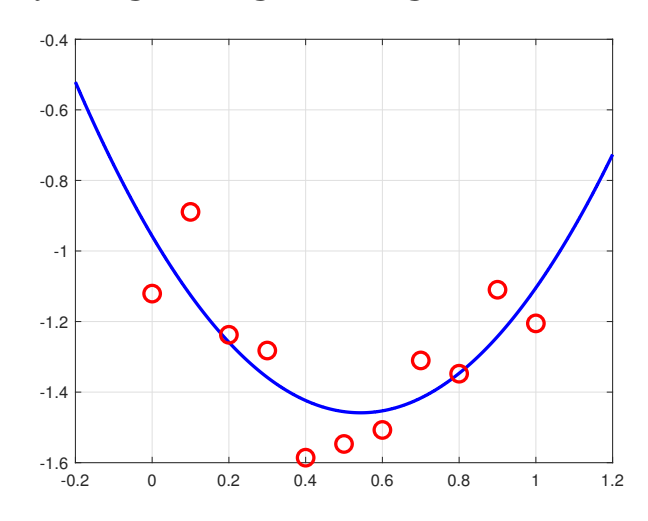

Figura 5.16: *Ejemplo de regresión polinómica*

**94**

Para terminar esta sección, vemos distintos ajustes no lineales que por medio de cambios de variable se pueden resolver utilizando las fórmulas vistas para la recta de regresión. En particular, presentamos los siguientes:

- **El ajuste exponencial:** Si los datos provienen de una función  $f(x) =$  $a_0e^{a_1x}$ , con  $a_0, a_1 \in \mathbb{R}$  desconocidos.
- **El ajuste hiperbólico:** Si los datos provienen de una función  $f(x) =$  $a_0 + \frac{a_1}{x}$  $x^{\frac{n_1}{x}}$ ,  $x \neq 0$ , con  $a_0, a_1 \in \mathbb{R}$  desconocidos.
- **El ajuste potencial:** Si los datos provienen de una función  $f(x) =$  $a_0x^{a_1}$ , con  $a_0, a_1 \in \mathbb{R}$  desconocidos.

Proponemos una serie de ejercicios para que los resuelvan y clarifiquen posibles problemas. Asimismo, señalamos un algoritmo para resolver las ecuaciones normales que se puede encontrar en el tema 7 del manual [ADM00]:

- 1. Calculamos  $C = A^T A$
- 2. Calculamos d =  $A<sup>T</sup> A$ y
- 3. Factorizamos utilizando Cholesky (vista en el curso 2)  $C =$  $GG^T$ .
- 4. Resolvemos  $G\mathbf{k} = \mathbf{d}$ ,  $G^T\mathbf{x} = \mathbf{k}$ .

Terminamos esta sección mostrando un ejemplo de inestabilidad del sistema de ecuaciones debido, en este caso, al redondeo. Esto nos servirá como punto de partida en la última sección.

### **Descomposición** QR

Empezamos definiendo matriz ortogonal ( $Q^TQ = I$ ) y obtenemos la siguiente relación:

$$
||Q(A\mathbf{x} - \mathbf{y})||_2^2 = (Q(A\mathbf{x} - \mathbf{y}))^T Q(A\mathbf{x} - \mathbf{y}) = (A\mathbf{x} - \mathbf{y})^T \underbrace{Q^T Q}_{I} (A\mathbf{x} - \mathbf{y})
$$

$$
= (A\mathbf{x} - \mathbf{y})^T (A\mathbf{x} - \mathbf{y}) = ||A\mathbf{x} - \mathbf{y}||_2^2.
$$

Si conseguimos hallar  $Q$  y R que cumplan  $A = QR$  con R una matriz triangular entonces obtenemos un problema equivalente. El foco del problema, por tanto, ha cambiado a cómo obtener una descomposición QR de la matriz. En esta última sección usamos las transformaciones de Householder que se definen como:

**Definición 5.33** (Matriz Householder). Sea v ∈ R<sup>N</sup> un vector distinto de 0 entonces definimos la matriz Householder  $P_{\mathbf{v}} \in \mathbb{R}^{N \times N}$ como:

$$
P_{\mathbf{v}} = I - \frac{2}{||\mathbf{v}||_2^2} \mathbf{v} \mathbf{v}^T.
$$

Con estas matrices obtenemos la descomposición buscada aplicándolas de forma reiterada. Con el fin de clarificar esta parte, realizamos un ejemplo completo de un problema de mínimos cuadrados resolviéndolo utilizando las transformaciones de Housholder.

Para terminar el tema volvemos al uso del Matlab presentando dos funciones:

- $\bullet$  qr: que devuelve la descomposición QR de una matriz, y
- chol: que devuelve la matriz correspondiente a la descomposición de Cholesky.

Con estos comandos terminaríamos el tema haciendo algún problema o ejercicio si el tiempo disponible lo permite. En la tabla [5.7](#page-103-0) se puede ver la división de secciones y la temporalización.

<span id="page-103-0"></span>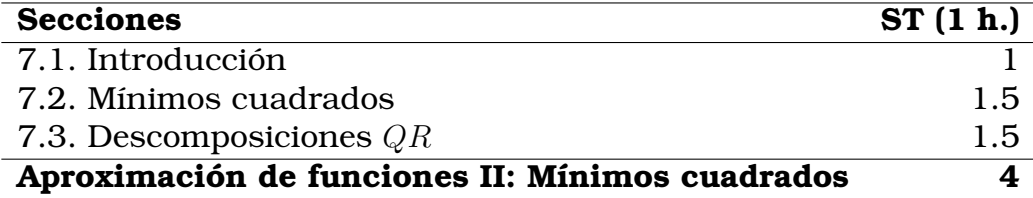

Tabla 5.7: *Número de sesiones teóricas (ST) dedicadas a cada sección del tema 7*

La presentación en formato beamer de este tema la podemos encontrar en el siguiente enlace:

[www.uv.es/diofeya/tema7.pdf](https://www.uv.es/diofeya/tema7.pdf)

**96**

# **Enunciados de prácticas y seminarios**

En esta sección presentamos los enunciados de las prácticas. Conservamos el formato entregado a los/as alumnos/as donde se puede ver que añadimos a los enunciados de los ejercicios un resumen de los temas y los objetivos de cada práctica.

Como señalamos anteriormente hay al menos una práctica por cada tema. Hay diversidad de problemas, desde ejercicios de programación hasta ejercicios más teóricos. En todas las prácticas se hace un estudio y varios experimentos para ratificar los resultados teóricos vistos en cada tema. Las prácticas están pensadas para que se trabajen en el aula de clase y de manera autónoma. Así, el enunciado estará dispuesto en el aula virtual al menos una semana antes de la sesión presencial correspondiente sugiriendo al alumnado que revise los ejercicios e intente resolverlos con anterioridad a la explicación dada de manera presencial.

En el caso de los seminarios, tal y como indicamos en el capítulo [4](#page-28-0) se propondrá un trabajo escrito para realizar en grupos de 3 o 4 personas sobre un tema relacionado con la asignatura. Este trabajo lo tendrán que presentar en la última clase de tutorías.

### Práctica 1. Aproximación a funciones I: Polinomios de Bernstein y de Taylor

Aproximación numérica. Grado de Matemáticas Curso 22-23

#### **Objetivos**

Los objetivos para esta práctica son los siguientes:

- Analizar numéricamente los resultados teóricos sobre la aproximación de Weierstrass utilizando polinomios de Bernstein.
- Analizar numéricamente los resultados teóricos sobre la aproximación de Taylor.

#### Polinomios de Bernstein

Sea el espacio normado de funciones continuas  $(\mathcal{C}[a, b], || \cdot ||_{\infty, [a, b]})$  con norma definida como:

$$
||f||_{\infty,[a,b]} = \max\{|f(x)| : x \in [a,b]\}.
$$

Sea  $n \in \mathbb{N}$  y  $f \in \mathcal{C}[0,1]$ . Los polinomios de Bernstein se definen de la siguiente manera:

$$
B_n(f)(x) = \sum_{k=0}^n \binom{n}{k} x^k (1-x)^{n-k} f\left(\frac{k}{n}\right),\tag{1}
$$

sabemos que cuando n tiende a infinito  $B_n(f)$  se aproxima en norma infinito a f, es decir:

Teorema 1: Sea  $f \in \mathcal{C}[0,1]$  entonces

$$
\lim_{n \to \infty} ||B_n(f) - f||_{\infty, [0,1]} = 0.
$$

Ejercicio 1: Estudia numéricamente la afirmación del teorema 1. Para analizarlo, define una función  $\psi : [0, 1] \rightarrow \mathbb{R}$ 

$$
\psi(x) = e^x + \cos(x), \, x \in [0, 1]. \tag{2}
$$

- (a) Justifica que la función es continua en [0,1]. Calcula  $||\psi||_{\infty}$ .
- (b) Calcula analíticamente  $B_0(\psi)$ ,  $B_1(\psi)$  y  $B_2(\psi)$ .
- (c) Diseña una función en Matlab que se llame errorbernstein.m que tenga como variables de entrada:
	- ${\tt f}$ : Una función simbólica.
	- n: Número de puntos para calcular la aproximación.

Y como variables de salida:

e: Error máximo en un mallado equiespaciado de  $10^6 + 1$  puntos en  $[0, 1]$  definido como

en = 
$$
\max_{i=0,\dots,10^6} |\psi(i/10^6) - B_n(\psi)(i/10^6)|.
$$

siendo  $B_n(\psi)$  el n-ésimo polinomio de Bernstein, utiliza la función de Matlab bernstein.

- (d) Configura una tabla con en para  $n = 2, 4, 8, 16, 32, 64, 128, 256$ .
- (e) Analiza los resultados de la tabla anterior. Utiliza las siguientes preguntas como base para el an´alisis: ¿Se satisface numéricamente el teorema? ¿Cuál es el error mínimo obtenido, con qué grado? ¿Consideras que es una convergencia rápida?
- (f) Dibuja la función, y los polinomios  $B_2(\psi)$ ,  $B_8(\psi)$ ,  $B_{64}(\psi)$ ,  $B_{256}(\psi)$  en el intervalo [0, 1].

#### Polinomios de Taylor

Sean  $a, b \in \mathbb{R}, n \in \mathbb{N}, f \in \mathcal{C}^{n+1}[a, b]$  y  $x_0 \in (a, b)$ . Los polinomios de Taylor tienen la forma:

$$
T_n^{x_0}(f)(x) = \sum_{i=0}^n \frac{f^{i)}(x_0)}{i!} (x - x_0)^i.
$$
 (3)

y sabemos que cumplen el siguiente resultado:

Teorema 2: Sea  $n \in \mathbb{N}$ ,  $f \in \mathcal{C}^{n+1}[a, b]$  y  $x_0 \in (a, b)$  entonces para cada  $x \in (a, b)$  existe  $\xi(x) \in (a, b)$  tal que  $f(x) - T_n^{x_0}(f)(x) = \frac{f^{n+1)}(\xi(x))}{(n+1)!}(x - x_0)^{n+1} \to |f(x) - T_n^{x_0}(f)(x)| \leq \frac{||f^{n+1}||_{\infty, [-1,1]} }{(n+1)!}|x - x_0|^{n+1}$ 

**Ejercicio** 2: Define la función  $\psi : [-1, 1] \to \mathbb{R}$  (abuso de notación ya que estaba definida en [0,1]):

$$
\psi(x) = e^x + \cos(x).
$$

- (a) Justifica que la función es  $\mathcal{C}^{\infty}[-1,1]$ . Calcula analíticamente  $||\psi^{n}||_{\infty,[-1,1]}$  para cualquier  $n \in \mathbb{N}$ .
- (b) Sea  $x_0 = 0$  halla  $T_n^0(\psi) \equiv T_n(\psi)$ .
- (c) Diseña una función en Matlab que se llame errortaylor.m que tenga como variables de entrada:
	- f: Una función simbólica.
	- n: Grado del polinomio de Taylor.
	- x0: Punto  $x_0$  donde se desarrolla el polinomio de Taylor.
	- $x$ : Punto  $x$  donde se evalúa el polinomio de Taylor.
	- Y como variables de salida:

en: Error absoluto entre la función y el polinomio de Taylor en el punto  $x$ 

$$
en = |f(x) - T_n(f)(x)|.
$$

Puedes utilizar la función taylor de Matlab.

(d) Haz una tabla calculando en una columna en para  $x = 1$  y  $n = 1, 2, 3, 4, 5$  y en otra columna los valores:

$$
t_{n+1} := \frac{||\psi^{n+1}||_{\infty, [-1,1]}}{(n+1)!}
$$

- (e) Analiza los resultados obtenidos en la tabla del apartado anterior.
- (f) Dibuja la función y los polinomios  $T_1(\psi)$ ,  $T_2(\psi)$ ,  $T_3(\psi)$  en el intervalo [−1, 1].

**Ejercicio** 3: Sea  $\phi : [-\pi, \pi] \to \mathbb{R}$  la función definida como

$$
\phi(x) = \sin(x),
$$

supongamos que queremos utilizar el polinomio de Taylor en el punto  $x_0 = 0$  para aproximar la función  $\phi$  en el intervalo  $[-\pi, \pi]$  con un error menor que  $\varepsilon = 0.1$ .

- (a) Utiliza la fórmula del resto de Taylor para calcular de forma analítica la  $n$  más pequeña para conseguirlo.
- (b) Dise˜na una estrategia para analizar el comportamiento del error

$$
\tilde{e}_n = \max_{x \in [-1,1]} |\phi(x) - T_n(\phi)(x)|.
$$
# Práctica 2. Interpolación de Lagrange I: La base de Lagrange

Aproximación numérica. Grado de Matemáticas Curso 22-23

## **Objetivos**

Los objetivos para esta práctica son los siguientes:

- Estudiar el método de interpolación de Lagrange.
- Analizar la base de Lagrange para el cálculo de interpolación.
- Analizar la fórmula del error de interpolación de Lagrange.

### Interpolación de Lagrange

Sea  $[a, b] \subset \mathbb{R}$  un intervalo y  $x_0, \ldots, x_n \in [a, b]$ ,  $n + 1$  puntos distintos y supongamos conocidas sus correspondientes imágenes de una función  $\{f(x_i)\}_{i=0}^n$ . Definimos el polinomio interpolador de Lagrange como  $L_n^{x_0,\ldots,x_n}(f) \in \Pi_n$  que satisface que:

$$
L_n^{x_0,...,x_n}(f)(x_i) = f(x_i), \quad i = 0,...,n.
$$

Por comodidad denotaremos  $f_i = f(x_i)$  y  $L_n(f) = L_n^{x_0,...,x_n}(f)$ . El polinomio interpolador se puede expresar en la base de Lagrange como:

$$
L_n(f)(x) = \sum_{i=0}^n L_i(x)f(x_i) = \sum_{i=0}^n L_i(x)f_i,
$$
\n(1)

con

$$
L_i(x) = \prod_{j=0, j \neq i}^{n} \left( \frac{x - x_j}{x_i - x_j} \right), \quad i = 0, \dots, n.
$$

Hemos probado en el tema 2 el siguiente teorema:

Teorema 1 (Error en la interpolación de Lagrange): Sean  $n \in \mathbb{N}$ ,  $f \in C^{n+1}[a, b]$ ,  $x_0, x_1, \ldots, x_n \in [a, b]$  distintos. Para cada  $x \in [a, b]$  existe  $\xi(x)$  con  $\min\{x, x_0, \ldots, x_n\} < \xi(x) < \max\{x, x_0, \ldots, x_n\}$  tal que

$$
f(x) - L_n(f)(x) = \frac{f^{n+1}(f(x))}{(n+1)!} \prod_{i=0}^n (x - x_i) = \frac{f^{n+1}(f(x))}{(n+1)!} \Psi_n(x),\tag{2}
$$

siendo  $\Psi_n(x) = \prod_{i=0}^n (x - x_i)$ .

Ejercicio 1: Empezamos calculando algunos ejemplos de polinomios interpolatorios usando la base de Lagrange. Para esto, comenzamos programando una función en Matlab.

- Diseña una función en Matlab que se llame lagrangeinter.m que tenga como variables de entrada:
	- x: Vector de nodos  $x_0, \ldots, x_n$ , (variable numérica).
	- f: Vector de datos  $f_0, \ldots, f_n$ , (puede ser una variable numérica o simbólica).
	- y: Punto  $y$  donde se interpola, (puede ser una variable numérica o simbólica).

Y como variable de salida:

p: polinomio de Lagrange  $L_n(f)$  evaluado en y, (puede ser un valor numérico o una variable simbólica).

- Sean los datos  $x_i = ih$ ,  $h = 0.25$ ,  $i = 0, 1, 2, 3, 4$ ,  $\psi_0 = 2$ ,  $\psi_1 = 0.2840$ ,  $\psi_2 = 2.6487$ ,  $\psi_3 = 1.1170$ ,  $\psi_4 = 3.7183$  provenientes de una función  $\psi$  desconocida evaluada en  $x_i$ ,  $i = 0, 1, 2, 3, 4$ , utiliza el apartado anterior para calcular  $L_4(\psi)$ .
- Calcula el polinomio interpolatorio para la función  $g(x) = e^x$  para los datos  $x_i = ih$ ,  $h = 1/5$ ,  $i = 0, ..., 5$ .
- Calcula  $L_5(g)(0.7)$ ,  $L_5(g)(0.33)$ ,  $L_5(g)(0.12)$ .
- Representa la función  $g(x) = e^x$  y  $L_5(g)$  en el intervalo [0,1].
- Comprueba el polinomio obtenido con el resultado de aplicar la función polyfit.
- Analiza los resultados.

Ejercicio 2: Continuamos analizando el error numérico utilizando la interpolación de Lagrange para nodos equiespaciados.

- $\bullet$  Diseña una función en Matlab que se llame lagrangeerror.m que tenga como variables de entrada:
	- a: Límite inferior del intervalo.
	- b: Límite superior del intervalo.
	- m: Número de nodos  $m = n + 1.$
	- f: Función  $f$ .
	- M: Cota de la derivada  $(n + 1)$ -ésima, es decir,  $||f^{n+1}||_{\infty,[a,b]} \leq M$ .

Y como variables de salida:

en: Error numérico máximo en un mallado equiespaciado de  $10^6 + 1$  puntos en [a, b] definido como

$$
\texttt{en} = \max_{i=0,...,10^6}\left|f\left(a+\frac{i(b-a)}{10^6}\right)-L_n(f)\left(a+\frac{i(b-a)}{10^6}\right)\right|,
$$

siendo  $L_n(f)$  el polinomio interpolador en un mallado equiespaciado de  $n + 1 = m$  nodos en [a, b].

M2: Máximo numérico en un mallado equiespaciado de  $10^6 + 1$  puntos en [a, b] definido como

$$
\text{M2} = \max_{i=0,\ldots,10^6} \left| \Psi_n \left( a + \frac{i(b-a)}{10^6} \right) \right|.
$$

- Calcula el error en entre la función  $g(x) = e^x$  y  $L_n(g)$ ,  $m = 3, 5, 9$ , en el intervalo [0,1]. Compárala con la cota  $\frac{M \cdot M2}{(n+1)!}$  en una tabla.
- Analiza los resultados obtenidos.

**Ejercicio** 3: Veamos en este ejercicio como la interpolación de Lagrange varía cuando aplicamos una aplicación afín a los datos  $x_i$ . Comenzaremos en un mallado igualmente espaciado de  $n+1$  puntos en un intervalo  $[a, b]$ , es decir

$$
x_i = a + ih, h = \frac{(b-a)}{n}, \quad i = 0, ..., n.
$$

3

- Calcula  $L_1(f) \left( \frac{a+b}{2} \right), L_3(f) \left( \frac{a+b}{2} \right), L_5(f) \left( \frac{a+b}{2} \right).$
- Supongamos conocidos los siguientes datos:

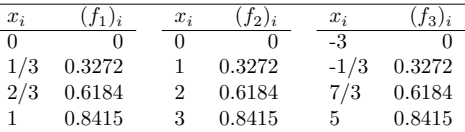

Calcula  $L_3^{0,\frac{1}{3},\frac{2}{3},1}(f_1)(1/2), L_3^{0,1,2,3}(f_2)(3/2), L_3^{-3,-\frac{1}{3},-\frac{7}{3},5}(f_3)(1)$  y compáralos.

• Deduce y prueba que si  $f : [0,1] \to \mathbb{R}$ , y  $x_0, \ldots, x_n$  un mallado equiespaciado de  $[0,1]$  y  $\tilde{f} : [a,b] \to \mathbb{R}$  tal que  $f(x) = \tilde{f}(a + (b - a)x) y \hat{x}_0, \dots, \hat{x}_n$  es un mallado equiespaciado de [a, b] entonces

$$
L_n^{x_0,\ldots,x_n}(f)\left(\frac{1}{2}\right) = L_n^{\hat{x}_0,\ldots,\hat{x}_n}(\tilde{f})\left(\frac{a+b}{2}\right).
$$

• Sea  $\gamma : [0,1] \to [a,b]$  definida como  $\gamma(x) = a + (b-a)x$ ,  $f : [0,1] \to \mathbb{R}$  y  $\tilde{f} : [a,b] \to \mathbb{R}$  con la relación  $f = \tilde{f} \circ \gamma$ ,  $x_i$ ,  $i = 0, \ldots, n$  puntos distintos entonces

$$
L_n^{x_0,x_1,\ldots,x_n}(f)(x) = L_n^{\gamma(x_0),\gamma(x_1),\ldots,\gamma(x_n)}(\tilde{f})(\gamma(x)).
$$

- Halla  $L_3(\psi)$ , siendo  $\psi(x) = e^x + \cos(4\pi x)$  en  $x_i = ih$ ,  $h = 1/3$ ,  $i = 0, 1, 2, 3$  y utiliza en apartado anterior para hallar  $L_3(\rho)$  siendo  $\rho(x) = e^{\frac{x}{4\pi}} + \cos(x)$  utilizando los nodos  $x_i = \frac{i}{12\pi}$  con  $i = 0, 1, 2, 3$ .
- Analiza los resultados obtenidos.

**Ejercicio** 4: Finalmente, veamos que los polinomios interpolatorios de Lagrange de grado menor o igual  $n$  son exactos para polinomios de grado n o menor.

- Utilizando la función programada en el ejercicio 1 calcula  $L_2(p)$ , sabiendo  $x_i = i$ ,  $i = 0, 1, 2$  y  $p(x) =$  $-x^2 + x - 1.$
- Utilizando la función programada en el ejercicio 1 calcula  $L_3(p)$  y  $L_3(q)$ , sabiendo  $x_i = ih$ ,  $h = \frac{1}{2}$ ,  $i = 0, 1, 2, 3$  y  $q(x) = x^3 + x - 1$ .
- Sea  $p \in \Pi_n$ , demuestra sin utilizar la fórmula del error que para cualquiera  $n+1$  puntos distintos  $x_0, \ldots, x_n$

## $L_n(p) = p.$

# Práctica 3. Interpolación de Lagrange II: La base de Newton

Aproximación numérica. Grado de Matemáticas Curso 22-23

## **Objetivos**

Los objetivos para esta práctica son los siguientes:

- Estudiar el método de interpolación de Lagrange.
- Estudiar el concepto de diferencias divididas.
- Analizar la base de Newton para el cálculo del polinomio de interpolación.
- Analizar la fórmula del error en función de las diferencias divididas.

#### Interpolación de Lagrange usando la base de Newton

El primer concepto que utilizaremos en esta práctica es el siguiente:

Definición 1 (Diferencias divididas): Sea  $f : [a, b] \to \mathbb{R}$  una función y sean  $x_0, x_1, \ldots, x_n \in \mathbb{R}$   $n + 1$  puntos distintos de  $[a, b]$ , entonces definimos:

$$
f[x_0, \ldots, x_n] = \frac{f[x_1, \ldots, x_n] - f[x_0, \ldots, x_{n-1}]}{x_n - x_0}
$$

siendo  $f[x_i] = f(x_i), i = 0, ..., n$ .

Sea  $[a, b] \subset \mathbb{R}$  un intervalo y  $x_0, \ldots, x_n \in [a, b]$ ,  $n + 1$  puntos distintos y supongamos conocidas sus correspondientes imágenes de una función  $\{f(x_i)\}_{i=0}^n$ . Definimos el polinomio interpolador de Lagrange como  $L_n^{x_0,\ldots,x_n}(f) \in \Pi_n$  que satisface que:

$$
L_n^{x_0,...,x_n}(f)(x_i) = f(x_i), \quad i = 0,...,n.
$$

Por comodidad denotaremos  $f_i = f(x_i)$  y  $L_n(f) = L_n^{x_0,...,x_n}(f)$ . El polinomio interpolador se puede expresar en la base de Newton como:

$$
L_n(f)(x) = \sum_{i=0}^n f[x_0, \dots, x_i] N_i(x),
$$
\n(1)

,

con

$$
N_0 = 1, \quad N_j(x) = \prod_{i=0}^{j-1} (x - x_i), \ j = 1, \dots, n.
$$

Podemos expresar el error de interpolación en función de las diferencias divididas utilizando la siguiente proposición.

Proposición 1: Sea  $f : [a, b] \to \mathbb{R}$  una función y sean  $x_0, x_1, \ldots, x_n \in [a, b]$  n + 1 puntos distintos, entonces para cada  $x \in [a, b]$ :

$$
f(x) - L_n(f)(x) = f[x_0, x_1, \dots, x_n, x] \prod_{i=0}^n (x - x_i).
$$

Ejercicio 1: Comenzamos estudiando las diferencias divididas de un función.

- Diseña una función en Matlab que se llame difdiv.m que tenga como variables de entrada:
	- x: Vector de valores de entrada  $x_0, \ldots, x_n$ , (variable numérica).
	- f: Vector de datos  $f_0, \ldots, f_n$ , (variable numérica).

Y como variables de salida:

- A: Matriz de diferencias divididas.
- v: Diagonal de la matriz A.
- Sean los datos  $x_i = ih$ ,  $h = 0.25$ ,  $i = 0, 1, 2, 3, 4$ ,  $\psi_0 = 2$ ,  $\psi_1 = 0.2840$ ,  $\psi_2 = 2.6487$ ,  $\psi_3 = 1.1170$ ,  $\psi_4 = 3.7183$  provenientes de una función  $\psi$  desconocida evaluada en  $x_i$ ,  $i = 0, 1, 2, 3, 4$ , utiliza el apartado anterior para calcular  $\psi[x_1, x_2], \psi[x_0, x_1, x_2], \psi[x_1, x_2, x_3], \psi[x_0, x_1, x_2, x_3]$  y  $\psi[x_0, x_1, x_2, x_4]$ .
- Calcula  $g[x_0, x_1, x_2, x_3, x_4]$  con  $g(x) = e^x$  para los datos  $x_i = ih, h = 1/4, i = 0, ..., 4$ .
- Demuestra  $(\alpha f + \beta g)[x_0, x_1, \dots, x_n] = \alpha f[x_0, \dots, x_n] + \beta g[x_0, \dots, x_n], \forall f, g, \forall \alpha, \beta \in \mathbb{R}.$
- Calcula  $q[x_0, x_1, x_2, x_3, x_4]$  con  $q(x) = \cos(4\pi x)$  para los datos  $x_i = ih, h = 1/4, i = 0, ..., 4$ .
- Calcula  $(g + q)[x_0, x_1, x_2, x_3, x_4]$  con  $g(x) = e^x$  y  $q(x) = \cos(4\pi x)$  para los datos  $x_i = ih$ ,  $h = 1/4$ ,  $i = 0, \ldots, 4.$
- Comenta los resultados obtenidos.

Ejercicio 2: Continuamos analizando las diferencias divididas con un ejercicio teórico.

- Sea  $p \in \Pi_1$  definido como  $p(x) = -3x 7$ ,  $x_0 = 1$  y  $x_1 = \pi$  calcula  $p[x_0, x_1]$ .
- Sea  $p \in \Pi_1$ ,  $x_0, x_1$  dos puntos distintos, calcula  $p[x_0, x_1]$ .
- Sea  $q \in \Pi_2$  definido como  $q(x) = -\frac{3}{2}x^2 + x 7$ ,  $x_0 = 1$ ,  $x_1 = \pi$ ,  $x_2 = 1$  calcula  $q[x_0, x_1, x_2]$ .
- Sea  $q \in \Pi_2$ ,  $x_0, x_1, x_2$  tres puntos distintos, calcula  $q[x_0, x_1, x_2]$ .
- Sea  $f \in \mathcal{C}^{n+1}[a, b], x_0, \ldots, x_n, x \in [a, b], n+2$  puntos distintos demuestra que existe

 $\xi(x) \in (\min\{x, x_0, \ldots, x_n\}, \max\{x, x_0, \ldots, x_n\})$ 

tal que

$$
f^{n+1)}(\xi(x)) = (n+1)!f[x_0, x_1, \dots, x_n, x].
$$

- Sea  $p \in \Pi_n$ ,  $x_0, \ldots, x_n$ ,  $n+1$  puntos distintos, calcula  $p[x_0, \ldots, x_n]$ .
- Analiza los resultados obtenidos.

Ejercicio 3: Diseñamos una función que calcule el polinomio interpolador en la forma de Newton.

• Configura una función en Matlab que se llame newton.m que tenga como variables de entrada:

- x: Vector de nodos  $x_0, \ldots, x_n$ , (variable numérica).
- f: Vector de datos  $f_0, \ldots, f_n$ , (variable numérica).
- y: Vector  $y$  donde se interpola, (puede ser una variable numérica o simbólica).
- Y como variable de salida:
- p: polinomio de Lagrange  $L_n(f)$  evaluado en y, (puede ser un valor/vector numérico o una variable simbólica).
- Sean los datos  $x_i = ih$ ,  $h = 0.25$ ,  $i = 0, 1, 2, 3, 4$ ,  $\psi_0 = 2$ ,  $\psi_1 = 0.2840$ ,  $\psi_2 = 2.6487$ ,  $\psi_3 = 1.1170$ ,  $\psi_4 = 3.7183$  provenientes de una función  $\psi$  desconocida evaluada en  $x_i$ ,  $i = 0, 1, 2, 3, 4$ , utiliza el apartado anterior para calcular  $L_4(\psi)$ .
- Calcula el polinomio interpolatorio para la función  $g(x) = e^x$  para los datos  $x_i = ih$ ,  $h = 1/5$ ,  $i = 0, ..., 5$ .
- Calcula  $L_5(g)(0.7)$ ,  $L_5(g)(0.33)$ ,  $L_5(g)(0.12)$ .
- Representa la función  $g(x) = e^x$  y  $L_5(g)$  en el intervalo [0,1].
- Comprueba el polinomio obtenido con el resultado de aplicar la función polyfit.
- Comprueba el polinomio obtenido con el resultado de aplicar la función lagrangeinter.m programada en la práctica 2.

**Ejercicio 4**: Un equipo humilde de la ciudad de Albacete necesita contratar un/a matemático/a que analice los datos que le suministra un equipo informático que mide las trayectorias de los/as jugadores/as. En la entrevista de trabajo plantea la siguiente prueba:

El equipo inform´atico adquirido consta de una pantalla donde se puede ver una serie de puntos de la trayectoria de un/a jugador/a con un margen de error (en azul) y cuatro puntos de dicha trayectoria de manera exacta (en rojo). Además, devuelve los datos numéricos de los puntos exactos. En un partido de fútbol sala la máquina devuelve los siguientes valores:

Jugador/a 1:  $\mathbf{x}_1 = (50, 200, 400, 575, 650)$ ,  $\mathbf{f}_1 = (220, 100, 300, 150, 225)$  y la Figura 1. Sabiendo que el/la juga $d$ or/a 1 describe una trayectoria suave, da una posible solución y represéntala.

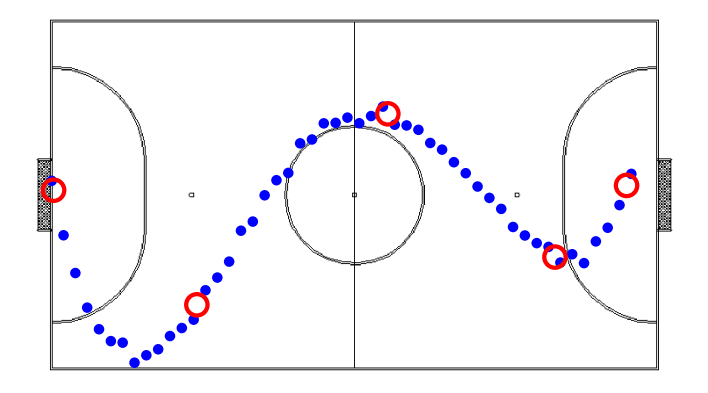

Fig. 1: Trayectoria del/de la jugador/a 1 en un partido. Puntos rojos: datos numéricos.

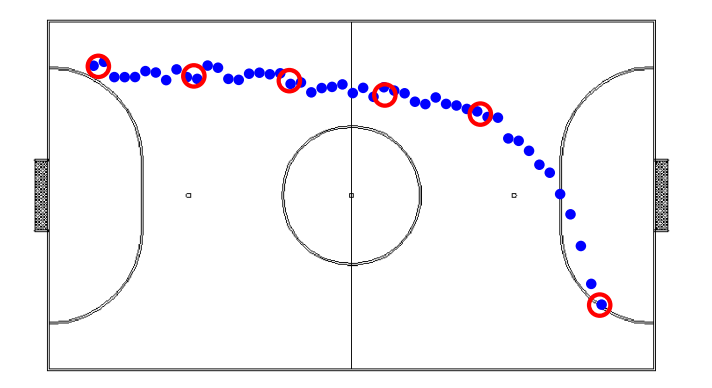

Jugador/a 2:  $x_2 = (100, 200, 300, 400, 500, 625)$ ,  $f_2 = (350, 340, 335, 320, 300, 100)$  y la Figura 2. Sabiendo que el/la jugador/a 2 describe una trayectoria suave, da una posible solución y represéntala.

Fig. 2: Trayectoria del/de la jugador/a 2 en un partido. Puntos rojos: datos numéricos.

# Práctica 4. Los nodos de Chebyshev: Análisis del error de la interpolación de Lagrange

Aproximación numérica. Grado de Matemáticas Curso 22-23

## **Objetivos**

Los objetivos para esta práctica son los siguientes:

- Analizar numéricamente los resultados teóricos sobre la interpolación de Lagrange utilizando los nodos de Chebyshev.
- Comparar entre la interpolación utilizando nodos igualmente espaciados y nodos de Chebyshev.

## Los polinomios de Chebyshev

Definición 1: Para cada  $n \in \mathbb{N}$  definimos el n-ésimo polinomio de Chebyshev,  $T_n : [-1, 1] \to \mathbb{R}$  como:  $T_n(x) = 2xT_{n-1}(x) - T_{n-2}(x),$   $T_0(x) = 1, T_1(x) = x.$ 

Se puede probar que  $T_n(x) = \cos(n \arccos(x))$ ,  $x \in [-1, 1]$ , cuyas raíces están en los nodos de Chebyshev:

$$
\eta_{k,n} = \cos\left(\frac{(2k-1)\pi}{n}\right), k = 1,\ldots,n.
$$

Además, hemos probado en teoría el siguiente resultado:

Corolario 1: Sean 
$$
x_0, ..., x_n \in [-1, 1]
$$
 puntos distintos entonces:  
\n
$$
\max_{-1 \le x \le 1} \prod_{i=1}^{n+1} |x - \eta_{i,n+1}| = 2^{-n} \le \max_{-1 \le x \le 1} \prod_{i=0}^{n} |x - x_i|.
$$
\nsionala n,  $i = 1, ..., n+1$  les n+1 meíce a del (n+1) écime nelimmin de Chebru

siendo  $\eta_{i,n+1}$ ,  $i = 1, ..., n+1$  las  $n+1$  raíces del  $(n+1)$ -ésimo polinomio de Chebyshev  $T_{n+1}$ .

Finalmente recordemos la fórmula del error vista en el Tema 2 y en la Práctica 2.

Teorema 1: Sean  $n \in \mathbb{N}$ ,  $f \in C^{n+1}[a, b]$ ,  $x_0, x_1, \ldots, x_n \in [a, b]$  distintos. Para cada  $x \in [a, b]$  existe  $\xi(x)$  con  $\min\{x, x_0, \ldots, x_n\} < \xi(x) < \max\{x, x_0, \ldots, x_n\}$  tal que

$$
f(x) - L_n^{x_0, \dots, x_n}(f)(x) = \frac{f^{n+1}(\xi(x))}{(n+1)!} \prod_{i=0}^n (x - x_i),
$$
 (1)

siendo  $L_n^{x_0,\ldots,x_n}(f)$  el polinomio de grado n que interpola en los nodos  $x_i$  con  $i=0,\ldots,n$ .

Ejercicio 1: Empezamos analizando el error numérico al utilizar cada vez más puntos en la interpolación.

- · Diseña una función en Matlab que se llame lagrangeerror2.m que tenga como variables de entrada:
	- a: Límite inferior del intervalo.
	- b: Límite superior del intervalo.
	- m: Número de nodos  $m = n + 1$ .
	- f: Función  $f$ .

Y como variables de salida:

en: Error numérico máximo en un mallado equiespaciado de  $10^6 + 1$  puntos en [a, b] definido como

$$
\mathsf{en} = \max_{i=0,\ldots,10^6} \left| f\left(a + \frac{i(b-a)}{10^6}\right) - L_n^{x_0,\ldots,x_n}(f) \left(a + \frac{i(b-a)}{10^6}\right) \right|,
$$

siendo  $L_n(f)$  el polinomio interpolador en un mallado equiespaciado de  $n + 1 = m$  nodos en [a, b] en2: Error numérico máximo en un mallado equiespaciado de  $10^6 + 1$  puntos en [a, b] definido como

$$
P(101) = P(101) + P(101) + P(111) + P(111) + P(1
$$

$$
\texttt{en} = \max_{i=0,...,10^6} \left| f\left( a + \frac{i(b-a)}{10^6} \right) - L_n^{\hat{\eta}_{1,n+1}, \dots, \hat{\eta}_{n+1,n+1}}(f) \left( a + \frac{i(b-a)}{10^6} \right) \right|
$$

siendo  $L_n^{\hat{\eta}_{1,n+1},..., \hat{\eta}_{n+1,n+1}}(f)$  el polinomio interpolador en los nodos  $\hat{\eta}_{1,n+1},..., \hat{\eta}_{n+1,n+1}$  que son las raíces del polinomio  $\hat{T}_n$  de Chebyshev en  $[a, b]$ .

Nota: puedes utilizar la función de Matlab lagrangeerror.m diseñada en la práctica 2.

- Calcula en y en2 para la función  $\rho(x) = \frac{1}{1+25x^2}$ , y  $m = 2, 3, 4, 5, 6, 7, 8, 9$  en el intervalo  $[-1, 1]$  y representalos gráficamente.
- Analiza los resultados obtenidos.

Ejercicio 2: Sea la función

$$
g(x) = e^x
$$
,  $x \in [-4, 0]$ .

- Si denotamos como  $\hat{\eta}_{i,n+1}, i = 1, \ldots, n+1$  las  $n+1$  raíces del polinomio de Chebyshev  $\hat{T}_{n+1}$  en el intervalo [−4, 0], calcula la expresión de  $\hat{\eta}_{i,n+1}$  en función de las raíces del polinomio  $T_{n+1}$  en el intervalo [−1, 1], es decir en función de  $\eta_{i,n+1}$ .
- Calcula el menor grado  $n_0$  tal que

$$
\max_{x \in [-4,0]} \left| L_{n_0}^{\hat{\eta}_{1,n_0+1},...,\hat{\eta}_{n_0+1,n_0+1}}(g)(x) - g(x) \right| \le 0.1,
$$

siendo  $L_{n_0}^{\hat{\eta}_{1,n_0+1},..., \hat{\eta}_{n_0+1,n_0+1}}(g)$  el polinomio de Lagrange de  $g$  en los nodos  $\hat{\eta}_{i,n_0+1}, i=1,\ldots,n_0+1$ .

,

• Sean  $n+1$  puntos igualmente espaciados  $x_i = -4 + ih$ ,  $h = \frac{4}{n}$ ,  $i = 0, ..., n$ , a partir de la fórmula del error, teorema 1, calcula el valor  $m_0$  que asegure:

$$
\max_{x \in [-4,0]} |L_{m_0}^{x_0,...,x_{m_0}}(g)(x) - g(x)| \le 0.1.
$$

- $\bullet\,$  Compara los errores reales con las cotas teóricas en cada caso.
- Compara el error que se obtiene cuando utilizamos  $L_{n_0}^{\hat{\eta}_{1,n_0+1},..., \hat{\eta}_{n_0+1,n_0+1}}(g)$  y cuando utilizamos  $L_{n_0}^{x_0,...,x_{n_0}}(g)$ . Represéntalos en una misma gráfica junto con la función  $g$ .
- Configura una tabla con los errores reales y las cotas teóricas para  $n = 1, \ldots, \max(n_0, m_0)$ .
- $\bullet$  Analiza y comenta los resultados incluyendo gráficas cuando sea necesario.
- Utiliza los programas realizados en las prácticas anteriores, señalando cuándo y cómo los utilizas.

## DESARROLLO DE LOS CONTENIDOS DE LA ASIGNATURA **111**

# Práctica 5. La interpolación de Hermite

Aproximación numérica. Grado de Matemáticas Curso 22-23

## **Objetivos**

Los objetivos para esta práctica son los siguientes:

- Estudiar el concepto de diferencias divididas generalizadas.

h

- Estudiar la interpolación de Hermite y analizar el error.

#### Las diferencias divididas generalizadas

Definición 1 (Diferencias divididas generalizadas): Sea  $n \in \mathbb{N}$ ,  $f \in \mathcal{C}^n[a, b]$  y  $x_0 \le x_1 \le \ldots \le x_n \in [a, b]$   $n+1$ puntos entonces:

 $f[x_0,...,x_n] = \begin{cases} \frac{f[x_1,...,x_n] - f[x_0,...,x_{n-1}]}{x_n-x_0}, & x_0 \neq x_n \\ \frac{f^{(n)}(x_0)}{n!}, & x_0 = x_n \end{cases}$ 

Con las diferencias divididas generalizadas podemos probar el siguiente teorema:

Teorema 1: Sean  $n+1$  puntos,  $x_0, x_1, \ldots, x_n \in \mathbb{R}$  distintos con sus respectivos valores  $m_i \in \mathbb{N}$ ,  $i = 0, \ldots, n$  y supongamos que conocemos  $N + 1 = \sum_{i=0}^{n} (m_i + 1)$  valores que son la evaluación de una función  $f \in \mathcal{C}^K[a, b]$  con  $K \geq \max_{0 \leq i \leq n} \{m_i\}$ :

$$
f_i^{(j)} = f^{(j)}(x_i), \quad j = 0, \ldots, m_i, \ i = 0, \ldots, n,
$$

entonces existe  $H(f) \in \Pi_N$  tal que:

$$
(H(f))^{j)}(x_i) = f_i^{j)}, \ j = 0, \dots, m_i, \ i = 0, \dots, n.
$$
 (1)

As´ı, la forma del polinomio interpolador de Hermite utilizando diferencias divididas generalizadas es la siguiente:

Supongamos  $x_0 \leq \ldots \leq x_n$  con  $m_i$ ,  $i = 0, \ldots, n$  sus multiplicidades entonces definimos:  $y_0 = x_0, \ldots, y_{m_0} =$  $x_0, y_{m_0+1} = x_1, \ldots, y_{m_0+m_1+1} = x_1, \ldots, y_{m_0+\ldots+m_{n-1}+n} = x_n, \ldots, y_{m_0+\ldots+m_n+n} = x_n$ , y calculamos el polinomio interpolador de Hermite como:

$$
H^{x_0,...,x_n}_{m_0,...,m_n}(f)(x) = \sum_{i=0}^N f[y_0,...,y_i] \prod_{j=0}^{i-1} (x - y_j)
$$

Finalmente, recordamos la fórmula del error.

Teorema 2: Sean  $n \in \mathbb{N}$ ,  $x_0, x_1, \ldots, x_n \in [a, b]$  distintos con sus respectivos valores  $m_i \in \mathbb{N}$  y  $f \in C^{N+1}[a, b]$ , con  $N + 1 = \sum_{i=0}^{n} (m_i + 1)$ . Para cada  $x \in [a, b]$  existe  $\xi(x) \in (a, b)$  tal que

$$
f(x) - H_{m_0, \dots, m_n}^{x_0, \dots, x_n}(f)(x) = \frac{f^{N+1}(\xi(x))}{(N+1)!} \prod_{i=0}^n (x - x_i)^{m_i+1}
$$
 (2)

Ejercicio 1: Comenzamos estudiando las diferencias divididas generalizadas de un función.

- $\bullet$  Diseña una función en Matlab que se llame difdivgen.m que tenga como variables de entrada:
	- $x$ : Vector de valores de entrada (variable numérica). Si un valor se repite  $m$  veces es que su multiplicidad es  $m - 1$ .
	- f: Vector de datos (variable numérica). Si un valor se repite por primera vez en la variable x en la coordenada i entonces  $f(i)$  contendrá el valor de la derivada. Por ejemplo: Si tenemos la función  $\psi(x) = e^x + \cos(4\pi x)$  y queremos introducir como datos  $\psi(0), \psi'(0), \psi'(1)$  y  $\psi'(1)$  entonces una posibilidad sería

$$
\mathbf{x} = [0, 1, 0, 1]
$$
  

$$
\mathbf{f} = [2, \exp(1) + \cos(4 * \text{pi}), 1, \exp(1)]
$$

Y como variables de salida:

- A: Matriz de diferencias divididas generalizadas.
- v: Diagonal de la matriz A.
- Calcula  $g[x_0, x_0, x_1, x_1]$  con  $g(x) = e^x$  para los datos  $x_0 = 0, x_1 = 0.25$ .
- Calcula  $q[x_0, x_0, x_1, x_1]$  con  $q(x) = \cos(4\pi x)$  para los datos  $x_0 = 0, x_1 = 0.25$ .
- Calcula  $(0.5g q)[x_0, x_0, x_1, x_1]$  con  $g(x) = e^x$  y  $q(x) = \cos(4\pi x)$  para los datos  $x_0 = 0, x_1 = 0.25$ .
- Con los apartados anteriores deduce alguna propiedad para las diferencias divididas generalizadas y pruébala.
- Comenta los resultados obtenidos.

Ejercicio 2: Diseñamos una función que calcule el polinomio interpolador de Hermite en la forma de Newton.

- $\bullet$  Diseña una función en Matlab que se llame newtongen.m que tenga como variables de entrada:
	- x: Vector de valores de entrada (como en el ejercicio anterior).
	- f: Vector de datos (como en el ejercicio anterior).
	- y: Vector  $y$  donde se interpola, (puede ser una variable numérica o simbólica).

Y como variable de salida:

p: polinomio de Hermite  $H(f)$  evaluado en y, (puede ser un valor/vector numérico o una variable simbólica).

Ejercicio 3: Sea la función

$$
\nu(x) = -\sin(2x),
$$

vamos a aproximarla utilizando interpolación de Lagrange y de Hermite en el intervalo [2, 3]. Supongamos los siguientes datos conocidos:

 $\nu_1 = -0.9093, \nu_2 = 0.7568 \nu_3 = 0.2794, \nu_4 = -0.9894, \nu'_2 = 1.3073, \nu'_3 = -1.9203.$ 

- Calcula el polinomio interpolatorio de Lagrange  $L_1^{2,3}(\nu)$ . Comprueba que  $L_1^{2,3}(\nu) = H_{0,0}^{2,3}(\nu)$ .
- Calcula el polinomio interpolatorio de Lagrange  $L_3^{1,2,3,4}(\nu)$ . Comprueba que  $L_3^{1,2,3,4}(\nu) = H_{0,0,0,0}^{1,2,3,4}(\nu)$ .
- Calcula el polinomio interpolatorio de Hermite  $H_{1,1}^{2,3}(\nu)$ .
- Calcula el polinomio interpolatorio de Hermite  $H_{0,1,1,0}^{1,2,3,4}(\nu)$ .
- Calcula y acota el error cometido en cada caso.
- Compara el error real que se comente cuando se aproxima la función  $\nu(x)$  con los distintos polinomios con la cota teórica.
- Representa las aproximaciones.

## Práctica 6. La interpolación segmentaria

Aproximación numérica. Grado de Matemáticas Curso 22-23

## **Objetivos**

Los objetivos para esta práctica son los siguientes:

- Estudiar la interpolación segmentaria, analizar los resultados teóricos vistos en el tema 5.
- Comparar la interpolación segmentaria con la interpolación utilizando todos los nodos del mallado.

#### Interpolación segmentaria de Lagrange

Comenzamos recordando la siguiente definición.

Definición 1 (Funciones polinómicas a trozos k-continuas): Sean  $m, n, k \in \mathbb{N}$  con  $m \leq n$ , un intervalo  $[a, b] \subset$ R y una partición  $\Delta = \{a = x_0 < x_1 < \ldots < x_n = b\}$  de  $n + 1$  puntos de [a, b]; definimos el espacio de las funciones polinómicas a trozos  $k$ -continuas como

$$
\mathcal{M}_k^m(\Delta) = \{ \mathcal{Q} \in \mathcal{C}^k[a, b] : \mathcal{Q}|_{[x_{i-1}, x_i]}(x) = q_i(x) \in \Pi_m, i = 1, \dots, n \}
$$

formado por aquellas funciones  $k$  continuas que son polinomios de grado menor o igual que  $m$  en cada uno de los intervalos de la partición  $\Delta$ .

Utilizando este concepto definimos la función polinómica a trozos que interpola un conjunto de puntos como:

Definición 2 (Interpolador polinómico de Lagrange segmentario): Sean  $n, r, s \in \mathbb{N}$  con  $r+s \leq n$ , un intervalo  $[a, b] \subset \mathbb{R}$ , una función  $f : [a, b] \to \mathbb{R}$  y una partición  $\Delta = \{a = x_0 < x_1 < \ldots < x_n = b\}$  de  $n + 1$  puntos de [a, b]. Supongamos conocidos los valores de la función en este mallado, es decir,  $\{f(x_i)\}_{i=0}^n$ , definimos el interpolador polinómico de Lagrange segmentario como  $\mathcal{L}_{r,s}^{x_0,...,x_n}(f) \equiv \mathcal{L}_{r,s}(f) \in \mathcal{M}_{0}^{r+s}(\Delta)$  tal que:

$$
\mathcal{L}_{r,s}(f)(x) = \begin{cases}\nL_{r+s}^{x_0,\ldots,x_{r+s}}(f)(x), & \text{si } x \in [x_{i-1},x_i], 1 \le i < r; \\
L_{r+s}^{x_{i-r},x_{i-r+1},\ldots,x_{i+s}}(f)(x), & \text{si } x \in [x_{i-1},x_i], r \le i \le n-s; \\
L_{r+s}^{x_{n-r-s},x_{n-r-s+1},\ldots,x_n}(f)(x), & \text{si } x \in [x_{i-1},x_i], n-s < i \le n;\n\end{cases}
$$

donde  $L_k^{t_0,\ldots,t_k}(f)$  es el polinomio de Lagrange (visto en el tema 2) de grado  $k$  que interpola en los puntos  $(t_i, f(t_i))$  con  $i = 0, ..., k$ .

Para cada intervalo [ $x_{i-1}, x_i$ ] tomamos los puntos adyacentes y calculamos el polinomio de interpolación. Veamos un ejemplo.

Ejemplo 1: Si  $r = 2$ ,  $s = 1$  entonces el interpolador polinómico segmentario es la unión de los segmentos formados por cada dos nodos consecutivos, es decir:

$$
\mathcal{L}_{2,1}(f)(x) = \begin{cases}\nL_3^{x_0, x_1, x_2, x_3}(f)(x), & \text{si } x \in [x_0, x_1]; \\
L_3^{x_{i-2}, x_{i-1}, x_i, x_{i+1}}(f)(x), & \text{si } x \in [x_{i-1}, x_i], 2 \le i \le n-1; \\
L_3^{x_{n-3}, x_{n-2}, x_{n-1}, x_n}(f)(x), & \text{si } x \in [x_{n-1}, x_n].\n\end{cases}
$$

De esta forma tenemos una interpolación local que nos permite controlar el error como se prueba en el siguiente teorema:

Teorema 1: Sean  $n, r, s \in \mathbb{N}$  con  $1 \leq r \leq r + s \leq n$ , un intervalo  $[a, b] \subset \mathbb{R}$ , una función  $f \in C^{r+s+1}[a, b]$  y una partición  $\Delta = \{a = x_0 < x_1 < \ldots < x_n = b\}$  de  $n+1$  puntos de  $[a, b]$  entonces para cada  $x \in [x_{i-1}, x_i]$ existe  $\xi(x) \in (a, b)$  tal que:

$$
f(x) - \mathcal{L}_{r,s}(f)(x) = \begin{cases} \frac{f^{r+s+1)}(\xi(x))}{(r+s+1)!} \prod_{j=0}^{r+s} (x-x_j) & \text{si } 1 \le i < r; \\ \frac{f^{r+s+1}(\xi(x))}{(r+s+1)!} \prod_{j=i-r}^{j+s} (x-x_j) & \text{si } r \le i \le n-s; \\ \frac{f^{r+s+1}(\xi(x))}{(r+s+1)!} \prod_{j=n-r-s}^{n} (x-x_j) & \text{si } n-s < i \le n; \end{cases}
$$

#### Interpolación segmentaria de Hermite

En esta práctica tan solo vamos a utilizar la interpolación segmentaria cúbica de Hermite que es de la siguiente forma. Sea un mallado no necesariamente igualmente espaciado de [a, b],  $a = x_0 < \ldots < x_n = b$ , entonces: Si  $x \in [x_{i-1}, x_i], i = 1, \ldots, n$ :

$$
\mathcal{H}_{1,1}(f)(x) = H_{1,1}^{x_{i-1},x_i}(f)(x)
$$
  
=  $f_{i-1} + f'_{i-1}(x - x_{i-1}) + f[x_{i-1}, x_{i-1}, x_i](x - x_{i-1})^2 + f[x_{i-1}, x_{i-1}, x_i, x_i](x - x_{i-1})^2(x - x_i).$ 

siendo  $H_{1,1}^{x_{i-1},x_i}(f)$  el polinomio de Hermite generado a partir de los valores conocidos de la función y la derivada de la función en los nodos  $x_{i-1}, x_i$ .

Ejercicio 1: Comenzamos programando una función de Matlab que devuelva la aproximación a una función por medio de un polinomio interpolador segmentario centrado, es decir,  $r = s + 1$ , lo denotamos como  $\mathcal{L}_{2s+1}(f)$  $\mathcal{L}_{r,s}(f).$ 

- $\bullet$  Diseña una función en Matlab que se llame lagrangesegmentario.m que tenga como variables de entrada:
	- x: Vector de valores de entrada (variable numérica).
	- f: Vector de datos (variable numérica).
	- s: Señala el número de puntos utilizado en cada intervalo del polinomio interpolador  $\mathcal{L}_{2s+1}(f)$ . Esta función será capaz de hallar la interpolación para  $s = 0$  (2 puntos),  $s = 1$  (4 puntos), y  $s = 2$  (6 puntos).
	- y: Vector  $y$  donde se interpola, (una variable numérica).
	- Y como variable de salida:
	- p: polinomio de Lagrange segmentario  $\mathcal{L}_{2s+1}(f)$  evaluado en y, (valor/vector numérico).

**Ejercicio** 2: Continuamos programando una función que calcule el polinomio interpolador segmentario de Hermite  $\mathcal{H}_{1,1}(f)$ .

- Dise˜na una funci´on en Matlab que se llame hermitesegmentario.m que tenga como variables de entrada:
	- x: Vector de valores de entrada (variable numérica).
	- f: Vector de datos (variable numérica).
	- y: Vector  $y$  donde se interpola, (variable numérica).
	- Y como variable de salida:
	- p: polinomio de Hermite segmentario  $\mathcal{H}_{1,1}(f)$  evaluado en y, (valor/vector numérico).

Ejercicio 3: Veamos algunos ejemplos utilizando las funciones dise˜nadas en los ejercicios anteriores.

- Sea  $q(x) = \cos(4\pi x)$ , y los nodos  $x = (0, 0.1524, 0.2290, 0.4427, 0.5383, 0.8258, 0.9133, 1)$ . Representa  $\mathcal{L}_1(q)$ ,  $\mathcal{L}_3(q)$ ,  $\mathcal{L}_5(q)$  y  $\mathcal{H}_{1,1}(q)$  utilizando un mallado equiespaciado de 10<sup>6</sup> de puntos en [0,1].
- Sea  $g(x) = e^x$  en el intervalo [0,2], con  $x_i = hi$  con  $h = 1/8$ ,  $i = 0, ..., 8$ . Representa  $\mathcal{L}_1(g)$ ,  $\mathcal{L}_3(g)$ ,  $\mathcal{L}_5(g)$ ,  $\mathcal{H}_{1,1}(f)$  utilizando un mallado equiespaciado de 10<sup>6</sup> de puntos en [0,2]. Analiza la suavidad a partir de las gráficas de los polinomios interpoladores obtenidos.
- Halla una cota teórica para  $\mathcal{L}_1(g)$ ,  $\mathcal{L}_3(g)$  y  $\mathcal{L}_5(g)$ . Halla el error numérico definido como

$$
e_s = \max_{i=0,...,10^6} \left| g\left(\frac{i}{10^6}\right) - \mathcal{L}_{2s+1}(g) \left(\frac{i}{10^6}\right) \right|, \quad s = 1,2,3.
$$

Compáralas en una tabla.

• Analiza los resultados obtenidos.

Ejercicio 4: Analicemos la interpolación segmentaria aplicada a polinomios. Sea

$$
p_k(x) = \sum_{l=0}^k \left(\frac{l+1}{2}\right) x^l
$$

definido en [0, 1], con  $k = 1, 3, 5$  y un mallado equiespaciado  $x_i = ih$  con  $h = \frac{1}{50}$ ,  $i = 0, \ldots 50$ .

• Representa en [0, 1] utilizando esos nodos  $\mathcal{L}_1(p_k)$ ,  $\mathcal{L}_3(p_k)$  y  $\mathcal{L}_5(p_k)$  con  $k = 1, 3, 5$  y comprueba que:

$$
\mathcal{L}_{2s+1}(p_{2s+1}) = p_{2s+1}, \quad s = 0, 1, 2.
$$

- Analiza los resultados de los apartados anteriores.
- Prueba que si  $p \in \Pi_{s+r}$  entonces:

$$
\mathcal{L}_{r,s}(p)=p.
$$

- Halla  $\mathcal{H}_{1,1}(p_3)$  y comprueba que  $\mathcal{H}_{1,1}(p_3) = p_3$ .
- Prueba que si  $p \in \Pi_3$  entonces  $\mathcal{H}_{1,1}(p) = p$ .

Ejercicio 5: En la prueba de contratación del ejercicio 4 de la Práctica 3, uno/a de los candidatos resuelve sus problemas interpolando los datos. Todas las trayectorias las calcula de manera razonable hasta que aparecen los siguientes problemas:

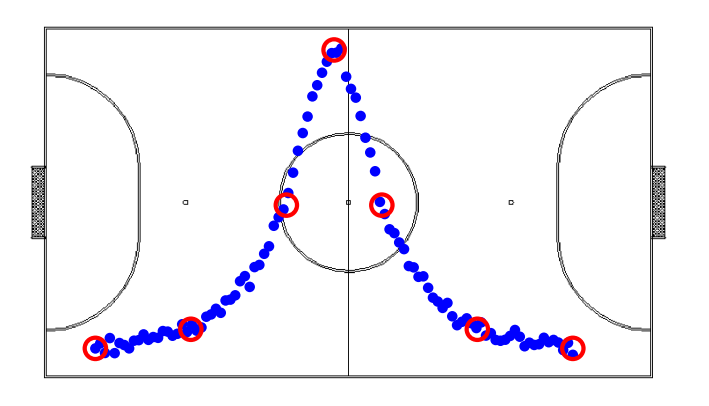

Jugador/a 1:  $\mathbf{x}_1 = (100, 200, 300, 350, 400, 500, 600)$ ,  $\mathbf{f}_1 = (62.5, 82.5, 212.5, 375, 212.5, 82.5, 62.5)$  y la Figura 1.

Fig. 1: Trayectoria del/de la jugador/a 1 en un partido. Puntos rojos: datos numéricos.

Jugador/a 2:  $\mathbf{x}_2 = (100, 150, 200, 250, 300, 350, 400, 450, 500, 550, 600),$ 

 $\mathbf{f}_2 = (138.8889, 138.8889, 138.8903, 138.9634, 142.8858, 250, 357.1142, 361.0366, 361.1097, 361.1111, 361.1111)$ y la Figura 2.

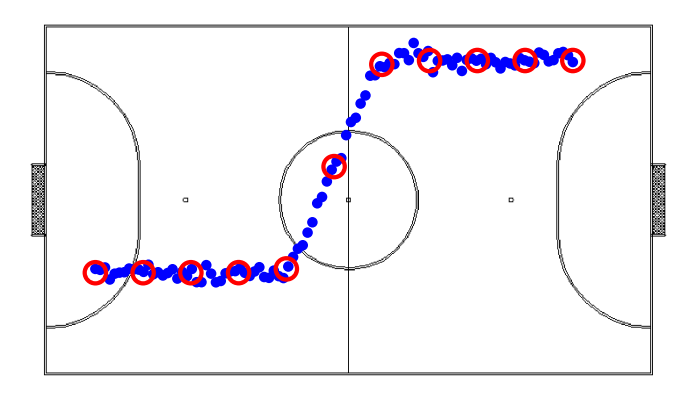

Fig. 2: Trayectoria del/de la jugador/a 2 en un partido. Puntos rojos: datos numéricos.

Para estos problemas las soluciones que propone las podemos encontrar en la Figura 3. ¿Podrías ayudar al/a la candidato/a a resolver este problema planteando alguna solución alternativa?

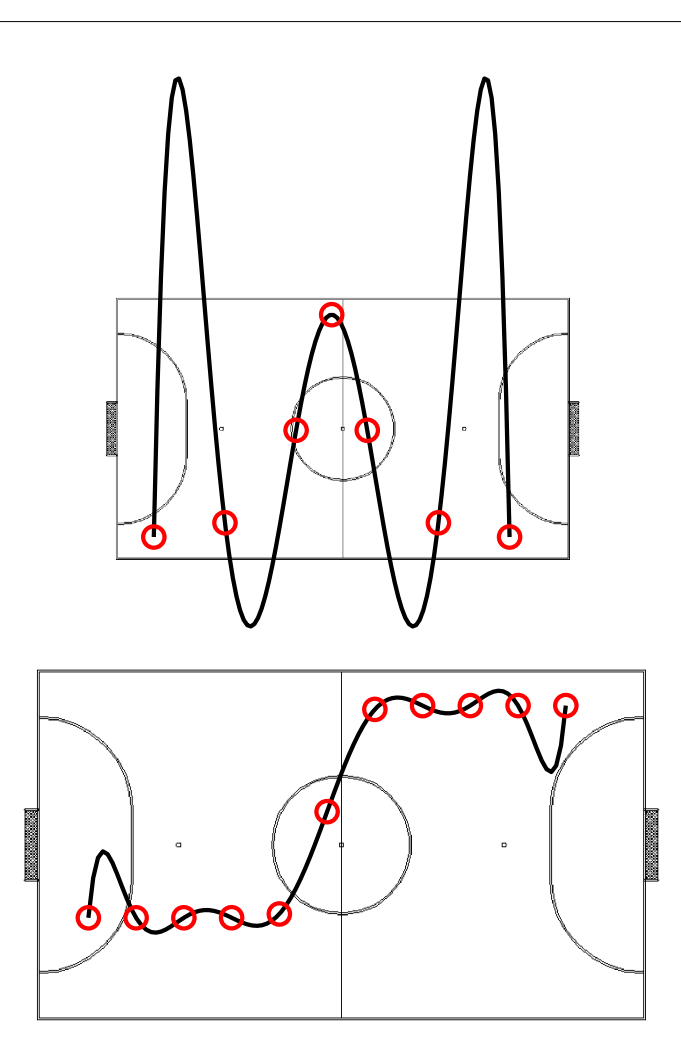

Fig. 3: Soluciones entregadas por el/la candidato/a.

# Práctica 7. La interpolación segmentaria en una mallado uniforme

Aproximación numérica. Grado de Matemáticas Curso 22-23

## **Objetivos**

Los objetivos para esta práctica son los siguientes:

- Estudiar la interpolación segmentaria en un mallado uniforme, analizar los resultados teóricos vistos en el tema 5.
- Comparar la interpolación segmentaria en un mallado uniforme con la interpolación utilizando todos los nodos del mallado uniforme.

Ejercicio 1: Sea la función de Runge definida como

$$
\rho(x) = \frac{1}{1+x^2}, \quad x \in [-5,5]
$$

supongamos un mallado igualmente espaciado de [−5, 5], es decir

$$
x_i = -5 + ih, h = \frac{10}{n}, i = 0, ..., n,
$$

denotaremos como

$$
\mathcal{L}^n_{2s+1}(\rho)=\mathcal{L}^{x_0,...,x_n}_{2s+1}(\rho)
$$

al interpolador polinómico segmentario centrado que interpola en  $x_i$ ,  $i = 0, ..., n$  utilizando  $2s + 2$  nodos en cada intervalo.

• Calcula  $n_0$  para que se cumpla:

$$
|\rho(x) - \mathcal{L}_1^{n_0}(\rho)(x)| \le 2^{-5}, \quad \forall x \in [-5, 5].
$$

 $\bullet\,$  Calcula $m_0$  para que se cumpla:

$$
|\rho(x) - \mathcal{L}_1^{m_0}(\rho)(x)| \le 10^{-5}, \quad \forall x \in [-5, 5].
$$

 $\bullet\,$  Calcula $n_1$  para que se cumpla:

$$
|\rho(x) - \mathcal{L}_3^{n_1}(\rho)(x)| \le 2^{-5}, \quad \forall x \in [-5, 5].
$$

 $\bullet\,$  Calcula $m_1$  para que se cumpla:

$$
|\rho(x) - \mathcal{L}_3^{m_1}(\rho)(x)| \le 10^{-5}, \quad \forall x \in [-5, 5].
$$

• Compara los resultados obtenidos, errores cometidos, cotas, evaluaciones de la función para los distintos valores  $n_0, m_0, n_1, m_1$ .

- Aproxima la función  $\rho$  con un polinomio de grado  $m_0$  con nodos igualmente espaciados.
- $\bullet$ Aproxima la función $\rho$  con un polinomio de grado  $m_0$ utilizando los nodos de Chebyshev.
- Analiza y compara los resultados obtenidos, utiliza si lo consideras necesarios representaciones y tablas para justificar tus afirmaciones.

**Ejercicio** 2: Supongamos una función  $f : [a, b] \to \mathbb{R}$  y un mallado equiespaciado, configuramos una función en Matlab para analizar el error.

- $\bullet$  Diseña una función en Matlab que se llame errorlagrseg.m que tenga como variables de entrada:
	- a: Límite inferior del intervalo.
	- b: Límite superior del intervalo.
	- $f$ : Función  $f$ .
	- n: Número de subintervalos en los que dividimos [a, b] (número de puntos igual a  $n + 1$ ).
	- s: Señala el número de puntos utilizado en cada intervalo del polinomio interpolador  $\mathcal{L}_{2s+1}(f)$ . Esta función será capaz de hallar la interpolación para  $s = 0$  (2 puntos),  $s = 1$  (4 puntos), y  $s = 2$  (6 puntos).
	- Y como variable de salida:
	- e: Error numérico definido como

$$
e_s^n = \max_{i=0,\dots,10^6} \left| f\left(a + \frac{i(b-a)}{10^6}\right) - \mathcal{L}_{2s+1}^n(f) \left(\frac{i(b-a)}{10^6}\right) \right|, \quad s = 1, 2, 3. \tag{1}
$$

siendo  $\mathcal{L}_{2s+1}^n(f) = \mathcal{L}_{2s+1}^{a,a+h,\dots,a+(n-1)h,b}(f)$ , con  $h = 1/n$ , es decir el polinomio interpolador segmentario de Lagrange que interpole en los nodos equiespaciados que dividen al intervalo  $[a, b]$ .

**Ejercicio** 3: Sea  $\psi : [0, 1] \rightarrow \mathbb{R}$  la siguiente función:

$$
\psi(x) = e^x + \cos(4\pi x).
$$

Definimos la variable

$$
o_s^n = \log_2\left(\frac{e_s^n}{e_s^{2n}}\right),
$$

siendo $e^n_s$ la variable definida en la ecuación  $\boldsymbol{1}$ 

 $\bullet$ Utilizando la función de Matlab diseñada en el ejercicio 2, haz tres tablas calculando  $e_s^n$  (primera columna) y  $o_s^n$ dividiendo el intervalo $[0,1]$  en  $n$  subintervalos  $(n+1$  puntos) con  $n=8,16,32,64,126,256,512,1024$ para s = 0, 1, 2, ver tabla 1 como ejemplo.

| $\boldsymbol{n}$ | $e_1^n$               |        |
|------------------|-----------------------|--------|
| 8                | 2.148421539639023e-01 |        |
| 16               | 7.144316328062139e-02 | 1.5884 |
| 32               | 1.910879019527822e-02 | 1.9026 |
| 64               | 4.857211232962344e-03 | 1.9760 |
| 128              | 1.219307716078921e-03 | 1.9941 |
| 256              | 3.051363485897518e-04 | 1.9985 |
| 512              | 7.630294143612382e-05 | 1.9996 |
| 1024             | 1.907685186175456e-05 | 1.9999 |

Tab. 1: Ejemplo de tabla para interpolación polinómica centrada utilizando dos puntos.

# Práctica 8. Integración numérica I: Reglas compuestas

Aproximación numérica. Grado de Matemáticas Curso 22-23

## **Objetivos**

Los objetivos para esta práctica son los siguientes:

- Estudiar los métodos de integración numérica basados en interpolación polinómica con nodos igualmente espaciados.
- Analizar numéricamente los resultados teóricos vistos en el tema 6.

#### Reglas de integración compuestas

Sea  $f : [a, b] \to \mathbb{R}$  una función; el problema de integración numérica consiste en aproximar la integral de la función en el intervalo  $[a, b]$  por medio de evaluaciones de la función en puntos del interior de este intervalo, es decir,

$$
\int_{a}^{b} f(x)dx \approx \sum_{i=0}^{N-1} A_{i}f_{i}
$$

donde  $f_i = f(x_i)$  con  $x_i \in [a, b]$ . En particular, en esta práctica trabajaremos con las reglas compuestas derivadas de tomar una partición,  $a = x_0 < x_1 < \ldots < x_N = b$ , uniforme con una distancia entre nodos de  $h(N) = \frac{b-a}{N}$  y aplicar las fórmulas simples de Newton-Cotes. En esta práctica analizaremos las siguientes reglas:

Regla compuesta del rectángulo

$$
\mathcal{E}_0^{a,b,N}(f) = h(N) \sum_{i=0}^{N-1} f_i.
$$

Regla compuesta del trapecio

$$
\mathcal{E}_1^{a,b,N}(f) = \sum_{i=0}^{N-1} = \frac{h(N)}{2}(f_0 + f_N) + h(N) \sum_{i=1}^{N-1} f_i.
$$

Regla compuesta de Simpson

$$
\mathcal{E}_{2}^{a,b,N}(f)=\frac{h(N)}{6}\left(f_{0}+f_{N}+2\sum_{i=1}^{N-1}f_{i}+4\sum_{i=0}^{N-1}f_{i+\frac{1}{2}}\right).
$$

Para calcular una cota del error cometido podemos utilizar las siguientes proposiciones:

Proposición 1 (Error en la regla del rectángulo compuesta): Sea  $f \in C^1[a,b]$  entonces existe  $\xi \in (a,b)$  tal que:  $\int^b$  $\int_{a}^{b} f(x)dx - \mathcal{E}_{0}^{a,b,N}(f) = f'(\xi)(b-a)\frac{h(N)}{2}$  $\frac{1}{2}$ .

$$
1 \\
$$

Proposición 2 (Error en la regla del trapecio compuesta): Sea  $f \in C^2[a,b]$  entonces existe  $\xi \in (a,b)$  tal que:

$$
\int_a^b f(x)dx - \mathcal{E}_1^{a,b,N}(f) = -f''(\xi)(b-a)\frac{h(N)^2}{12}.
$$

Proposición 3 (Error en la regla de Simpson compuesta): Sea  $f \in C^4[a,b]$  entonces existe  $\xi \in (a,b)$  tal que:

$$
\int_{a}^{b} f(x)dx - \mathcal{E}_{2}^{a,b,N}(f) = -f^{4}(\xi)(b-a)\frac{h(N)^{4}}{2880}.
$$

Ejercicio 1: Comenzamos programando una función en Matlab que calcule la aproximación a la integral. Lo haremos de la siguiente manera:

- Dise˜na una funci´on en Matlab que se llame reglascompuestas.m que tenga como variables de entrada:
	- f: Función anónima (ej.:  $f = \mathbb{Q}(x) \sin(x)$ ).
	- a: Extremo inferior del intervalo (variable numérica).
	- b: Extremo superior del intervalo (variable numérica).
	- N: Número de subintervalos utilizados.
	- Ir: Valor real, si es conocido, de  $\int_a^b f(x)dx$ . Si no es conocido introduciremos 'n'.
	- j: Regla compuesta que utilizamos, las opciones serán:
		- $j = 0$ : Regla compuesta del rectángulo,  $\mathcal{E}_0^{a,b,N}(f)$ .
		- $j = 1$ : Regla compuesta del trapecio,  $\mathcal{E}_1^{a,b,N}(f)$ .
		- $j = 2$ : Regla compuesta de Simpson,  $\mathcal{E}_2^{a,b,N}(f)$ .

Y como variables de salida:

- I: Valor aproximado de la integral, es decir,  $\mathcal{E}_0^{a,b,N}(f), \mathcal{E}_1^{a,b,N}(f), \mathcal{E}_2^{a,b,N}(f)$ .
- e: Error entre la aproximación y el valor real de la integral si es conocido. Si no es conocido entonces asignamos e=false.

**Ejercicio** 2: Comencemos con un ejemplo de un polinomio, así sea  $p_1 \in \Pi_1$  definido como:

$$
p_1(x) = 0.5x + 1
$$

 $\bullet$  Halla una aproximación a

$$
\int_0^1 p_1(x) dx
$$

utilizando la regla del rectángulo.

- Comprueba que la proposición 1 para  $N = 8, 16, 32, 64$ . Haz una tabla donde en la primera columna aparezca $N$ , en la segunda el error para cada  $N$ y en la tercera  $\frac{h(N)}{4} = \frac{1}{4N}.$
- Comprueba que

$$
\mathcal{E}_1^{0,1,N}(p_1) = \int_0^1 p_1(x) dx, \quad \mathcal{E}_2^{0,1,N}(p_1) = \int_0^1 p_1(x) dx,
$$

para  $N = 8, 16, 32, 64.$ 

Ejercicio 3: Continuamos con un polinomio de grado 2 definido como:

$$
p_2(x) = \frac{x^2}{4} + 0.5x + 1
$$

 $\bullet$  Halla una aproximación a

$$
\int_0^1 p_2(x) dx
$$

utilizando la regla del trapecio.

- Comprueba que la proposición 2 para  $N = 8, 16, 32, 64$ . Haz una tabla donde en la primera columna aparezca N, en la segunda el error para cada N y en la tercera  $-\frac{p_2''(\xi)h(N)^2}{2\cdot12} = -\frac{h(N)^2}{2\cdot12}$ .
- Comprueba que

$$
\mathcal{E}_{2}^{0,1,N}(p_{2})=\int_{0}^{1}p_{2}(x)dx,
$$

para  $N = 8, 16, 32, 64.$ 

Ejercicio 4: Terminamos este análisis del error en polinomios con uno de grado 4 definido como:

$$
p_4(x) = \frac{x^4}{12} + x^3 + \frac{x^2}{4} + 0.5x + 1
$$

 $\bullet$  Halla una aproximación a

$$
\int_0^1 p_4(x) dx
$$

utilizando la regla del trapecio.

• Comprueba que la proposición 3 para  $N = 8, 16, 32, 64$ . Haz una tabla donde en la primera columna aparezca N, en la segunda el error para cada N y en la tercera  $-\frac{p_4^{(4)}(\xi)h(N)^4}{2880}=-\frac{h(N)^4}{1440}$ .

Ejercicio 5: Calculamos una aproximación a

$$
\int_{-1}^{1} e^x dx.
$$

- Para cada método, halla el número de puntos,  $N+1$ , necesario que aseguren que la aproximación obtenida produce un error absoluto inferior a 10−<sup>4</sup> .
- Utilizando ese valor, calcula las aproximaciones a cada integral producidas por cada m´etodo.
- Compara los errores exactos con las cotas teóricas obtenidas a partir de las proposiciones 1, 2 y 3.
- $\bullet$  Estima el número de operaciones que requiere cada método para un N fijo y compáralo con la cota del error que se obtiene con el mismo N.
- Compara las relaciones entre el error y el n´umero de operaciones que tenemos que calcular para cada uno de los métodos.

**Ejercicio** 6: Sea  $\psi : [0, 1] \to \mathbb{R}$  la siguiente función:

$$
\psi(x) = e^x + \cos(4\pi x).
$$

Definimos la variable

$$
o_j^N = \log_2\left(\frac{e_j^N}{e_j^{2N}}\right),
$$

siendo

$$
e_j^N=\left|\mathcal{E}_j^{0,1,N}(\psi)-\int_0^1\psi(x)dx\right|,\quad j=0,1,2.
$$

- $\bullet\,$ Utilizando la función de Matlab diseñada en el ejercicio 1, haz tres tablas calculando  $e_j^N$  (primera columna) y  $o_j^N$  dividiendo el intervalo [0,1] en N subintervalos con  $N = 8, 16, 32, 64, 128, 256, 512, 1024$  para  $j =$ 0, 1, 2, ver tabla 1 como ejemplo.
- $\bullet\,$  Explica con detalle los resultados para la regla compuesta de Simpson.

| N    | $e_1$                 |        |
|------|-----------------------|--------|
| 8    | 1.051558505734336e-01 |        |
| 16   | 5.313700701839585e-02 | 0.9847 |
| 32   | 2.670832171239024e-02 | 0.9924 |
| 64   | 1.338911839378842e-02 | 0.9962 |
| 128  | 6.703298767984034e-03 | 0.9981 |
| 256  | 3.353834288433832e-03 | 0.9991 |
| 512  | 1.677463371057675e-03 | 0.9995 |
| 1024 | 8.388682422846294e-04 | 0.9998 |

 $\sf Tab.$  1: Ejemplo de tabla para la regla compuesta del rectángulo.

# Práctica 9. Integración numérica II: Reglas gaussianas

Aproximación numérica. Grado de Matemáticas Curso 22-23

## **Objetivos**

Los objetivos para esta práctica son los siguientes:

- Estudiar las reglas gaussianas de integración numérica.
- Analizar numéricamente los resultados teóricos vistos en el tema 6.

### Reglas gaussianas

Recordamos la definición de regla gaussiana (en esta práctica supondremos la función peso  $\omega(x) = 1$ ).

Definición 1 (Regla gaussiana): Una regla de  $n + 1$  nodos para aproximar

$$
\int_a^b f(x)dx \approx R_n(f) = \sum_{i=0}^n A_i f(x_i)
$$

se dice que es gaussiana si para todo  $p \in \Pi_{2n+1}$ 

$$
\int_{a}^{b} p(x)dx = R_n(p).
$$

Para hallar estos nodos nos basamos en el siguiente teorema.

Teorema 1: Si  $x_0, \ldots, x_n$  son las raíces de un polinomio ortogonal en  $\mathcal{L}^2[a, b]$  de grado  $n + 1$ , entonces la regla de integración  $R_n$ , definida por los nodos  $x_0, \ldots, x_n$ , es exacta para polinomios de grado  $2n + 1$ , y el error es:

$$
\int_{a}^{b} f(x)dx - R_n(f) = \frac{f^{(2n+2)}(\eta(f))}{(2n+2)!} \int_{a}^{b} \Psi_n^{2}(x)dx,
$$

para algún  $\eta(f) \in (a, b)$  y cualquier  $f \in C^{2n+2}$ . Esta regla es la única que se basa en  $n + 1$  nodos y que coincide con la integral para polinomios de grado inferior a  $2n + 2$ .

Por tanto, tenemos que hallar un polinomio ortogonal en  $\mathcal{L}^2[a, b]$  de grado  $n + 1$  usando:

Proposición 1: La recurrencia

$$
Q_0(x) = 1
$$
  
\n
$$
Q_1(x) = x - a_1
$$
  
\n
$$
Q_n(x) = (x - a_n)Q_{n-1}(x) - b_n Q_{n-2}(x), \quad n = 2, 3, ...
$$

con

**126**

$$
a_n = \frac{\langle xQ_{n-1}, Q_{n-1} \rangle}{\langle Q_{n-1}, Q_{n-1} \rangle}, \quad n = 1, 2, 3, \dots
$$

$$
b_n = \frac{\langle xQ_{n-1}, Q_{n-2} \rangle}{\langle Q_{n-2}, Q_{n-2} \rangle}, \quad n = 2, 3, \dots
$$

genera una sucesión de polinomios ortogonales en  $\mathcal{L}^2[a,b],$  mónicos, y con grado de  $Q_i$  igual a i.

Una vez calculado el polinomio ortogonal, hallamos las raíces que son los nodos que utilizaremos para interpolar la función. Si los nodos hallados son  $x_i$ ,  $i = 0, \ldots, n$  entonces:

$$
A_i = \int_a^b L_i(x) dx
$$
,  $L_i(x) = \prod_{j=0, j \neq i}^n \left( \frac{x - x_j}{x_i - x_j} \right)$ ,  $i = 0, ..., n$ .

Ejercicio 1: Comenzamos programando una función en Matlab que calcule las raíces del polinomio mónico ortogonal de grado  $n$  en  $\mathcal{L}^2[a, b]$  y los coeficientes  $A_i, i = 0, \ldots, n - 1$ 

- $\bullet$  Diseña una función en Matlab que se llame polinortog.m que tenga como variables de entrada:
	- a: Extremo inferior del intervalo (variable numérica).
	- b: Extremo superior del intervalo (variable numérica).
	- n: Grado del polinomio ortogonal.

Y como variables de salida:

- p1: Polinomio ortogonal de grado  $n$  en  $\mathcal{L}^2[a, b]$  (variable simbólica).
- v: Vector de raíces del polinomio ortogonal (puedes hacerla simbólica o numérica).
- k: Vector de coeficientes  $A_i$ ,  $i = 0, \ldots, n 1$  de la regla gaussiana de n nodos (puedes hacerla simbólica o numérica).

Como ejemplo, podría ser una función que comience así:

```
function [p1,v,k]=polinortog(a,b,n)
syms x p
p1=x;
a1=int(p1,a,b)/(b-a);
p0=sym(1);
p1=p1-a1;
for i=2:n
    a1=int(x*p1*p1,a,b)/int(p1*p1,a,b);
    b1=int(x*p1*p0,a,b)/int(p0*p0,a,b);
    p2=(x-a1)*p1-b1*p0;
    p0=p1;
```
3

```
p1=p2;
end
v=solve(p1==0,x);
N=length(v);
t=double(v);
vv=t;
for i=1:Nt(t == t(i)) = [];
    L=prod(x-t)/prod(vv(i)-t);
    k(i)=int(L,a,b);t=v;
end
```
**Ejercicio** 2: Veamos algunos ejemplos en  $\mathcal{L}^2[-1,1]$ .

- Utilizando la función diseñada en el ejercicio 1 halla los polinomios ortogonales mónicos,  $Q_n^{[-1,1]} \in \mathcal{L}^2[-1,1]$ de grados  $n = 1, 2, 3, 4$ .
- Utilizando la función diseñada en el ejercicio 1 halla las reglas gaussianas,  $R_n(f)$ , de  $n + 1$  puntos en  $\mathcal{L}^2[-1,1]$  para  $n = 1, 2, 3$ .
- Sea  $p(x) = x^6 x^5 + 3.5x^3 + 2.1x + 1$ , halla  $R_1(p), R_2(p)$  y  $R_3(p)$ .

Ejercicio 3: Calculamos una aproximación a

$$
\int_{-1}^{1} g(x)dx = \int_{-1}^{1} e^x dx.
$$

- Calcula una aproximaci´on utilizando el m´etodo del trapecio simple. Calcula el error cometido.
- $\bullet\,$  Calcula una aproximación utilizando el método de Simpson simple. Calcula el error cometido.
- Calcula una aproximación utilizando  $R_1(g)$ . Calcula el error cometido.
- Calcula una aproximación utilizando  $R_2(g)$ . Calcula el error cometido.
- $\bullet$  Calcula el número de subintervalos N necesario para que utilizando la regla del trapecio compuesta se asegure un error menor que el cometido utilizando  $R_2(g)$ .
- $\bullet$  Calcula el número de subintervalos  $N$  necesario para que utilizando la regla de Simpson compuesta se asegure un error menor que el cometido utilizando  $R_2(g)$ .
- $\bullet$  Analiza el número de evaluaciones necesarias para cada método.
- Analiza los resultados obtenidos.

**Ejercicio** 4: Comprobamos con algunos experimentos que si  $Q_n^{[0,1]} \in \mathcal{L}^2[0,1]$  es un polinomio ortogonal mónico de grado n entonces

$$
Q_n^{[a,b]}(x) = (b-a)^n Q_n^{[0,1]} \circ \gamma(x) \text{ con } \gamma : [a,b] \to [0,1] \text{ definida como } \gamma(x) = \frac{x-a}{b-a}
$$
 (1)

es un polinomio ortogonal mónico de grado  $n$  en  $\mathcal{L}^2[a, b]$ .

• Utilizando la función diseñada en el ejercicio 1 halla los polinomios ortogonales mónicos,  $Q_n^{[0,1]} \in \mathcal{L}^2[0,1]$ de grados  $n = 1, 2, 3, 4$ .

- $\bullet$  Demuestra analíticamente (1).
- Demuestra que si las raíces de  $Q_n^{[0,1]}$  son  $\eta_0, \ldots, \eta_{n-1}$  entonces las raíces de  $Q_n^{[a,b]}$  son  $\hat{\eta}_i = \gamma^{-1}(\eta_i) =$  $a + (b - a)\eta_i, i = 0, \ldots, n - 1.$
- Demuestra que si  $A_i^{[0,1]}$ ,  $i = 0, \ldots, n$  son los coeficientes de la regla gaussiana de  $n+1$  puntos en  $\mathcal{L}^2[0,1]$ entonces  $A_i^{[a,b]} = (b-a)A_i^{[0,1]}$ ,  $i = 0, \ldots, n$  son los coeficientes de la regla gaussiana de  $n+1$  puntos en  $\mathcal{L}^2[a,b].$
- Finalmente, comprueba utilizando los dos apartados anteriores que si  $R_n^{[0,1]}(f)$  es la regla gaussiana de  $n+1$  puntos en  $\mathcal{L}^2[0,1]$  entonces

$$
R_n^{[a,b]}(f)=(b-a)R_n^{[0,1]}(f\circ\gamma^{-1}).
$$

• Comprueba el apartado anterior para n = 2, [a, b] = [−1, 1] y [a, b] = [1, 3].

# Práctica 10. Mínimos cuadrados y sistemas sobredeterminados

Aproximación numérica. Grado de Matemáticas Curso 22-23

## **Objetivos**

Los objetivos para esta práctica son los siguientes:

- Estudiar la aproximación de funciones utilizando mínimos cuadrados.
- Analizar numéricamente los resultados teóricos vistos en el tema 7.

#### Mínimos cuadrados

Suponemos una serie de datos  $\{(x_i, y_i)\}_{i=0}^n$  donde  $y_i$  son los valores de una cierta función más un ruido que desconocemos. Definimos, por tanto, el problema de mínimos cuadrados de la siguiente manera.

Definición 1 (El problema de mínimos cuadrados): Sean  $n, m \in \mathbb{N}$  con  $m \le n$ ,  $\phi_i(t) = t^i$ ,  $i = 0, ..., m$ ,  $x_0, \ldots, x_n \in \mathbb{R}$  n + 1 puntos distintos con sus correspondientes valores  $y_0, \ldots, y_n$ , llamamos problema de  $m$ ínimos cuadrados a minimizar:  $\,$ 

$$
\underset{\mathbf{x}\in\mathbb{R}^{m+1}}{\arg\min}||A\mathbf{x}-\mathbf{y}||_2^2
$$

siendo  $\mathbf{y} = (y_0, \dots, y_n)^T$  y  $A \in \mathbb{R}^{(n+1)\times(m+1)}$  la matriz definida como

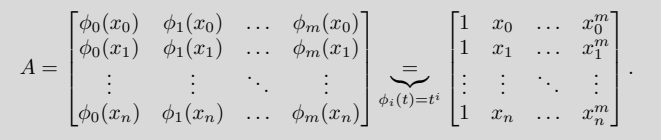

En todos los casos de esta práctica vamos a suponer que rango $(A) = m + 1$ . Así, hemos probado en el tema 7 el siguiente resultado.

Lema 1: Sea  $A \in \mathbb{R}^{(n+1)\times(m+1)}$ , con rango $(A) = m+1$ ,  $\mathbf{y} \in \mathbb{R}^{n+1}$ , existe un único  $\mathbf{a} = (a_0, \dots, a_m)^T \in \mathbb{R}^{(n+1)}$  $\mathbb{R}^{m+1}$  tal que

$$
\mathbf{a} = \underset{\mathbf{x} \in \mathbb{R}^{m+1}}{\arg \min} ||A\mathbf{x} - \mathbf{y}||_2^2
$$

que es la solución única de las ecuaciones normales, es decir, que cumple que  $A^T A a = A^T y$ .

Por tanto, tenemos que resolver el sistema  $A^T A x = A^T y$  que tiene solución única si rango $(A) = m + 1$ . Para esto utilizamos el siguiente algoritmo visto en el tema 7:

- 1. Calculamos $C = A^T A$
- 2. Calculamos  $\mathbf{d} = A^T A \mathbf{y}$
- 3. Factorizamos utilizando Cholesky (vista en el curso 2)  $C = GG^T$ .
- 4. Resolvemos $G\mathbf{k}=\mathbf{d},\,G^T\mathbf{x}=\mathbf{k}.$

#### La descomposición  $QR$

Si descomponemos la matriz  $A = QR$  con R una matriz triangular superior y Q una matriz ortogonal entonces

$$
||Q^T(A\mathbf{x} - \mathbf{y})||_2^2 = ||Q^T A\mathbf{x} - Q^T \mathbf{y})||_2^2 = ||R\mathbf{x} - Q^T \mathbf{y}||_2^2 = \left\| \begin{bmatrix} R_1 \\ 0 \end{bmatrix} \mathbf{x} - \begin{bmatrix} \mathbf{y}_1 \\ \mathbf{y}_2 \end{bmatrix} \right\|_2^2 = ||R_1 \mathbf{x} - \mathbf{y}_1||_2^2 + ||\mathbf{y}_2||_2^2.
$$

Por tanto, tan solo tenemos que resolver el sistema triangular  $R_1\mathbf{x} = \mathbf{y}_1$  para obtener la solución, es decir:

$$
\underset{\mathbf{x}\in\mathbb{R}^{m+1}}{\arg\min} ||A\mathbf{x}-\mathbf{y}||_2^2 = \underset{\mathbf{x}\in\mathbb{R}^{m+1}}{\arg\min} ||R_1\mathbf{x}-\mathbf{y}_1||_2^2 = R_1^{-1}\mathbf{y}_1 \quad \text{(En Matlab utilizaremos el comando }\rangle.
$$

Ejercicio 1: Comenzamos programando una función en Matlab que calcule un ajuste a los datos por mínimos cuadrados, ya sea polinómico, potencial, hiperbólico o exponencial.

· Diseña una función en Matlab (sin utilizar polyfit) que se llame minimos.m que tenga como variables de entrada:

x: Vector de datos  $x_i$ ,  $i = 0, \ldots, n$  (variable numérica).

f: Vector de datos  $y_i$ ,  $i = 0, \ldots, n$  (variable numérica).

tipo: Tipo de aproximación por mínimos cuadrados siendo

- 'exp' : ajuste exponencial. 'hip' : ajuste hiperbólico. 'pot' : ajuste potencial. 1 : Recta de regresión. Cualquier otro número natural menos  $0 \vee 1$ : Polinómica de grado n. Y como variables de salida:
- a: Vector solución a.

Figura: Figura donde aparezca el ajuste y los datos.

Ejercicio 2: Veamos algunos ejemplos utilizando la función generada en el ejercicio anterior. Carga el archivo datos ejer2.mat utilizando load datos ejer2.mat donde encontrarás los vectores x, f1, f2, f3, f4 y f5. Utilízalos para hallar una aproximación de mínimos cuadrados

Recta de regresión. Datos: x, f1.

Ajuste exponencial. Datos: x, f2.

Ajuste hiperbólico. Datos: x, f3.

Ajuste potencial. Datos: x, f4.

Ajuste polinómico de grado 3. Datos: x, f5.

Ejercicio 3: Dada la matriz A y el vector y generados al aplicar:

3

A=hilb(25); A=A(:,1:7); y=A\*ones(7,1);

- $\bullet\,$  Calcula una solución del sistema sobredeterminado utilizando el comando \.
- $\bullet\,$  Calcula una solución del sistema sobredeterminado utilizando la factorización de Cholesky.
- $\bullet\,$  Calcula una solución del sistema sobredeterminado utilizando la descomposición  $QR.$
- Analiza los resultados obtenidos.

## Instrucciones para la entrega de las prácticas

## Aproximación numérica. Grado de Matemáticas Curso 22-23

En este documento describimos brevemente qué se tiene que entregar en cada práctica.

### Prácticas 1, 5 y 10

Se entregarán las soluciones de los ejercicios de las tres prácticas con el siguiente formato:

Documentos entregables: Se tendrá que adjuntar en la tarea creada en el Aula virtual para cada práctica un archivo .zip con:

- Programas pedidos en los ejercicios en formato .m.
- Documento .pdf resultante al compilar un archivo LATEX donde aparezcan las soluciones de los ejercicios con los comentarios y análisis de los resultados obtenidos.

Composición de los grupos: Estas prácticas se pueden hacer en grupo formado por 2-3 personas.

Fecha de entrega: Dos semanas después de la clase presencial dedicada a cada práctica.

#### Prácticas 2, 3 y 4

De las tres prácticas, se entregará solo la solución de la práctica 4 en formato de memoria siguiendo las indicaciones que se detallan a continuación:

Documentos entregables: Se tendrá que adjuntar en la tarea creada en el Aula virtual un único archivo .zip con:

- Programas pedidos en los ejercicios en formato .m.
- Memoria .pdf resultante al compilar un archivo L<sup>AT</sup>EX donde se explicará con detalle la solución de la práctica 4. La memoria tendrá varias secciones, explicando claramente cuál es el objetivo de la práctica, qué resultados teóricos se han utilizado y a qué conclusiones se ha llegado. Se incluirán las tablas y figuras que sean necesarias para entender la solución y todos los programas que se han utilizado tanto de esa práctica como de las prácticas anteriores. Tiene que ser una memoria autocontenida, de manera que no se tenga que consultar ningún texto adicional para poder leerla y comprenderla en su totalidad.

Composición de los grupos: Esta memoria se hará individualmente.

Fecha de entrega: Dos semanas después de la clase presencial correspondiente a la práctica 4.

#### Prácticas 6 y 7

De las dos prácticas, se entregará solo la solución de la práctica 7 en formato de memoria. A continuación, detallamos el formato de la entrega:

## **132**

2

Documentos entregables: Se tendrá que adjuntar en la tarea creada en el Aula virtual un único archivo .zip con:

- Programas pedidos en los ejercicios en formato .m.
- Memoria .pdf resultante al compilar un archivo LATEX donde se explicará con detalle la solución de la práctica 7. La memoria tendrá varias secciones, explicando claramente cuál es el objetivo de la práctica, qué resultados teóricos se han utilizado y a qué conclusiones se ha llegado. Se incluirán las tablas y figuras que sean necesarias para entender la solución y todos los programas que se han utilizado tanto de esa práctica como de las prácticas anteriores. Tiene que ser una memoria autocontenida, de manera que no se tenga que consultar ningún texto adicional para poder leerla y comprenderla en su totalidad.

Composición de los grupos: Esta memoria se hará individualmente.

Fecha de entrega: Dos semanas después de la clase presencial correspondiente a la práctica 7.

#### Prácticas 8 y 9

De las dos prácticas, se entregará solo la solución de la práctica 8 en formato de memoria como hemos hecho en las prácticas anteriores  $(6 \times 7)$ , es decir:

Documentos entregables: Se tendrá que adjuntar en la tarea creada en el Aula virtual un único archivo .zip con:

- Programas pedidos en los ejercicios en formato .m.
- Memoria .pdf resultante al compilar un archivo LATEX donde se explicará con detalle la solución de la práctica 8. La memoria tendrá varias secciones, explicando claramente cuál es el objetivo de la práctica, qué resultados teóricos se han utilizado y a qué conclusiones se ha llegado. Se incluirán las tablas y figuras que sean necesarias para entender la solución y todos los programas que se han utilizado tanto de esa práctica como de las prácticas anteriores. Tiene que ser una memoria autocontenida, de manera que no se tenga que consultar ningún texto adicional para poder leerla y comprenderla en su totalidad.

Composición de los grupos: Esta memoria se hará individualmente.

Fecha de entrega: Dos semanas después de la clase presencial correspondiente a la práctica 9.

# Seminarios

## Aproximación numérica. Grado de Matemáticas Curso 22-23

Los objetivos de los seminarios son los siguientes:

- Buscar información de un tema relacionado con la asignatura Aproximación numérica que no necesariamente ha sido visto en las sesiones teóricas.
- Ser capaz de leer y comprender un tema relacionado con la asignatura.
- Diseñar experimentos y funciones en Matlab para probar numéricamente resultados de un tema relacionado con la asignatura.
- Escribir un texto breve explicando los principales resultados sobre un tema relacionado con la asignatura.
- Presentar con claridad los principales resultados sobre un tema relacionado con la asignatura.

#### Tarea a realizar

En las clases de seminario se propone configurar un trabajo usando 3 sesiones de uno de los temas propuestos en la lista que veréis a continuación. El trabajo se realizará en grupos formados por 3-4 personas y constará de dos partes:

- Parte escrita: Documento escrito a LATEX donde se explique el tema escogido. El texto tendrá una extensión mínima de 6 páginas y máxima de 12 páginas (incluyendo Bibliografía, no anexos). En la estructura  $\,$ del trabajo se incluirán, de manera obligatoria, las siguientes secciones:
	- $\bullet\,$  Introducción.
	- $\bullet~$  Experimentos numéricos.
	- Programas en Matlab utilizados.
	- Conclusiones.
	- Bibliografía.
- Presentación: Documento en formato beamer que permita explicar el trabajo realizado en un tiempo mínimo de 5 minutos y máximo de 7 minutos.

Las fechas de entrega serán las siguientes:

Parte escrita: Último día lectivo del curso.

Presentación: Tres días antes de la última sesión de tutorías.

## **134**

2

#### Breve esquema de trabajo

Un posible cronograma para configurar el trabajo podría ser el siguiente:

- Elegir un tema.
- $\bullet~$  Buscar información del tema, realizar un primer esquema del trabajo.
- $\bullet~$  Diseñar los experimentos numéricos.
- $\bullet$  Programar las funciones o *scripts* necesarios en Matlab para desarrollar los experimentos numéricos.
- Concluir el trabajo escrito.
- $\bullet\,$  Configurar la presentación.

#### Lista de temas

- 1. Interpolación 2D en producto tensor.
- 2. Splines en el diseño de curvas.
- 3. Mínimos cuadrados ponderados: aplicaciones.
- 4. Interpolación no lineal.
- 5. La función de Matlab pchip.
- 6. La transformación de Givens.
- 7. Interpolación segmentaria en el tratamiento de audios.
- 8. Interpolación segmentaria en el tratamiento de imágenes.
- 9. Ecuaciones de Euler-Maclaurin (integración numérica).
- 10. Integración numérica impropia.
- 11. Polinomios ortogonales en  $\mathcal{L}^2_{\omega}[a, b]$  con  $\omega(x) \neq 1$ .
- 12. Splines en varias dimensiones utilizando producto tensor.
- 13. Generación de curvas utilizando interpolación segmentaria.
- 14. Integración numérica para funciones de varias variables.
- 15. Interpolación segmentaria usando puntos en el interior de cada intervalo (ver, por ejemplo, capítulo 11 de  $[1]$ o capítulo 3 de $[2]$ ).

#### References

- [1] S. AMAT, F. ARANDIGA, J.V. ARNAU, R. DONAT, P. MULET, R. PERIS (2002): "Aproximació Numèrica", Materials Educació, UV.
- [2] K. E. Atkinson, (1988): "Numerical Analysis", John Wiley & Sons, New York.
## **Bibliografía de la asignatura**

- [AAA<sup>+</sup>02] S. Amat, F. Aràndiga, J. V. Arnau, R. Donat, P. Mulet, and R. Peris. *Aproximació numèrica*. Publicacions Universitat de València, 2002. Manual realizado para la asignatura *Aproximación numérica* del plan de estudios anterior. Es la base para gran parte de los Temas 1, 2, 3, 4, y 5. No contiene información de los temas 6 y 7.
- [ADM00] F. Aràndiga, R. Donat, and P. Mulet. *Mètodes numèrics per l'àlgebra lineal*. Publicacions Universitat de València, 2000. Manual realizado para la asignatura *Métodos numéricos para el álgebra lineal* del plan de estudios anterior. En este libro encontraremos parte del contenido del tema 7.
- [AM08] F. Aràndiga and P. Mulet. *Càlcul Numèric*. Publicacions Universitat de València, 2008. Manual realizado para la asignatura *Cálculo numérico* del plan de estudios anterior.
- [Atk88] K. E. Atkinson. *Numerical Analysis*. John Wiley & Sons, New York, 1988.
- [IK94] E. Isaacson and H. B. Keller. *Analysis of Numerical Methods*. Dover Publications, INC., New York, 1994. Segunda edición del manual de 1966. Manual teórico pero

muy completo donde se pueden encontrar gran parte de los contenidos de la asignatura.

[JS92] R. Bulirsch J. Stoer. *Introduction to Numerical Analysis*. Springer, 1992.

## **Bibliografía general**

- [1] Guía de apoyo para la redacción, puesta en práctica y evaluación de los resultados de aprendizaje. [http://www.aneca.es/content/download/12765/](http://www.aneca.es/content/download/12765/158329/file/learningoutcomes_v02.pdf) [158329/file/learningoutcomes\\_v02.pdf](http://www.aneca.es/content/download/12765/158329/file/learningoutcomes_v02.pdf). ANECA, 2015.
- [2] Guía docente de la asignatura *aproximación numérica* del grado en Matemáticas de la Universidad de Valencia. Curso 2022-2023. [https://webges.uv.es/uvGuiaDocenteWeb/](https://webges.uv.es/uvGuiaDocenteWeb/guia?APP=uvGuiaDocenteWeb&ACTION=MOSTRARGUIA.M&MODULO=34162&CURSOACAD=2023&IDIOMA=C) [guia?APP=uvGuiaDocenteWeb&ACTION=MOSTRARGUIA.M&](https://webges.uv.es/uvGuiaDocenteWeb/guia?APP=uvGuiaDocenteWeb&ACTION=MOSTRARGUIA.M&MODULO=34162&CURSOACAD=2023&IDIOMA=C) [MODULO=34162&CURSOACAD=2023&IDIOMA=C](https://webges.uv.es/uvGuiaDocenteWeb/guia?APP=uvGuiaDocenteWeb&ACTION=MOSTRARGUIA.M&MODULO=34162&CURSOACAD=2023&IDIOMA=C).
- [3] Memoria de verificación del Grado en Matemáticas. [https://](https://www.uv.es/graus/verifica/Matematiques/Memoria.pdf) [www.uv.es/graus/verifica/Matematiques/Memoria.pdf](https://www.uv.es/graus/verifica/Matematiques/Memoria.pdf).
- [4] Reglamento para la transferencia y el reconocimiento de créditos de la Universitat de València. [https:](https://www.uv.es/fatwireed/userfiles/file/Reglamento_transferencia.pdf) [//www.uv.es/fatwireed/userfiles/file/Reglamento\\_](https://www.uv.es/fatwireed/userfiles/file/Reglamento_transferencia.pdf) [transferencia.pdf](https://www.uv.es/fatwireed/userfiles/file/Reglamento_transferencia.pdf).
- [5] S. Amat, F. Aràndiga, J. V. Arnau, R. Donat, P. Mulet, and R. Peris. *Aproximació numèrica*. Publicacions Universitat de València, 2002.
- [6] D. Martín de Diego, T. Chacón Rebollo, G. Curbera Costello, F. Marcellán Español, and M. Siles Molina (coords.). *Libro blanco de las matemáticas*. Madrid: Fundación Ramón Areces y Real Sociedad Matemática Española, 2020.
- [7] Instituto Nacional de Estadística. Encuesta de Población Activa. Notas de prensa:

[https://www.ine.es/daco/daco42/daco4211/epa0420.](https://www.ine.es/daco/daco42/daco4211/epa0420.pdf) [pdf](https://www.ine.es/daco/daco42/daco4211/epa0420.pdf) (año 2020).

- [8] Real Sociedad Matemática Española. Salidas profesionales de los estudios de matemáticas. análisis de la inserción laboral y ofertas de empleo. [https://www.rsme.es/wp-content/](https://www.rsme.es/wp-content/uploads/1970/01/RSME-ANECA.pdf) [uploads/1970/01/RSME-ANECA.pdf](https://www.rsme.es/wp-content/uploads/1970/01/RSME-ANECA.pdf).
- [9] OCDE. La definición y selección de competencias clave. resumen ejecutivo. [https://www.deseco.ch/bfs/deseco/](https://www.deseco.ch/bfs/deseco/en/index/03/02.parsys.78532.downloadList.94248.DownloadFile.tmp/2005.dscexecutivesummary.sp.pdf) [en/index/03/02.parsys.78532.downloadList.94248.](https://www.deseco.ch/bfs/deseco/en/index/03/02.parsys.78532.downloadList.94248.DownloadFile.tmp/2005.dscexecutivesummary.sp.pdf) [DownloadFile.tmp/2005.dscexecutivesummary.sp.pdf](https://www.deseco.ch/bfs/deseco/en/index/03/02.parsys.78532.downloadList.94248.DownloadFile.tmp/2005.dscexecutivesummary.sp.pdf). 2005.
- [10] Bologna Working Group on Qualifications Frameworks. A framework for qualifications of the european higher education area. [http://www.aic.lv/bolona/Bologna/Bergen\\_conf/](http://www.aic.lv/bolona/Bologna/Bergen_conf/Reports/EQFreport.pdf) [Reports/EQFreport.pdf](http://www.aic.lv/bolona/Bologna/Bergen_conf/Reports/EQFreport.pdf). Ministry of Science, Technology and Innovation (Denmark), 2005. ISBN (internet): 87-91469- 53-8.